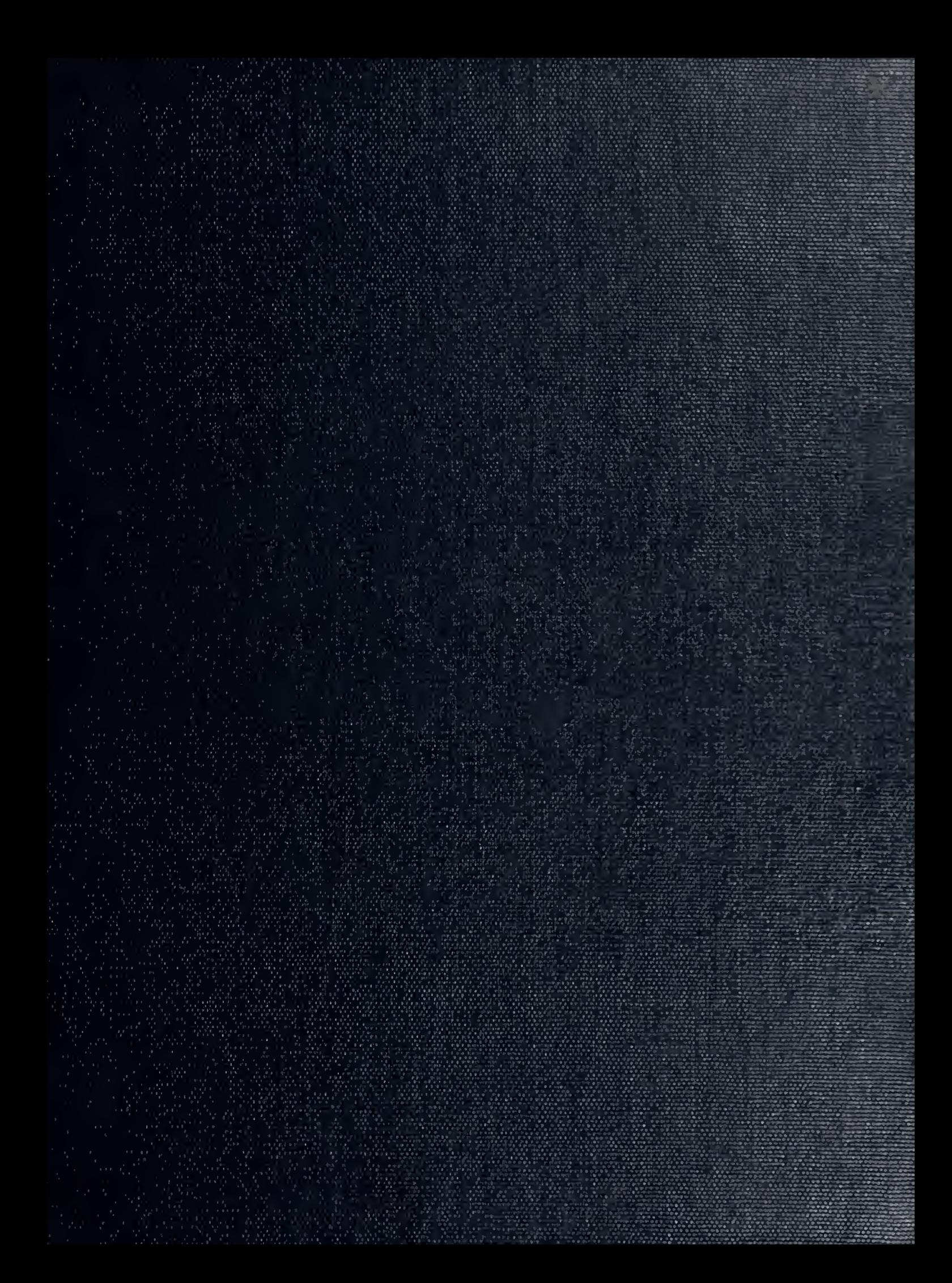

DUDLEY KNOX LILLAKY NAVAL POSTGRADUATE SCI. OL MONTEREY, CALIFORMIA 33943

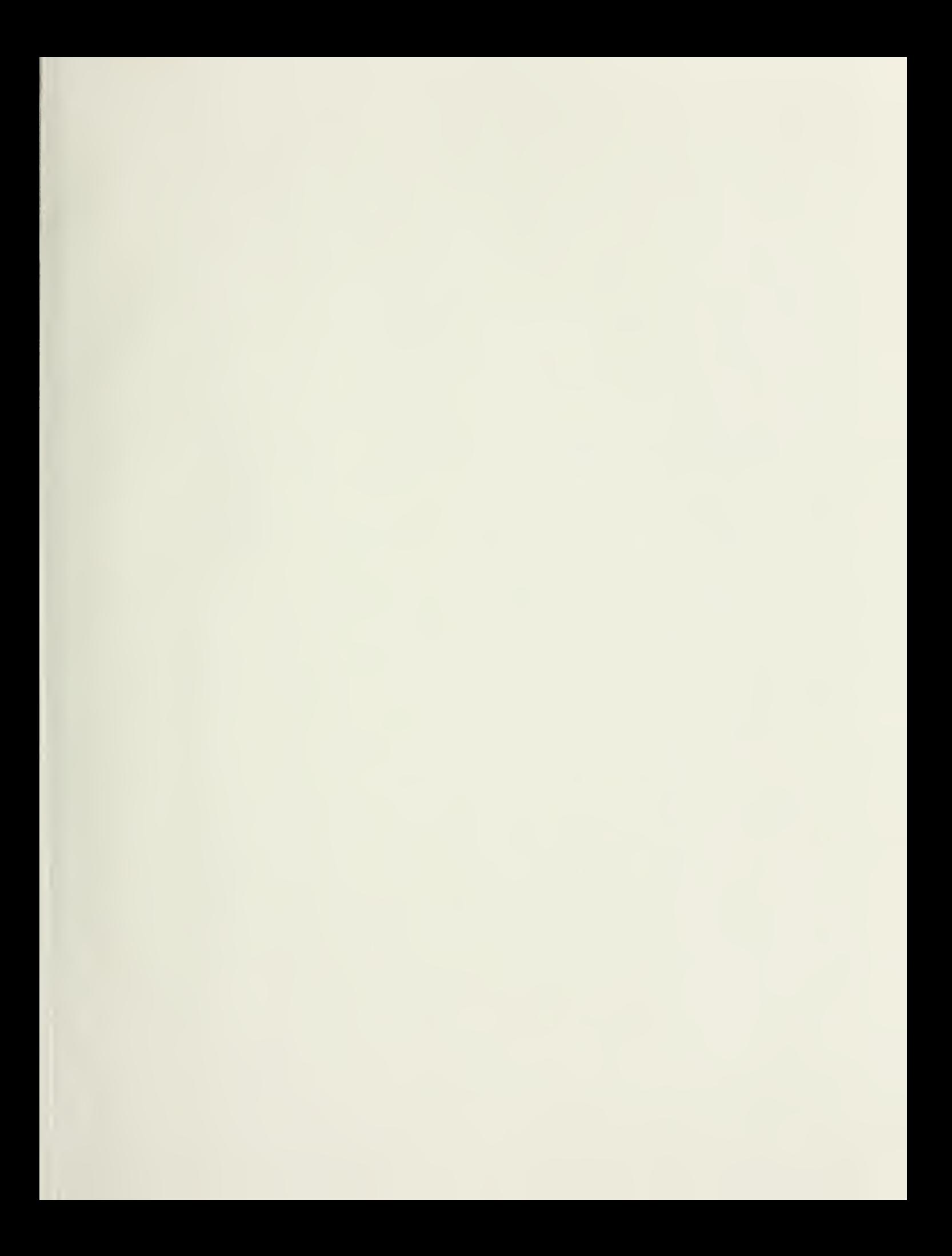

# Micro-Computer Based Dynamic Analysis of Linear Undamped Plane Frame Structures

submitted to Dr. James Morgan in partial completion of the requirements for Degree of Master of Engineering

> by Larry Goshorn August 1985

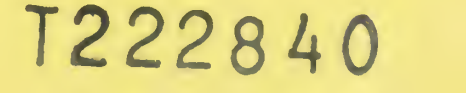

CE-685 Larry Goshorn **Term Project** August 1985

#### **Synopsis**

The paper presents an assimilation of mathematical models and solutions needed in order to develop computer based analysis of dynamic structures. Using the variational formulation and a direct integration technique, a dynamic finite element model is developed. Modal analysis of unknown displacements of the structure, and the dynamic reduction of the structure are presented as alternative solutions. A system of micro-computer based programs which apply the presented solution techniques is described. The system of programs support varying cross sections of frame members, application of static, harmonic and non-harmonic loading conditions, and node displacements in the form of uniform base motion or independent node movement.

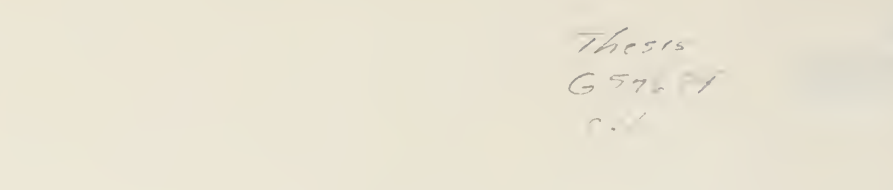

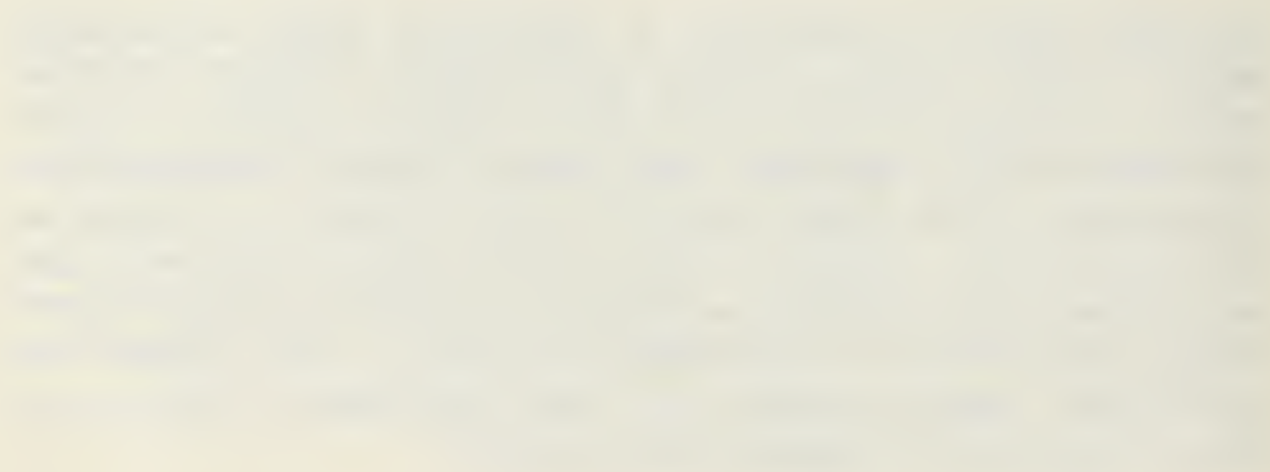

# Table of Contents

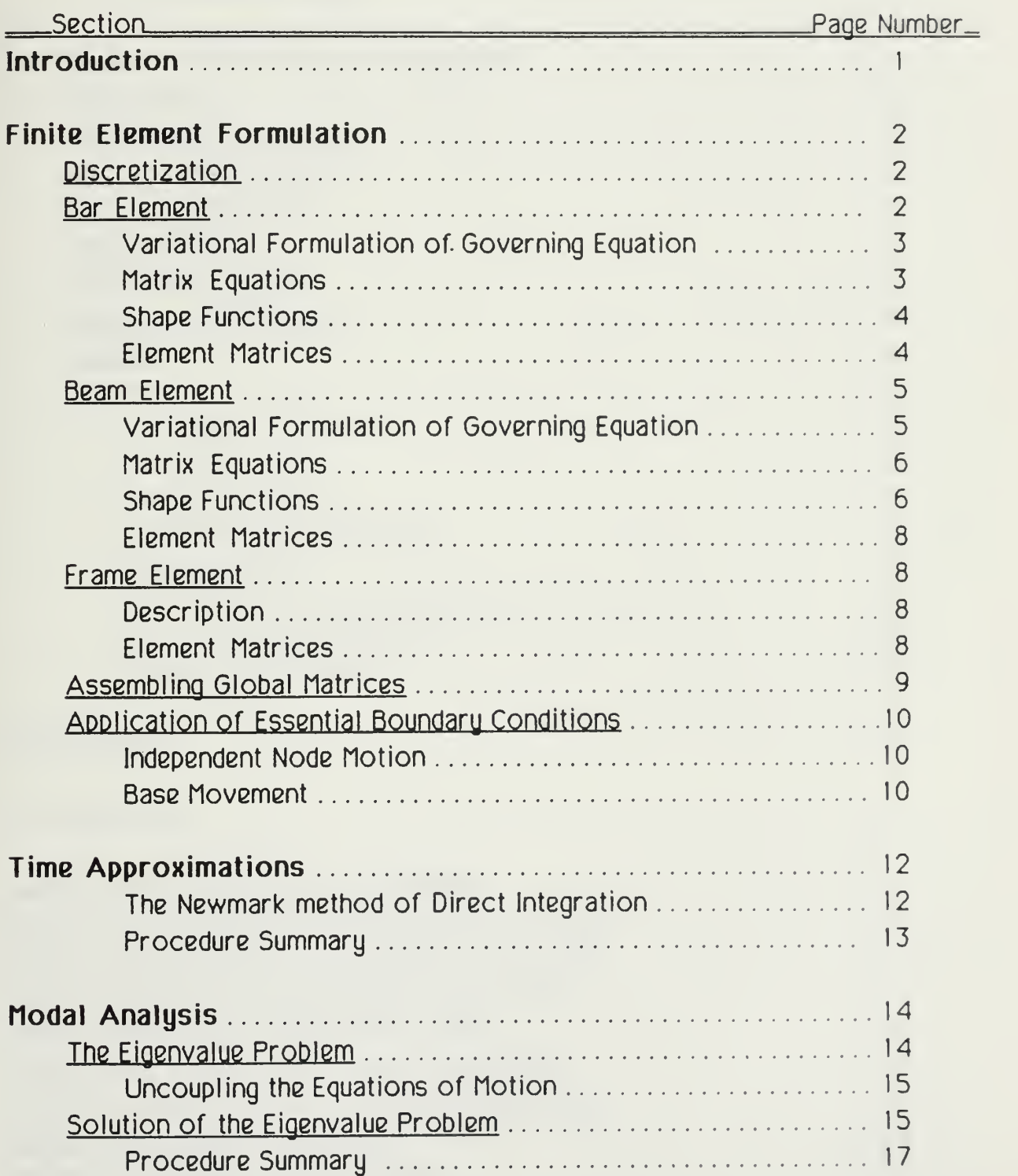

 $\rightarrow$ 

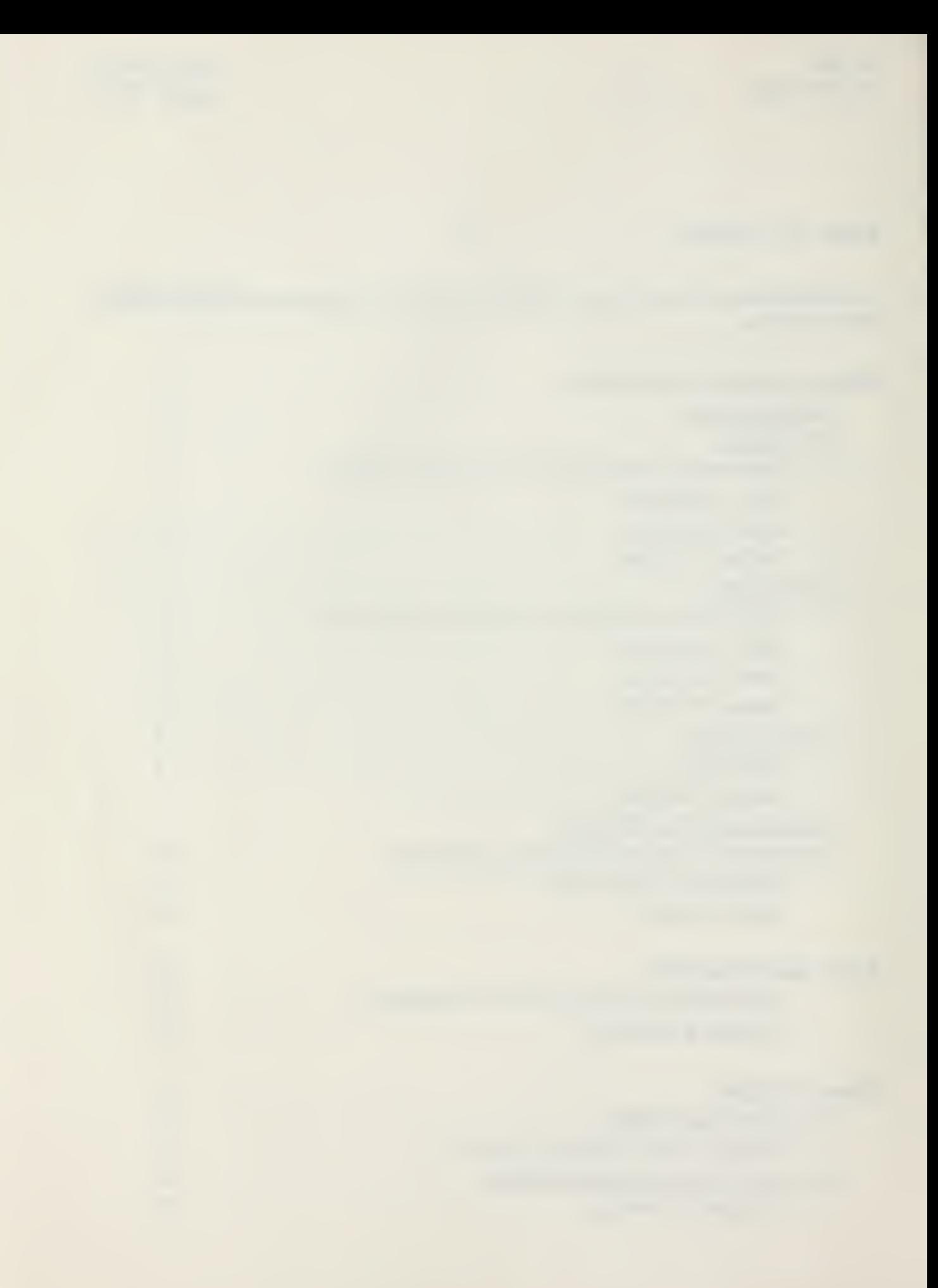

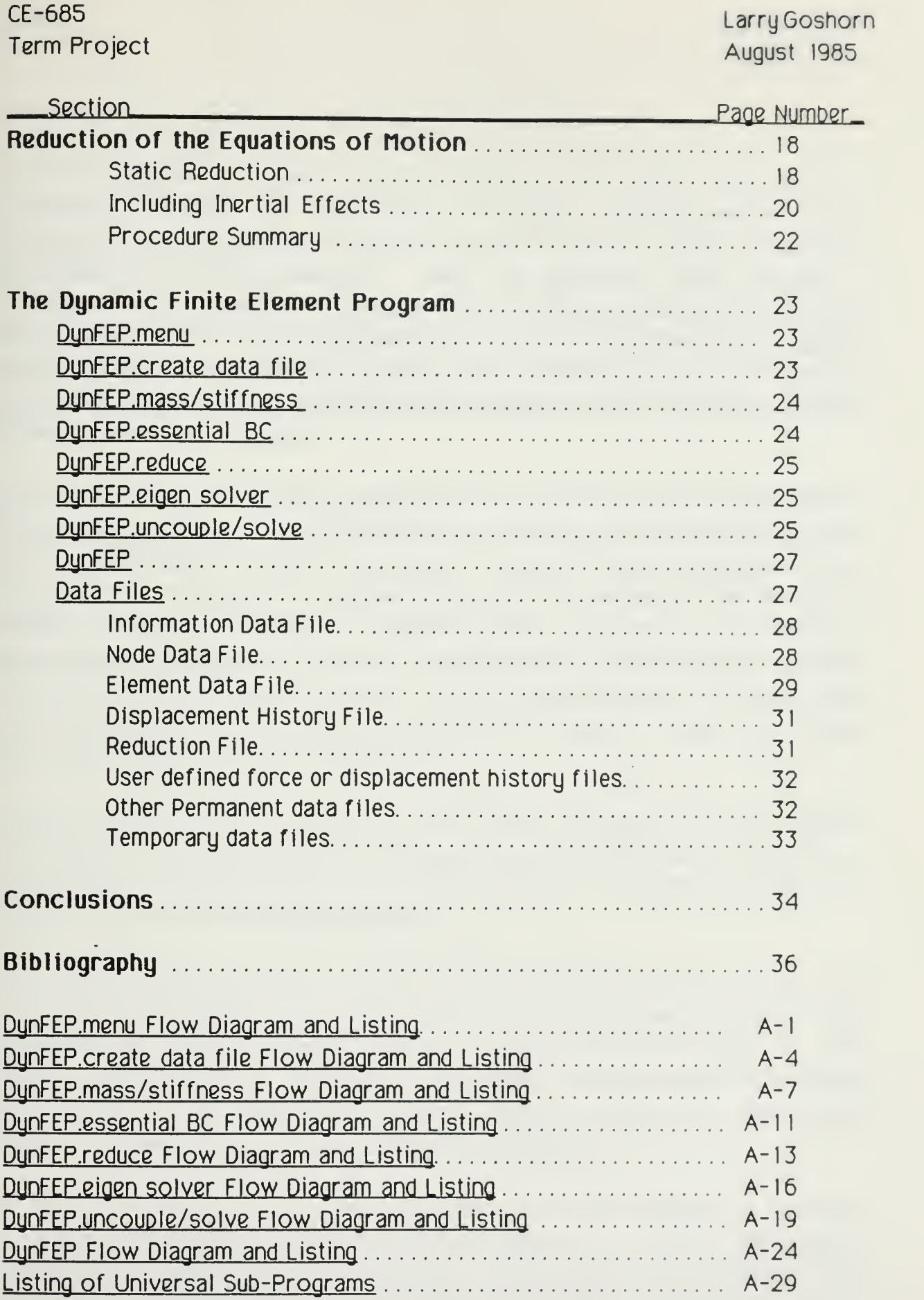

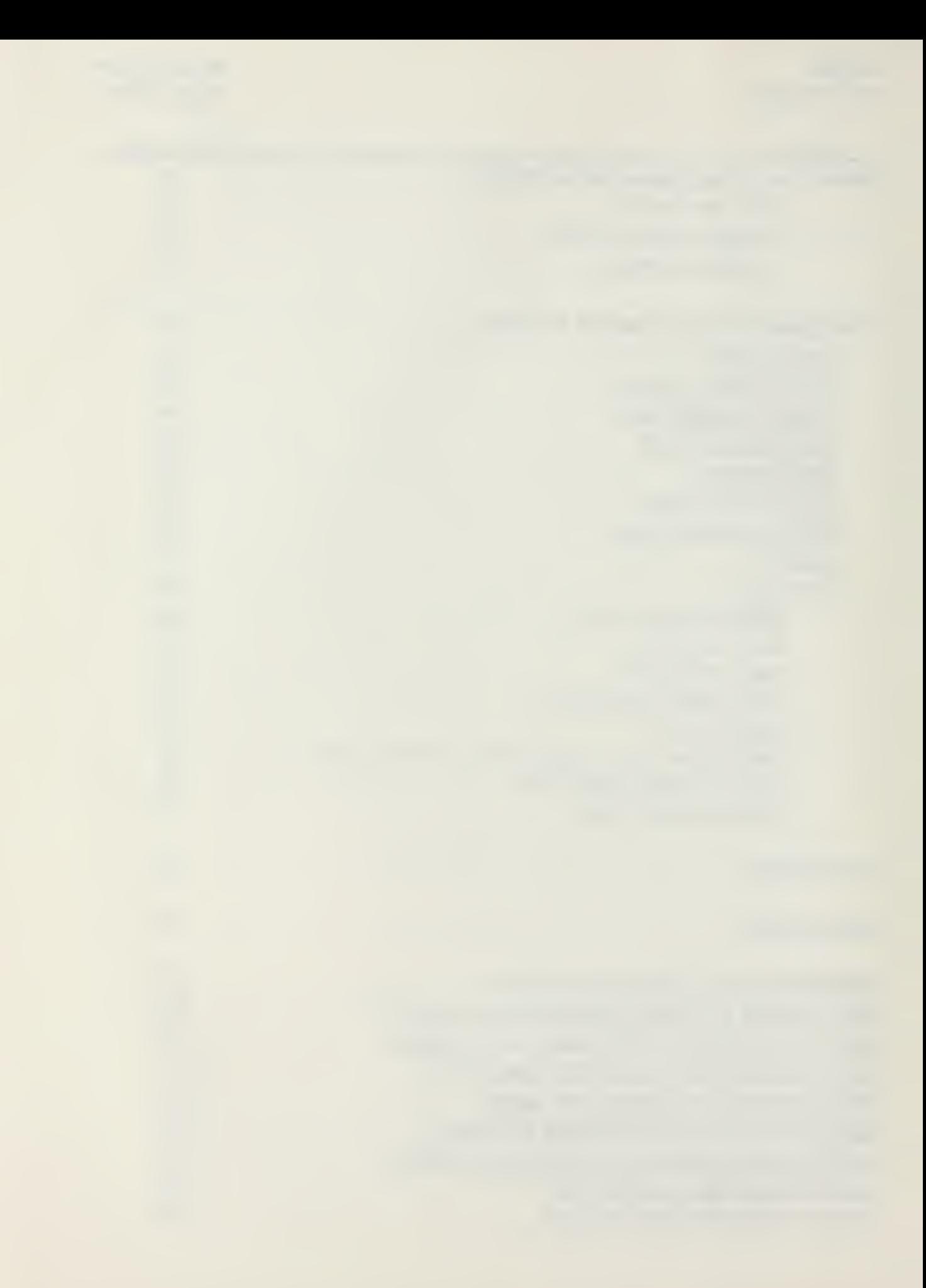

CE-685 Larry Goshorn and The Center of the Center of the Center of the Center of the Center of the Center of the Center of the Center of the Center of the Center of the Center of the Center of the Center of the Center of t Term Project **August 1985** 

#### **Introduction**

Computer analysis of dynamic structures has for some time been limited to mainframe computers. The importance of conducting a detailed analysis of any structure is evaluated against access to, and the cost of using a mainframe application to do that analysis. There are situations where analysis by mainframe is not possible or is not justified. In such cases, solution by hand may be impractical. There is a need to conduct rigorous analysis of dynamic structures that are too simple to justify using mainframe applications and too complicated to be solved by hand. Micro-computers are viewed as a possible means of satisfying this need.

The large amounts of memory required by the techniques which enable dynamic structures to be modeled in a form solvable by a digital computer have restricted their implementation on micro-computers. However, these techniques continue to be studied, refined, and combined with other techniques in the attempt to develop an optimal solution. In addition, micro-computers with abilities to address memory measured in the multi-megabytes are becoming widely available. With improved techniques and larger memory capacities, one can expect that rigorous analysis of simple dynamic structures will soon be done conveniently and inexpensively using micro-computers.

Toward that end, the mathematical formulations required to model dynamic structures on a micro-computer are synopsized. Combining these methods with a technique of reducing the complexity and number of resulting equations then results in an useful engineering analysis tool.

The paper first illustrates how the Finite Element Method is used to discretized the problem and express it in a matrix form. Next, the Newmark method of direct integration is used to simplify resulting integrations with respect to time. Further simplification of the equations are made possible through formulation and solution of the eigenvalue problem. Finally, a method for reducing the number of equations which must be solved is presented.

To show how the above techniques are applied to a micro-computer, <sup>a</sup> system of programs is described. The programs are capable of solving the resulting equations for dynamic analysis of undamped linear plane frame structures using any of the presented solutions. Flow diagrams and program listings are provided.

# Finite Element Formulation

The Finite Element method is widely used in the analysis of structures. It has the ability to systematically describe a structure in a matrix form which is easily applied to computer computation. Understanding the methods by which the matrix form is arrived at is important in understanding the capabilities and limitations of a computer application which employs the method.

The derivations presented in this section draw heavily from a text by J. N. Reddy, "An Introduction to Finite Element Method" (see the bibliography).

## **Discretization**

This model will describe a structure as an assemblage of two node frame elements. Each node will have three degrees of freedom, horizontal, vertical, and rotational movement. Mathematically, the frame element will consist of a superimposed one-dimensional bar element and a two-dimensional beam element. The bar and beam element are superimposed in a manner that assumes the transverse and rotational deflections/loads are independent from axial deflections/loads.

### Bar Element

The governing differential equation for the bar element is:

$$
m \frac{\partial^2 u}{\partial t^2} + \frac{\partial}{\partial x} \left[ A E \frac{\partial u}{\partial x} \right] + F(x,t) = 0
$$

Where F(x,t) is an axial forcing function which varies linearly with x, m is the mass per unit length, A is the cross sectional area, and E is the modulus of elasticity. Damping has been ignored.

The variational formulation is found by integrating the governing equation against a test function over h, the length of a bar element.

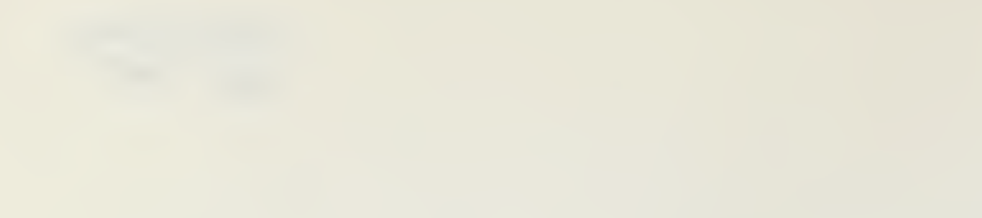

Larry Goshorn August 1985

$$
\int_{0}^{h} v \left[ m \frac{\partial^{2} u}{\partial t^{2}} - \frac{\partial}{\partial x} \left[ A E \frac{\partial u}{\partial x} \right] + F(t) \right] dx = 0
$$

Integrating:

$$
\int_{0}^{h} \left[ \nu m \frac{\partial^{2} u}{\partial t^{2}} + AE \frac{\partial \nu}{\partial x} \frac{\partial u}{\partial x} + \nu F(x,t) \right] dx - \nu AE \frac{\partial u}{\partial x} \Big|_{x=0}^{x=h} = 0
$$

The last term of the above expression corresponds to the natural boundary conditions at either end of the bar element and will be denoted as  $P_1$ , the axial force on the left side and  $P_2$ , the axial force on the right side of the element.

Assume that u is interpolated by a linear expression of the form:

$$
u = \sum_{j=1}^{2} u_j(t) \psi_j(x)
$$

Assuming that u and <sup>t</sup> can be separated, for any given time t>0, the above expression is substituted for u, and  $v = \psi_i(x)$ . The matrix formulation results:

### $[M]$ [u''} +  $[K]$ [u} = { $F(t)$ }

Where (') means differentiation with respect to <sup>t</sup> and:

$$
M_{ij} = \int_0^h m \psi_i \psi_j dx
$$
  
\n
$$
K_{ij} = \int_0^h AE \frac{d\psi_i}{dx} \frac{d\psi_j}{dx} dx
$$
  
\n
$$
F_i = \int_0^h \psi_i F(x, t) dx + P_i(t)
$$

Note that in the physical meaning of the above expressions,  $M_{ij}$  K<sub>ij</sub> do not vary with time. While  $F_i$  and  $P_i(t)$  vary with time, solutions will be based on the specific values of  $F(x,t)$  and  $P_i(t)$  at given points in time.

Larry Goshorn August 1985

The interpolation functions  $\psi_i$  (for i=1 to 2) must be sufficiently differentiable,

independent of one another, complete, and must satisfy the essential boundary conditions. The expressions  $\Psi_1$  =  $a_1$  +  $a_2$ x and  $\Psi_2$  =  $a_1$  +  $a_2$ x are sufficiently differentiable, independent, complete, and values for the coefficients can be found to satisfy the essential boundary conditions. Below the Seredipity method is used to derive the interpolation functions:

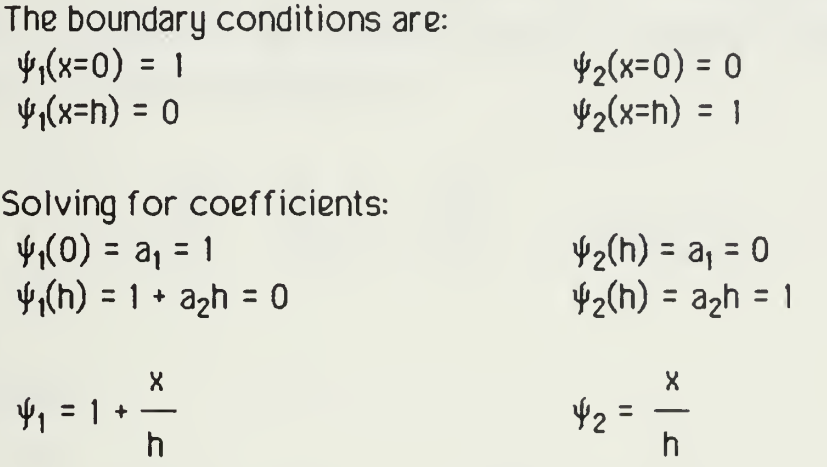

These interpolation functions are used in the above expressions for  $M_{ij}$ ,  $K_{ij}$ , and  $F_i$  to derive the element matrices. In the derivation, the cross section of the element and the distributed force F(x,t), are allowed to vary linearly with x. The modulus of elasticity, was assumed to be constant.

$$
[K] = \frac{E}{2h} (A_1 + A_2) \begin{bmatrix} 1 & -1 \\ -1 & 1 \end{bmatrix}
$$
  
\n
$$
[M] = \frac{h}{12} \begin{bmatrix} (3m_1 + m_2) & (m_1 + m_2) \\ (m_1 + m_2) & (m_1 + 3m_2) \end{bmatrix}
$$
  
\n
$$
\{F\} = \frac{6}{h} \begin{bmatrix} 2f_1 + f_2 \\ f_1 + 2f_2 \end{bmatrix} + \begin{bmatrix} P_1 \\ -P_2 \end{bmatrix}
$$

Where the subscripts indicate values at the left and right end of the bar element.

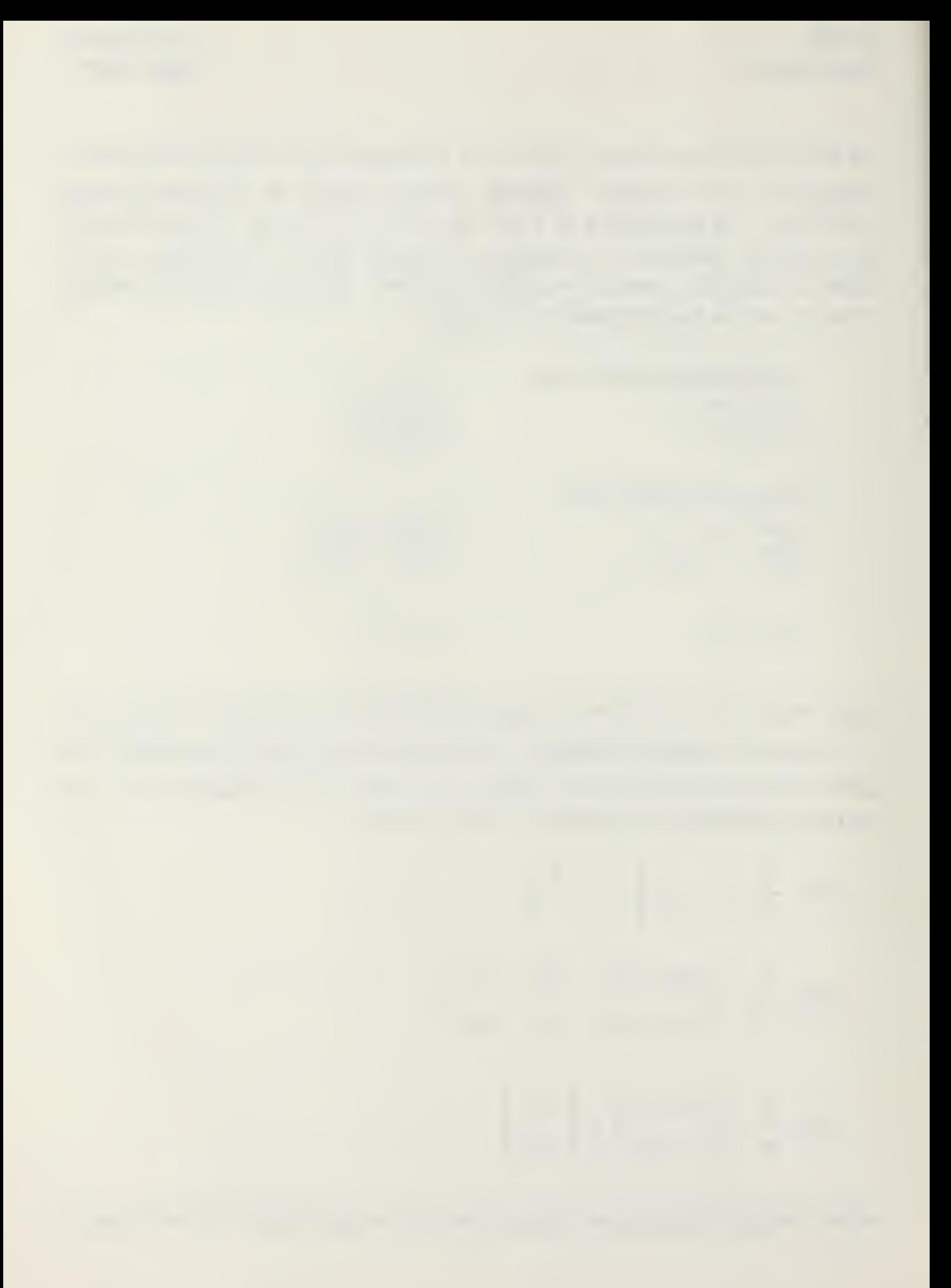

Larry Goshorn August 1985

The Beam Element

The governing equation for the beam element is

$$
m \frac{\partial^2 u}{\partial t^2} + \frac{\partial^2}{\partial x^2} \left[ EI \frac{\partial^2 u}{\partial x^2} \right] + F(x,t) = 0
$$

Where m is the mass per unit length, F(x,t) is <sup>a</sup> distributed transverse forcing function. Integrating the governing equation against a test function over the domain of the beam element gives

$$
\int_{0}^{h} v \left[ m \frac{\partial^{2} u}{\partial t^{2}} - \frac{\partial^{2}}{\partial x^{2}} \left[ EI \frac{\partial^{2} u}{\partial x^{2}} \right] + F(x, t) \right] dx = 0
$$

Integrating:

$$
\int_{0}^{h} \left[ \nu m \frac{\partial^{2} u}{\partial t^{2}} - \frac{\partial \nu}{\partial x} \frac{\partial}{\partial x} \left[ EI \frac{\partial^{2} u}{\partial x^{2}} \right] + \nu F(x, t) \right] dx + \nu \frac{\partial}{\partial x} \left[ EI \frac{\partial^{2} u}{\partial x^{2}} \right] \Bigg|_{x=0}^{x=h} = 0
$$

The last term of the above expression corresponds to the shear (natural boundary condition) at either end of the element and will be denoted as  $Q_i$  (shear at the left end) and  $Q_3$  (shear at the right end).

Integrating the second term again:

$$
\int_{0}^{h} \left[ \gamma m \frac{\partial^{2} u}{\partial t^{2}} + EI \frac{\partial^{2} v}{\partial x^{2}} \frac{\partial^{2} u}{\partial x^{2}} + \nu F(x, t) \right] dx + \nu Q_{i} \left| \begin{array}{ccc} x=h & \frac{\partial v}{\partial x} \frac{\partial^{2} u}{\partial x^{2}} \\ - EI \frac{\partial v}{\partial x} \frac{\partial^{2} u}{\partial x^{2}} \end{array} \right|_{x=0}^{x=h} = 0
$$

The last term of the above expression corresponds to the moment at either end of the element (natural boundary condition), and will be denoted as  $Q_2$  (moment at the left end) and  $Q_4$  (moment at the right end).

CE-685 Larry Goshorn

The displacement is again interpolated Dy an expression of the form:

$$
u = \sum_{j=1}^{2} u_j(t) \psi_j(x)
$$

Substituting the above expression for u, and  $v = \psi_i(x)$  results in the matrix formulation

$$
[M{u''} + [K{u}] = {F(t)}
$$

Where (') means differentiation with respect to <sup>t</sup> and

$$
M_{ij} = \int_0^h m \psi_i \psi_j dx
$$
  
\n
$$
K_{ij} = \int_0^h AE \frac{d^2 \psi_i}{dx^2} \frac{d^2 \psi_j}{dx^2} dx
$$
  
\n
$$
F_i = \int_0^h \psi_i F(x, t) dx + Q_i(t)
$$

The interpolation functions  $\psi_i$  (for i=1 to 4) must be sufficiently differentiable, independent of one another, complete, and must satisfy the essential boundary conditions. The expressions  $\Psi_1 = a_1 + a_2x + a_3x^2 + a_4x^3$  and  $\Psi_2 = a_1 + a_2x + a_3x^2 + a_4x^3$ are sufficiently differentiable, independent, complete, and values for the coefficients can be found to satisfy the essential boundary conditions. Below the Seredipity method is used to derive the interpolation functions.

The boundary conditions ( ' denotes differentiation with respect to x):

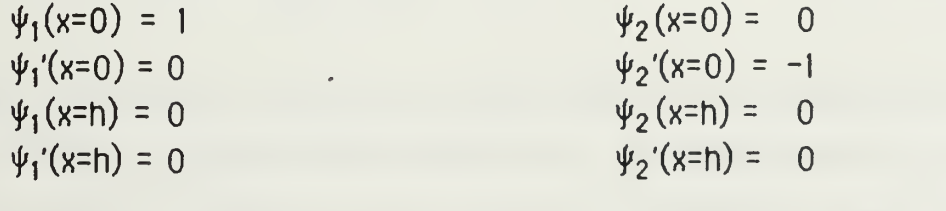

Solving for the coefficients:  $\psi_1(0) = a_1 = 1$   $\psi_2(0) = a_1 = 0$  $\Psi_1'(0) = a_2 = 0$   $\Psi_2'(0) = a_2 = -1$  $\Psi_1(h) = 1 + a_3h^2 + a_4h^3 =$  $3 = 0$   $\psi_2(h) = -h + a_3 h^2 + a_4 h^3 = 0$  $\Psi_1$ '(h) = 2a<sub>3</sub>h + 3a<sub>4</sub>h<sup>2</sup> = 0  $\Psi_2$ '(h)  $(h) = -1 + 2a_3h + 3a_4h^2 = 0$ 

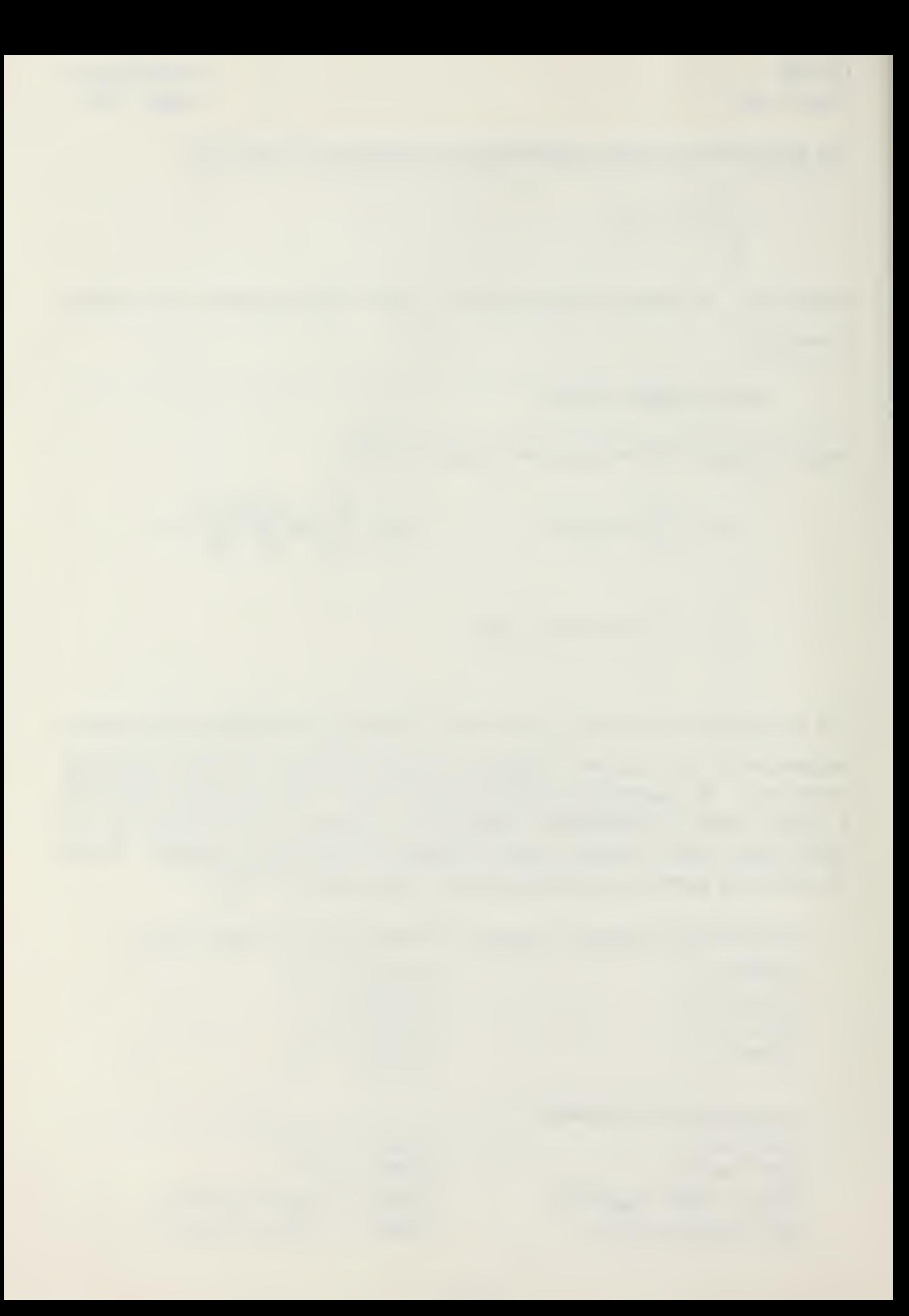

$$
\begin{bmatrix} h^2 & h^3 \ 2h & 3h^2 \end{bmatrix} \begin{bmatrix} a_3 \ a_4 \end{bmatrix} = \begin{bmatrix} -1 \ 0 \end{bmatrix}
$$
  

$$
\begin{bmatrix} h^2 & h^3 \ 2h & 3h^2 \end{bmatrix} \begin{bmatrix} a_3 \ a_4 \end{bmatrix} = \begin{bmatrix} h \ h \end{bmatrix}
$$
  

$$
\begin{bmatrix} \psi_1 = 1 - 3\frac{x^2}{h^2} + 2\frac{x^3}{h^3} \end{bmatrix}
$$
  

$$
\begin{bmatrix} \psi_2 = -x + 2\frac{x^2}{h} - \frac{x^3}{h^2} \end{bmatrix}
$$

The boundary conditions ( ' denotes differentiation with respect to x):  $\Psi_3(x=0) = 0$   $\Psi_4(x=0) = 0$  $\psi_3'$ (x=0) = 0  $\Psi_{4}(x=0) = 0$  $\psi_3 (x=h) = 1$ <br> $\psi_3 (x=h) = 0$  $\Psi_4(x=h) = 0$  $\psi_a'$ (x=h) = -1

Solving for the coefficients:

 $\psi_3(0) = a_1 = 0$  $\psi_3$ '(0) = a<sub>2</sub> = 0  $3(h) = a_3h^2 + a_4h^3 = 1$  $3'(h) = 2a_3h + 3a_4h^2 = 0$  $\begin{bmatrix} h^2 & h^3 \\ 2h & 3h^2 \end{bmatrix} \begin{Bmatrix} a_3 \\ a_4 \end{Bmatrix} = \begin{Bmatrix} 1 \\ 0 \end{Bmatrix}$  $\Psi_4(0) = a_1 = 0$  $_{4}(0) = a_{2} = 0$  $\Psi_4(h) = a_3 h^2 + a_4 h^3 = 0$  $_{4}(h)$  = 2a<sub>3</sub>h + 3a<sub>4</sub>h<sup>2</sup> = -1 h<sup>2</sup> h<sup>3</sup> ] 2h  $3h^2$   $\Box$  $\begin{pmatrix} 3 \\ 3 \end{pmatrix}$  =  $\begin{pmatrix} 1 \\ 2 \end{pmatrix}$  $a_4$  | -1 |  $\psi_3 = 3 - \frac{1}{2} - 2 - \frac{1}{3}$ h<sup>2</sup> h<sup>3</sup>  $\Psi_4 = - \frac{1}{2}$ h  $h^2$ 

These interpolation functions are used in the above expressions for  $M_{ij}$ ,  $K_{ij}$ , and F<sub>ij</sub> to derive the beam element matrices. The cross section of the element and the transverse loading function  $F(x,t)$  are allowed to vary linearly, but the modulus of elasticity is held constant.

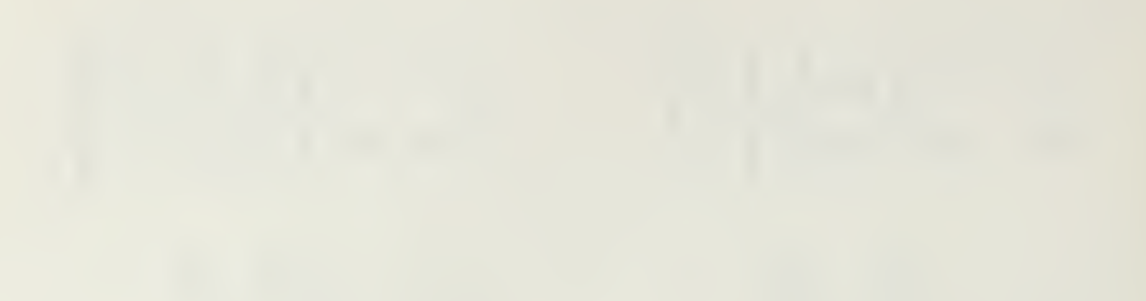

$$
f(k) = \frac{E}{h^{3}}
$$
\n
$$
F(k) = \frac{E}{h^{3}}
$$
\n
$$
h^{2}(3I_{1} + I_{2})
$$
\n
$$
h^{2}(3I_{1} + I_{2})
$$
\n
$$
h^{2}(3I_{1} + I_{2})
$$
\n
$$
h^{2}(I_{1} + I_{2})
$$
\n
$$
h^{2}(I_{1} + I_{2})
$$
\n
$$
h^{2}(I_{1} + I_{2})
$$
\n
$$
h^{2}(I_{1} + I_{2})
$$
\n
$$
h^{2}(I_{1} + I_{2})
$$
\n
$$
h^{2}(I_{1} + I_{2})
$$
\n
$$
h^{2}(I_{1} + I_{2})
$$
\n
$$
h^{2}(I_{1} + I_{2})
$$
\n
$$
h^{2}(I_{1} + I_{2})
$$
\n
$$
h^{2}(I_{1} + I_{2})
$$
\n
$$
h^{2}(I_{1} + I_{2})
$$
\n
$$
h^{2}(I_{1} + I_{2})
$$
\n
$$
h^{2}(I_{1} + I_{2})
$$
\n
$$
h^{2}(I_{1} + I_{2})
$$
\n
$$
h^{2}(I_{1} + I_{2})
$$
\n
$$
h^{2}(I_{1} + I_{2})
$$
\n
$$
h^{2}(I_{1} + I_{2})
$$
\n
$$
h^{2}(I_{1} + I_{2})
$$
\n
$$
h^{2}(I_{1} + I_{2})
$$
\n
$$
h^{2}(I_{1} + I_{2})
$$
\n
$$
h^{2}(I_{1} + I_{2})
$$
\n
$$
h^{2}(I_{1} + I_{2})
$$
\n
$$
h^{2}(I_{1} + I_{2})
$$
\n
$$
h^{2}(I_{1} + I_{2})
$$
\n
$$
h^{2}(I_{1} + I_{2})
$$
\n
$$
h^{2}(I_{1} + I_{2})
$$
\n
$$
h^{2}(I_{1} + I_{2})
$$
\n
$$
I_{1} + I_{2}
$$
\n
$$
I_{2}
$$

$$
\{F\} = \frac{h}{60} \left\{ \begin{array}{c} 15(f_1 - 3f_2) \\ -h(3f_1 + 2f_2) \\ 3(3f_1 + 7f_2) \\ h(2f_1 + 3f_2) \end{array} \right\} + \left\{ \begin{array}{c} Q_1 \\ Q_2 \\ Q_3 \\ Q_4 \end{array} \right\}
$$

#### Frame Element

The bar and beam elements are now superimposed upon one another to form the frame element. It is assumed that forces and displacements in the axial direction and in the transverse direction are independent of one another. The resulting element matrices are shown below.

$$
f(k) = \frac{E}{2h^{3}}
$$
\n
$$
f(k) = \frac{E}{2h^{3}}
$$
\n
$$
f(k) = \frac{E}{2h^{3}}
$$
\n
$$
f(k) = \frac{E}{2h^{2}} \left\{ \left( \text{sym} \right) \right\}
$$
\n
$$
f(k) = \frac{E}{2h^{2}} \left\{ \left( \text{sym} \right) \right\}
$$
\n
$$
f(k) = \frac{E}{2h^{2}} \left\{ \left( \text{sym} \right) \right\}
$$
\n
$$
h^{2}(A_{1} + A_{2})
$$
\n
$$
h^{2}(A_{1} + A_{2})
$$
\n
$$
h^{2}(A_{1} + A_{2})
$$
\n
$$
h^{2}(A_{1} + A_{2})
$$
\n
$$
h^{2}(A_{1} + A_{2})
$$
\n
$$
2h(2I_{1} + A_{2})
$$
\n
$$
2h^{2}(I_{1} + I_{2})
$$

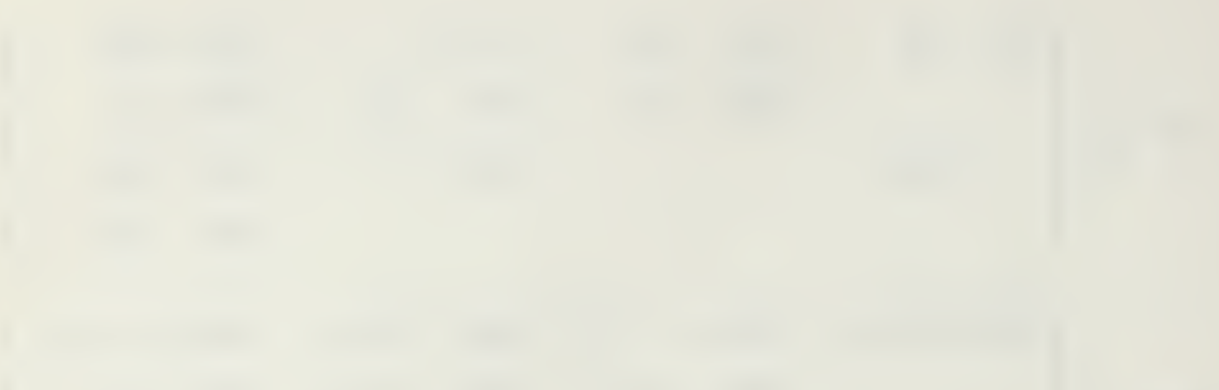

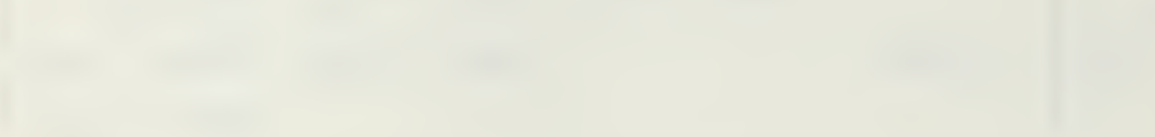

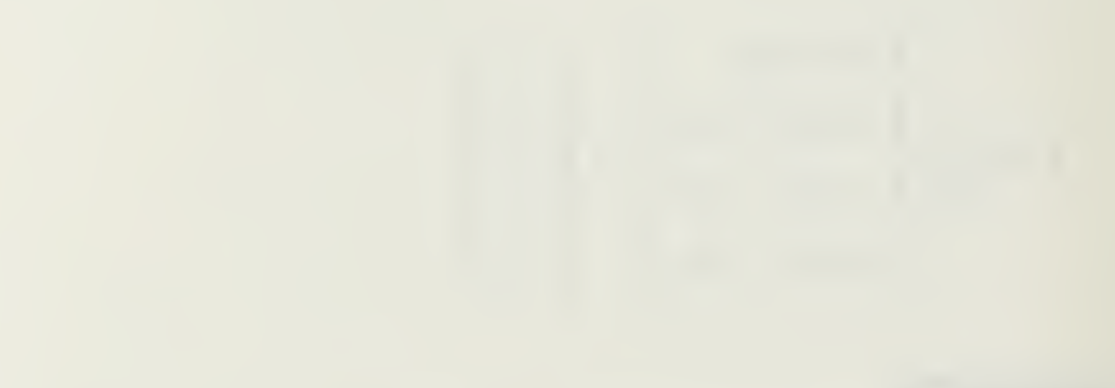

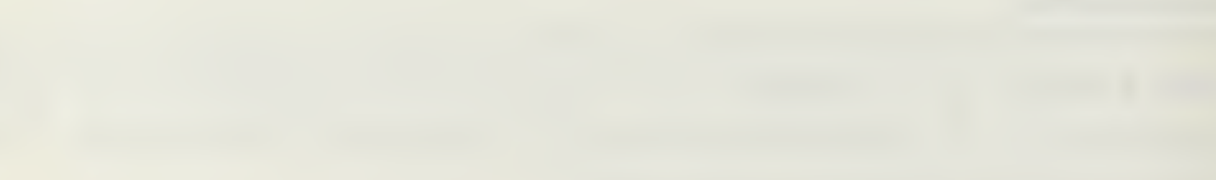

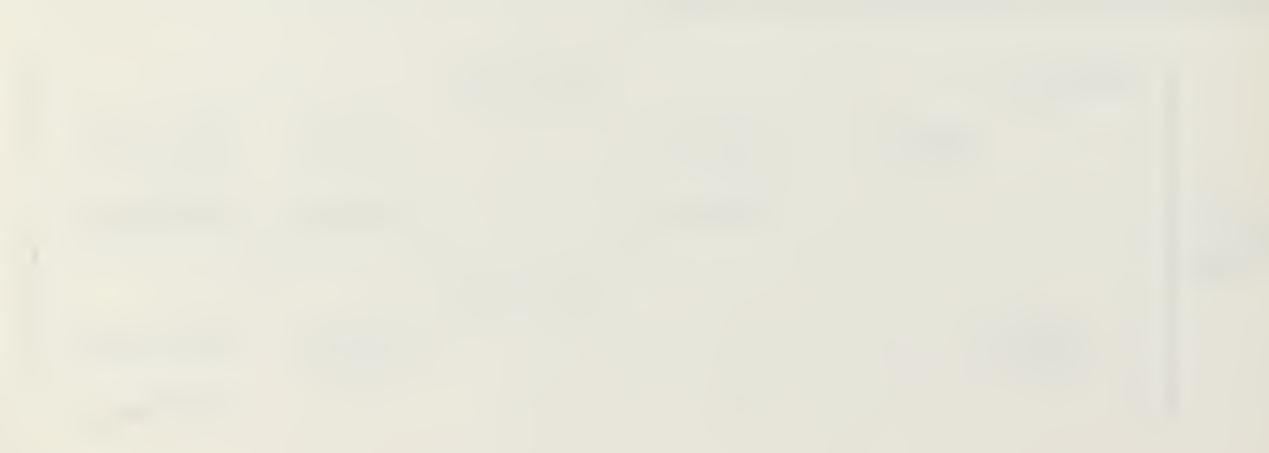

### Larry Goshorn August 1985

$$
[M] = \frac{1}{840}
$$
\n
$$
[M] = \frac{1}{840}
$$
\n
$$
[M] = \frac{1}{840}
$$
\n
$$
[M] = \frac{1}{840}
$$
\n
$$
[M] = \frac{1}{840}
$$
\n
$$
[Sym)
$$
\n
$$
[Sym)
$$
\n
$$
[Sym)
$$
\n
$$
[Sym)
$$
\n
$$
[Sym)
$$
\n
$$
[Sym]
$$
\n
$$
[Sym]
$$
\n
$$
[Sym]
$$
\n
$$
[Sym]
$$
\n
$$
[Sym]
$$
\n
$$
[Sym]
$$
\n
$$
[Sym]
$$
\n
$$
[Sym]
$$
\n
$$
[Sym]
$$
\n
$$
[Sym]
$$
\n
$$
[Sym]
$$
\n
$$
[Sym]
$$
\n
$$
[Sym]
$$
\n
$$
[Sym]
$$
\n
$$
[Sym]
$$
\n
$$
[Sym]
$$
\n
$$
[Sym]
$$
\n
$$
[Sym]
$$
\n
$$
[Sym]
$$
\n
$$
[Sym]
$$
\n
$$
[Sym]
$$
\n
$$
[Sym]
$$
\n
$$
[Sym]
$$
\n
$$
[Sym]
$$
\n
$$
[Sym]
$$
\n
$$
[Sym]
$$
\n
$$
[Sym]
$$
\n
$$
[Sym]
$$
\n
$$
[Sym]
$$
\n
$$
[Sym]
$$
\n
$$
[Sym]
$$
\n
$$
[Sym]
$$
\n
$$
[Sym]
$$
\n
$$
[Sym]
$$
\n
$$
[Sym]
$$
\n
$$
[Sym]
$$
\n
$$
[Sym]
$$
\n
$$
[Sym]
$$
\n
$$
[Sym]
$$
\n
$$
[Sym]
$$
\n
$$
[Sym]
$$
\n
$$
[Sym]
$$
\n
$$
[Sym]
$$
\n
$$
[Sym]
$$
\n
$$
[Sym]
$$
\n<math display="block</math>

### Assemblina Global Matrices

Prior to assembling the element matrices into the global matrices, the element local coordinates must be converted to global coordinates. This is done by premultiplying the stiffness and mass matrices with the following transformation matrix. The element force matrix is premultiplied by the transpose of the transformation matrix. The angle  $\theta$  is measured from the from the positive x direction clockwise:

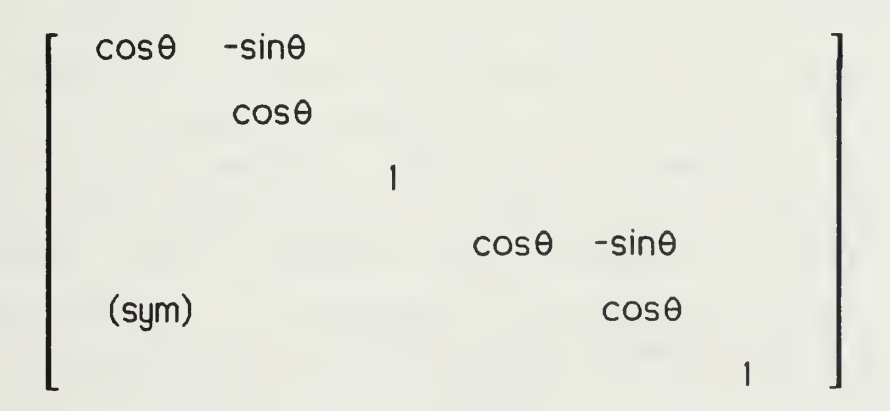

When the element matrices are assembled, the internal element forces,  $P_1$ ,  $Q_1$ ,  $Q_2$ ,  $\mathsf{P}_2$ ,  $\mathsf{Q}_3$ , and  $\mathsf{Q}_4$  are canceled out by the internal element forces of adjoining elements. There may, however, be externally applied loads at the nodes, if this

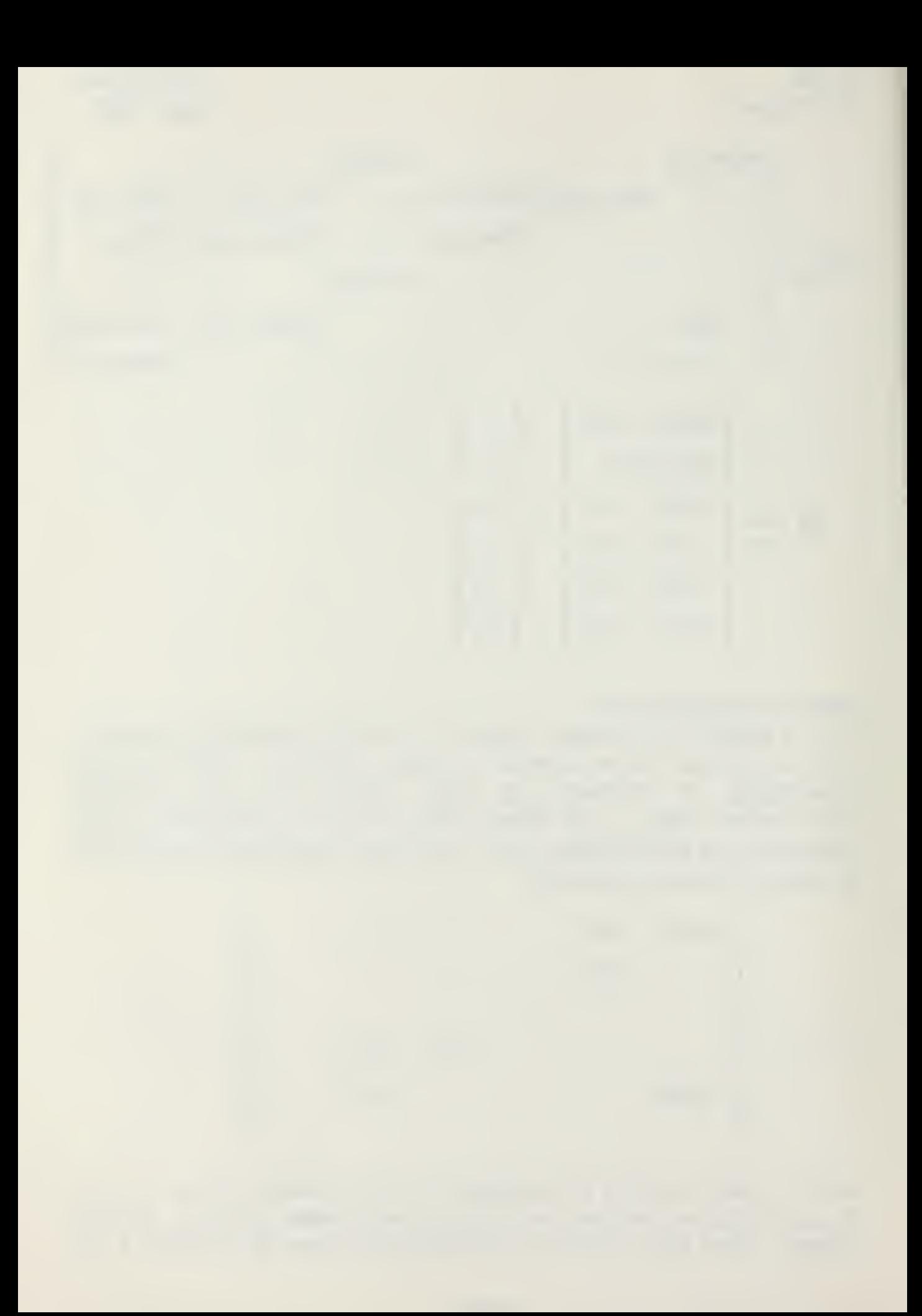

# CE-685 Larry Goshorn Term Project **August 1985**

is the case, they are added into the formulation as shown in the above expression for the force matrix. Note however, that since the loads are applied directly to the nodes, that the coordinate transformation is not appropriate.

#### Applying Essential Boundary Conditions

In the development of the mass and stiffness matrices, the shape functions were developed in order to account for essential boundary conditions but essential boundary conditions were never actually applied. As a result, the stiffness matrix is currently singular and can not be inverted (ie, the problem can not be solved as is). One consequence of this is that this configuration can not be used to solve for displacements of structures which are not anchored in some way to an immovable object (as an example an object floating in space). Application of essential boundary conditions constrain the structure and the stiffness matrix becomes non-singular.

There are two approaches to apply the essential boundary conditions. Since the displacement of a node in a particular degree of freedom is known, the corresponding equation in the matrix formulation is simply changed to reflect the known value. The Guass elimination scheme used to solve the simultaneous equations will insure that the influence of the displaced node is properly reflected thorough out the structure. This is the method used in the program DynFEP. It has the advantage that all constrained nodes need not all move at once or in the same directions, in addition rotations of individual nodes can be investigated with this approach.

An alternate approach is described in the referenced text by Clough & Penzien. The common approach used in earthquake analysis, is to drop the row and column corresponding to the displaced/constrained node from the formulation, reducing the number of simultaneous equations to be solved. Then effects of base motion are added into the formulation. This is done by adopting a coordinate system where the unknown displacements are relative to the movement of the base of the structure. Then an inertial term is added to the right hand side of appropriate equations. As an example, if the base of the structure experienced a horizontal displacement, then an inertia term would be added to every equation in the matrix formulation which pertained to horizontal displacements. In matrix formulation an acceleration vector accounting for horizontal and vertical movement is developed and premultiplied by the mass matrix to obtain the inertia term, this column matrix is then added to the right hand side of the

**Term Project** August 1985

CE-685 Larry Goshorn

equations.

Rotations are normally disregarded in this approach. First because earthquakes seldom display any rotational components and second because the bookkeeping chore is very burdensome. The inertia effect of a node rotation on another node is proportional to the lever arm between the two nodes. Thus, for each node that rotates the lever arm between it and all other nodes must be found in calculating the inertia term. In addition, its very difficult to conceptualize the inertial effects of one node on another when several nodes are rotating.

The DynFEP.uncouple/solve and DynFEP.reduce programs presented below are formulated in the above manner.

#### Time Approximations

The Finite Element Method provides a method of converting the differentials with respect to <sup>x</sup> in the governing equations into a linear algebra problem suitable for solution by computer. During the derivation it was assumed that displacements with respect to space and time could be separated. We are now faced with solving the resulting matrix differential equation in time.

 $[M]_{u''} + [K]_{u} = \{F(t)\}$ 

In order to utilize a computer based solution, the above differential equation must also be simplified to an algebraic form. The Newmark method of direct integration is a commonly used technique to accomplish this. The Newmark method is described in referenced texts by Reddy, Clough & Penzien, and Bathe & Wilson. It is based on the following assumptions:

$$
\{u'\}_{t+\Delta t} = \{u'\}_t + [(1-\delta)\{u''\}_t + \delta\{u''\}_{t+\Delta t}]\Delta t \tag{1}
$$

$$
\{u\}_{t+\Delta t} = \{u\}_t + \{u'\}_t \Delta t + \left[\frac{1}{2} - \alpha\right] \{u''\}_t + \alpha \{u''\}_{t+\Delta t}\} \Delta t^2
$$
 (2)

Where  $\alpha$  and  $\delta$  are parameters that can control the integration accuracy and stability. When  $\delta = \frac{1}{2}$  and  $\alpha = \frac{1}{6}$  the above expressions correspond to a linear acceleration assumption. When  $\delta = \frac{1}{2}$  and  $\alpha = \frac{1}{4}$  above expressions correspond to a constant-average-acceleration assumption.

Working with equation (2), acceleration for a new time increment can be expressed in terms of current displacement and values from the last time increment.

$$
\alpha \{u''\}_{t+\Delta t} \Delta t = \{u\}_{t+\Delta t} - \{u\}_t - \{u'\}_{\Delta t} - (1/2 - \alpha)\{u''\}_t \Delta t
$$
  

$$
\{u''\}_{t+\Delta t} = \frac{1}{\alpha \Delta t^2} (\{u\}_{t+\Delta t} - \{u\}_t) - \frac{1}{\alpha \Delta t} \{u'\}_t - \frac{(1/2 - \alpha)}{\alpha} \{u''\}_t
$$
  

$$
\{u''\}_{t+\Delta t} = a_1 (\{u\}_{t+\Delta t} - \{u\}_t) - a_2 \{u'\}_t - a_3 \{u''\}_t
$$
 (3)

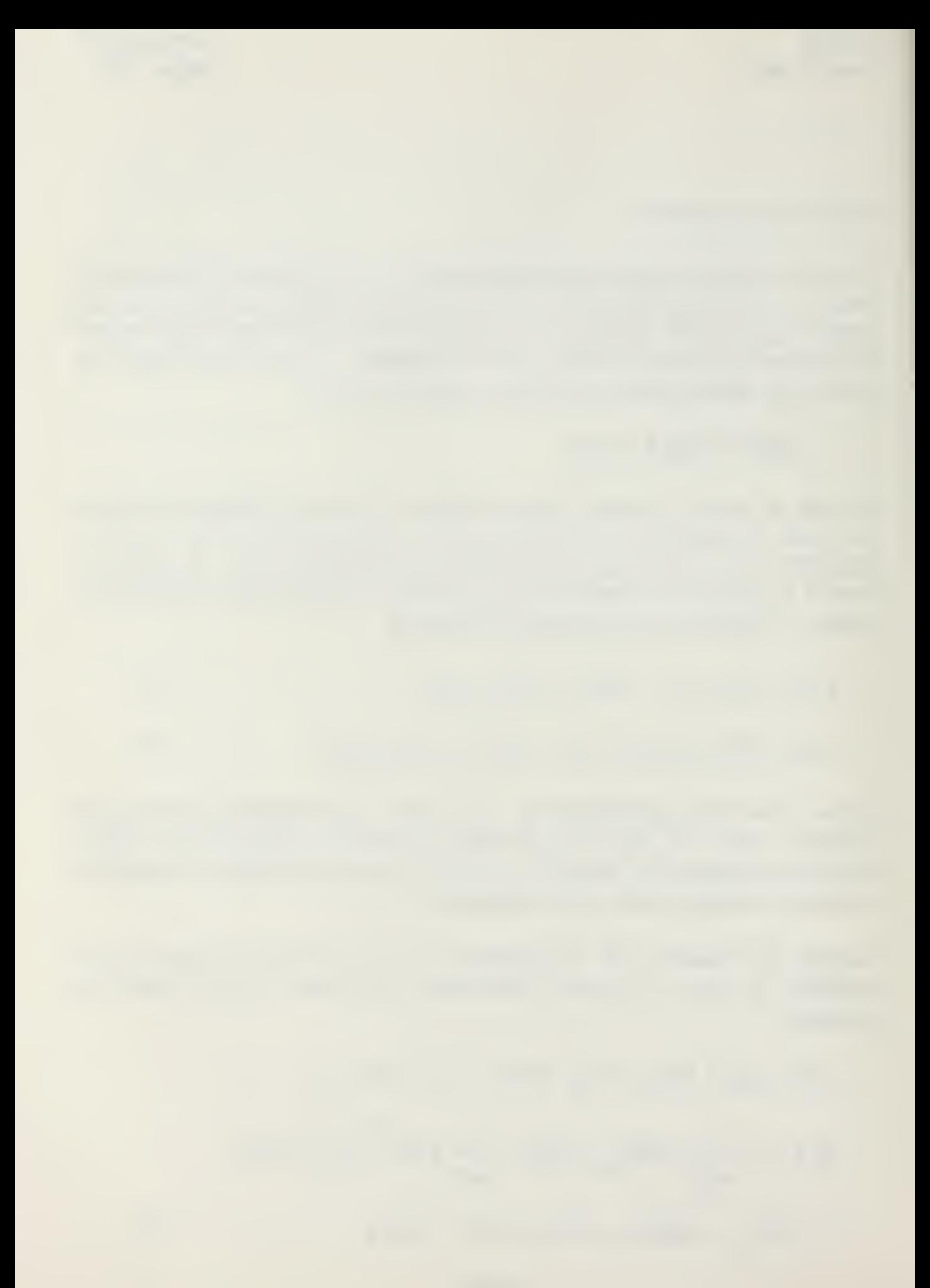
Substituting equation (3) into the discretized equations of motion:

$$
[M](a_1({u})_{t+\Delta t} - {u})_t) - a_2{u'}_t - a_3{u''}_t) + [K]{u}_{t+\Delta t} = {F}_{t+\Delta t}
$$
  
(a\_1[M] + [K]{u}\_{t+\Delta t} = {F}\_{t+\Delta t} + [M]({u}\_t + a\_2{u'}\_t + a\_3{u''}\_t) (4)

Using the above equation the procedure for direct integration is as follows:

1) Knowing displacement, velocity, and acceleration from the last time step (or from initial conditions), find displacements for next time step using equation (4) above.

2) Using equation (3) find current acceleration.

- 3) Using equation (1) find current velocity.
- 4) Proceed to next time step.

The Newmark method is unconditionally stable for  $\alpha=1/2$  and  $\delta=1/4$  and is normally stable for  $\propto$ =1/<sub>2</sub> and  $\delta$ =1/<sub>6</sub>. In order to also insure accuracy of the method, At should not exceed:

$$
\Delta t_{\text{max}} = \frac{T_{\text{min}}}{\pi} = \frac{2}{\omega_{\text{max}}}
$$

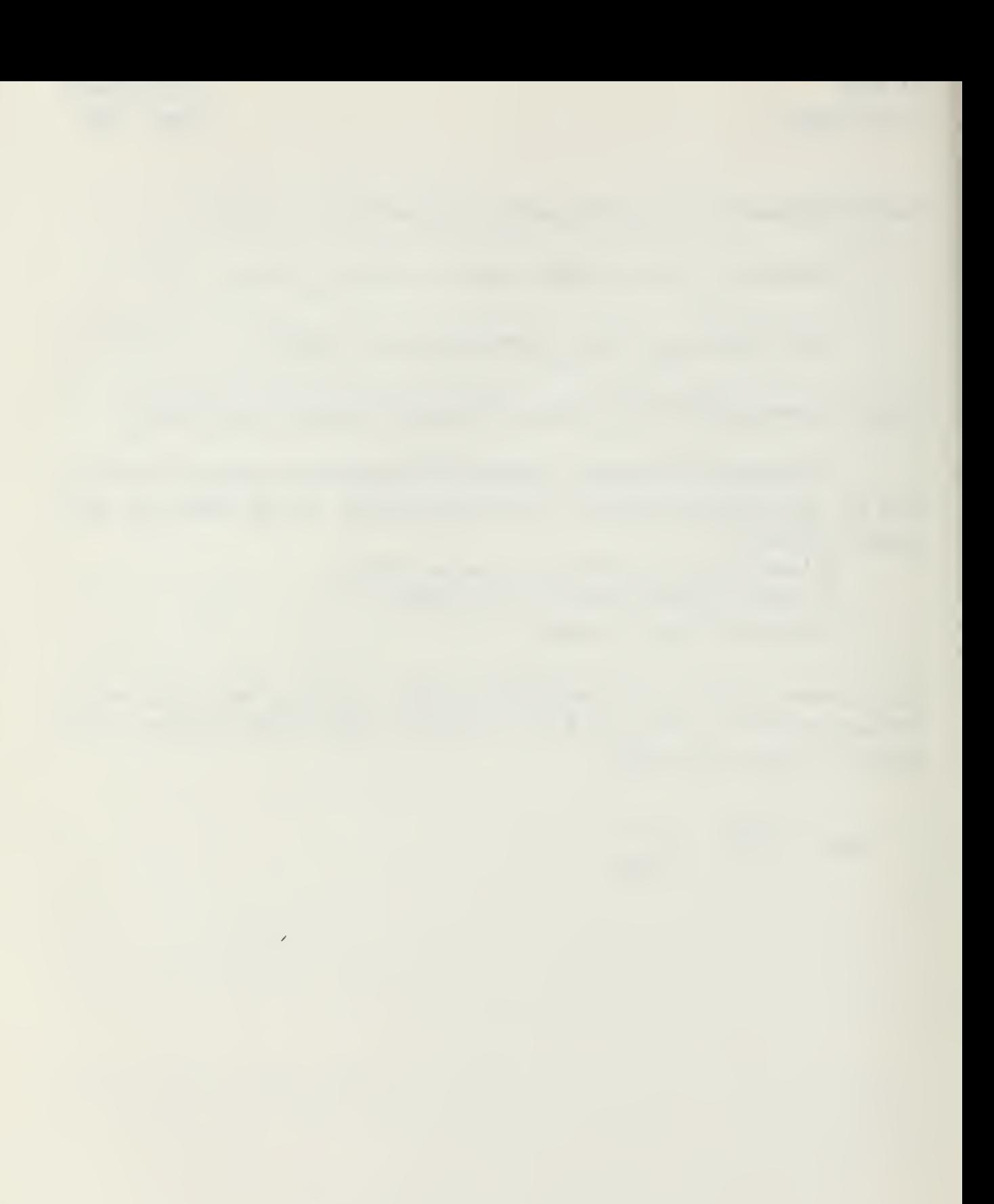

# Modal Analysis

The Finite Element Method and the Newmark method, are used above to convert the differentials which govern movement of plane frame structures to <sup>a</sup> set of simultaneous algebraic equations. These equations are then solved repeatedly in small time steps to obtain the displacement response of the structure over time. Given this method of solution it should be obvious that any means to further simplify the solution process will be valuable.

The texts by Clough & Penzien, and Bathe & Wilson present a widely used method to uncouple the simultaneous equations so that they may be solved independently of one another. The method involves expressing the equations of motion as an eigenvalue problem, solving the eigenvalue problem, and then re-expressing the equations of motion in a coordinate system which has been generalized by the eigen vectors.

# The Eigenvalue Problem

If the structure in question is in free vibration then the forces on the right hand side of the equations of motion are equal to zero,  $[M](u' + [K](u) = \{0\}$ . The solution for each degree of freedom is then  $\{u\} = \{\varphi\} \sin(\omega t)$ . Substituting this solution into the equations of motion

 $-\omega^2$  [M]{ $\phi$ }sin( $\omega$ t) + [K]{ $\phi$ }sin( $\omega$ t) = {0}

 $([K] - \omega^2 [M])$ { $\phi$ }sin( $\omega t$ ) = {0}

Since  $sin(\omega t)$  is not equal to zero for all t,

 $([K] - \omega^2[M])(\phi] = \{0\}$ 

A non-trivial solution to this system of simultaneous equations exists only when  $|[K] - \omega^2[M]| = 0$ . When this determinate is expanded, it results in an algebraic equation of the  $n^{\text{th}}$  degree (where the dimensions of [K] and [M] are n-by-n). The n roots to this equation,  $\omega_i$  (where i=1, 2, ..., n), represent the frequencies of the n modes of vibration that are possible in the system. The

associated eigen vectors,  $\{\varphi_i\}$ , describe the relative displacements of the structure nodes in the ith response mode. The total response is given by the sum of the mode responses each multiplied by <sup>a</sup> currently unknown amplitude.

The eigen vectors are [K] and [M]-orthogonal. Thus  $\{\phi_{\mathfrak j}\}^{\mathfrak l}$  [M] $\{\phi_{\mathfrak j}\}$ =[M<sub>N</sub>], where [M<sub>N</sub>] is a diagonal matrix, and  $\{\phi_{\mathfrak{f}}\}^{\mathsf{T}}$ [K]{ $\phi_{\mathfrak{f}}\}$ =[K<sub>N</sub>], where [K<sub>N</sub>] is a diagonal matrix. In addition  $\{\phi_{\mathfrak j}\}^{\intercal}$ [M]{ $\phi_{\mathfrak j}$ }=[0], and { $\phi_{\mathfrak j}\}^{\intercal}$ [K]{ $\phi_{\mathfrak j}$ }=[0] where izj.

The advantage of the modal analysis is seen when a generalized coordinate system is defined as  $\{u\} = [\phi]\{\xi\}$ . Where  $[\phi]$  is a matrix made up of the individual eigen vectors. Premultiplying the original equations of motion by  $[\![\Phi]\!]^\top$  and substituting the generalized coordinate system into the equation of motion results in:

 $\llbracket \Phi \rrbracket^{\sf T}$ [M][ $\Phi$ ]{ $\xi$ ''} + [ $\Phi$ ] $^{\sf T}$ [K][ $\Phi$ ]{ $\xi$ } = [ $\Phi$ ] $^{\sf T}$ {F(t)}  $\qquad$ 

[M<sub>N</sub>]{&''} + [K<sub>N</sub>]{&} = [\$]<sup>T</sup>{F(t)}

Stated in terms of the generalized coordinate system, the equations of motion, are uncoupled. Since [M<sub>n</sub>] and [K<sub>n</sub>] are diagonal matrices each equation in the above system of equations is independent of the others.

# Solution of the Eigenvalue Problem

Clough & Penzien describe a matrix iteration method originally developed by Stodola to solve the eigenvalue problem. The eigenvalue problem is restated as follows:

 $[K](\varphi) = \omega^2[M](\varphi)$ 

Rearranging:

$$
[\mathsf{K}]^{-1}[\mathsf{M}]\{\varphi\}=\frac{1}{\omega^2}\{\varphi\}
$$

The Stodola method consists of using a guessed trial mode shape, ( $\phi_{\mathsf{trial}}$  ), on the left-hand side of the above equation to calculate <sup>a</sup> new guess on the

right-hand side. The square of the frequency is obtained by dividing any component of the new guess by the same component of the original guess. The new guess will always be better then the old guess, and the process will converge to the lowest mode or frequency.

Using the orthogonal properties of the eigenvectors it is possible to eliminate the components of any particular mode from the total response of the structure. By eliminating the first mode components from the total response it is possible to use the above method to find the second mode response (since it would now be the lowest). Extending this approach, succeeding modes can also be found.

Expressing a trial mode shape in terms of its modal components and then premultiplying both sides by  $\{\varphi_{\mathsf{i}}\}^{\mathsf{T}}$ [M]  $-$ 

$$
\{\varphi_{\text{trial}}\} = \sum_{i=1}^{n} {\{\varphi_i\}} A_i = {\{\varphi_1\}} A_1 + {\{\varphi_2\}} A_2 + {\{\varphi_3\}} A_3 + \cdots + {\{\varphi_n\}} A_n
$$
  

$$
\{\varphi_i\}^{\text{T}} [M] {\{\varphi_{\text{trial}}\}} = {\{\varphi_i\}}^{\text{T}} [M] {\{\varphi_i\}} A_i + {\{\varphi_i\}}^{\text{T}} [M] {\{\varphi_2\}} A_2 + \cdots + {\{\varphi_i\}}^{\text{T}} [M] {\{\varphi_n\}} A_n
$$

$$
\{\varphi_1\}^{\mathsf{T}}[\mathsf{M}]\{\varphi_{\{\mathsf{r}\}\mathsf{a}\}}\} = \{\varphi_1\}^{\mathsf{T}}[\mathsf{M}]\{\varphi_1\}\mathsf{A}_1
$$

Solving for Aj:

$$
A_1 = \frac{\{\varphi_i\}^T [M] \{\varphi_{\text{trial}}\}}{\{\varphi_i\}^T [M] \{\varphi_i\}}
$$

Subtracting the first mode shape from the original trial mode shape results in <sup>a</sup> new trial with no first mode components, { $\mathfrak{g}_{\,\,\mathrm{trial}_{\rm fil}}$  }.  $\,\,\,$ 

$$
\{\varphi_{\text{trial}_{(1)}}\} = \{\varphi_{\text{trial}}\} - \{\varphi_{\text{l}}\}_{A_1} = \{\varphi_{\text{trial}}\} - \frac{\{\varphi_{\text{l}}\}_{\varphi_{\text{l}}\}}{\{\varphi_{\text{l}}\}_{\text{l}}\text{full}\{\varphi_{\text{l}}\}} \{\varphi_{\text{trial}}\}
$$

This can also be expressed as  $\{\varphi_{\text{trial}}\}$  =  $\text{I}_1\text{M}_1\varphi_{\text{trial}}\}$ , where:

$$
[S_1] = [1] - \frac{\{\varphi_1\}\{\varphi_1\}^T [M]}{\{\varphi_1\}^T [M] \{\varphi_1\}}
$$

CE-685 Larry Goshorn and The Contract of Contract of Contract of Contract of Contract of Contract of Contract of Contract of Contract of Contract of Contract of Contract of Contract of Contract of Contract of Contract of C

The  $[S_1]$  matrix is referred to as the first mode sweeping matrix. It has the property that when multiplied by any trial vector it removes the first-mode component. Sweeping matrices which remove more then one mode shape can be constructed in a similar matter. As an example, <sup>a</sup> sweeping matrix which will remove the first, second, and third mode shape components from <sup>a</sup> trial vector would be constructed as follows:

$$
[S_3] = [1] - \frac{\{\varphi_1\}\{\varphi_1\}^T [M]}{\{\varphi_1\}^T [M] \{\varphi_1\}} - \frac{\{\varphi_2\}\{\varphi_2\}^T [M]}{\{\varphi_2\}^T [M] \{\varphi_2\}} - \frac{\{\varphi_3\}\{\varphi_3\}^T [M]}{\{\varphi_3\}^T [M] \{\varphi_3\}}
$$

The resulting Stodola matrix iteration model to find the fourth mode shape and eigenvalue becomes:

$$
[KI^{-1}[M][S_3](\varphi) = \frac{1}{\omega^2} \{\varphi\}
$$

The method of solution suggested by the above methods consists of the following:

1) Find lowest mode shape and eigenvalue using the matrix iteration.

2) Using the newly calculated first mode shape eliminate the first mode components.

3) Repeat the procedure for the next mode shape and eigenvalue.

Each successive mode shape is based on eliminating the previous mode's components. According to Clough & Penzien, numerical roundoff errors which allow any previous mode components to remain in the sweeping matrix are accumulative. Thus in order for the sweeping matrix to perform effectively for higher modes it Is necessary to retain a great deal of precision in calculating the lower modes.

The eigenvalues and eigen vectors are now used to form the uncoupled equations of motion. The Newmark method is applied to the resulting independent equations. The independent equations are solved in the terms of the generalized coordinates,  $\{\xi\}$ , while stepping through time. In each time step the real displacement vectors are found from the relation  $\{u\} = [\phi]\{\xi\}.$ 

CE-685 Term Project

Larry Goshorn August 1985

# Reduction of the Equations of Motion

When the above methods are applied to real structures, very large matrices and correspondingly large computer capacity are required to solve the resulting equations. It is thus desirable to reduce the number of equations which must be solved. In the study of structures it has been determined that only the first few response modes contribute significantly to the overall response <sup>a</sup> structure. It is therefore reasonable to ignore the higher modes of response if it will reduce the number of equations to be solved.

Robert J. Guyan described such a method of reducing the number of equations to be solved in a paper to the AIAA Journal. The method consists of <sup>a</sup> static reduction of the structure. Working with the static description of the structure, the matrices are partitioned by the nodes which will be retained in the solution (referred to as the primary nodes), and the nodes which will be eliminated from the formulation (referred to as the secondary nodes). It is assumed that no external loads will be applied to the secondary nodes.

$$
\left[\begin{array}{cc} [K_{\text{pp}}] & [K_{\text{ps}}] \\ [K_{\text{sp}}] & [K_{\text{ss}}] \end{array}\right] \left\{\begin{array}{c} \{u_{\text{p}}\} \\ [u_{\text{s}}\} \end{array}\right\} = \left\{\begin{array}{c} \{f_{\text{p}}\} \\ \{f_{\text{s}}\} \end{array}\right\}
$$

This results in the following two matrix equations:

$$
[K_{\rho\rho}][u_{\rho}] + [K_{\rho S}][u_{S}] = \{f_{\rho}\}\tag{5}
$$

$$
[K_{SD}][u_{D} + [K_{SS}][u_{S}] = \{f_{S}\} = \{0\}
$$
 (6)

Multiplying the second equation by  $\textsf{K}_{\textsf{ps}}\textsf{H}\textsf{K}_{\textsf{ss}}\textsf{J}^{\!\top\textsf{1}}$ 

$$
[K_{ps}][K_{ss}]^{-1} [K_{sp}][u_p] + [K_{ps}][K_{ss}]^{-1} [K_{ss}][u_s] = \{0\}
$$
  

$$
[K_{ps}][K_{ss}]^{-1} [K_{sp}][u_p] + [K_{ps}][u_s] = \{0\}
$$
 (7)

Subtracting equation (7) from equation (5) gives:

$$
K^*Ku_p = \{f_p\}
$$

Where [K\*] is the reduced stiffness matrix, found by the following expression:

$$
[\mathbf{K}^{\star}] = [\mathbf{K}_{\mathsf{pp}}] - [\mathbf{K}_{\mathsf{ps}}] [\mathbf{K}_{\mathsf{ss}}]^{-1} [\mathbf{K}_{\mathsf{sp}}]
$$

In addition, from equation (7) a transformation matrix can be obtained to convert between the primary and secondary displacement values.

$$
[K_{ps}][u_{s}] = -[K_{ps}][K_{ss}]^{-1}[K_{sp}][u_{p}]
$$
  
\n
$$
\{u_{s}\} = -[K_{ss}]^{-1}[K_{sp}][u_{p}] = -[T][u_{p}]
$$
 (8)

Rearranging:

$$
\{u\} = \left\{ \begin{matrix} \begin{bmatrix} 1 & 1 \end{bmatrix} & \begin{bmatrix} u_p \end{bmatrix} \\ -\begin{bmatrix} T \end{bmatrix} & \end{matrix} \right\} \left\{ \begin{bmatrix} u_p \end{bmatrix} \right\}
$$

The kinetic energy of the structure can be expressed as:

$$
T = \frac{1}{2} [u']^T [M] \{u'\}
$$

Substituting the above expression for {u} results in:

$$
T = \frac{1}{2} \left\{ u'_{p} \right\}^{T} \left\{ \begin{bmatrix} [1] \\ -[T] \end{bmatrix}^{T} \begin{bmatrix} [M_{pp}] & [M_{ps}] \\ [M_{sp}] & [M_{ss}] \end{bmatrix} \right\} \left\{ \begin{bmatrix} [1] \\ -[T] \end{bmatrix} \right\}
$$

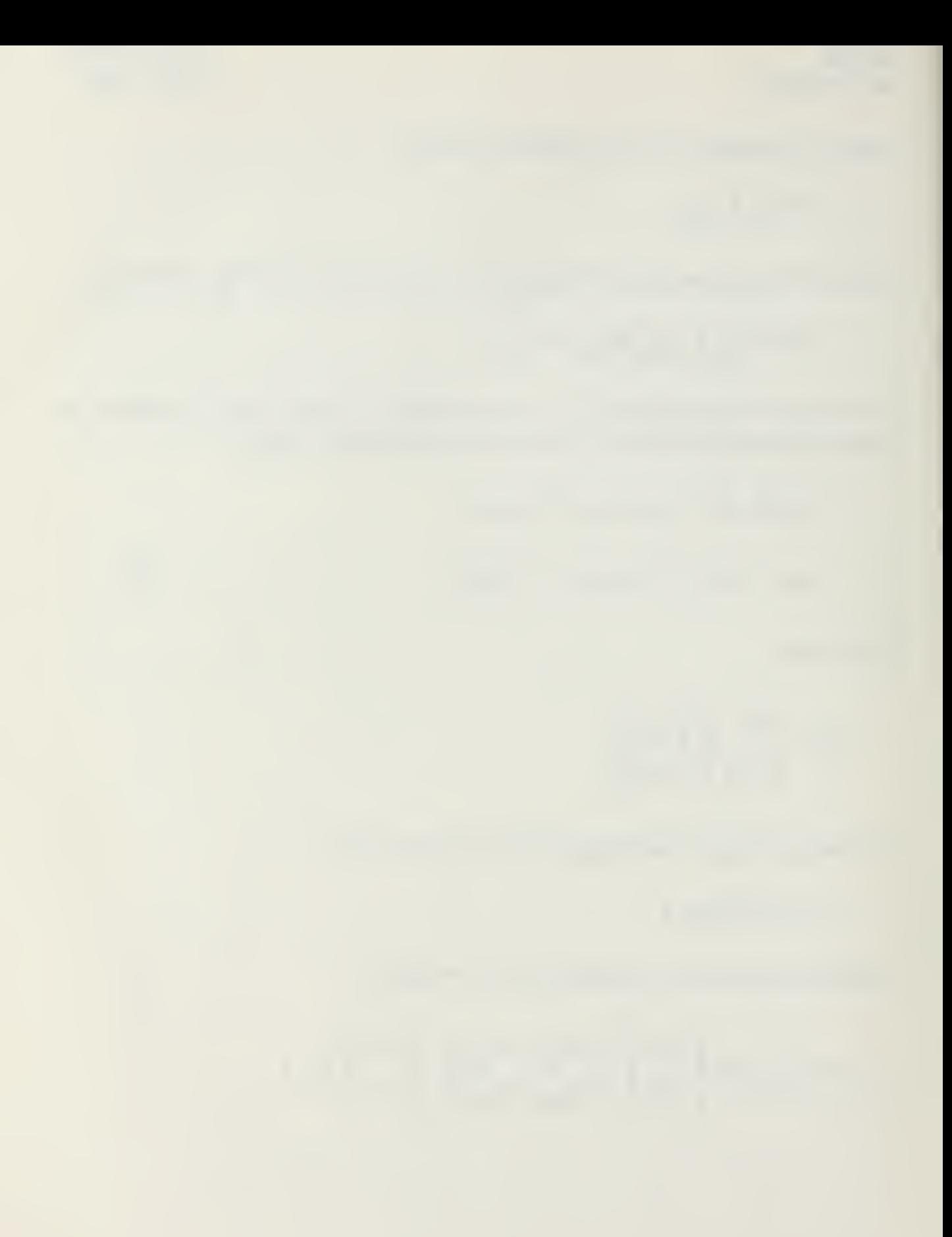

Thus it can be seen that the reduced [M] can be expressed as:

 $[M*]=\left\{\begin{array}{c} 111\\11\end{array}\right\}$ -m  $[M_{\text{pp}}]$   $[M_{\text{ps}}]$   $[1]$  $-$ [T]  $+$ 

Expanding the above expression and substituting the expression for [T] we obtain the simplified expression for [M\*]

$$
[M*] = [M_{pp}] - [M_{ps}][K_{ss}]^{-1} [K_{sp}] - [K_{ps}][K_{ss}]^{-1} ([M_{sp}] - [M_{ss}][K_{ss}]^{-1} [K_{sp}])
$$
 (9)

The above method has reduced the mass and stiffness matrix of the structure and therefore the number of equations which must be solved. However, the transformation matrix [T] used to find the displacement of secondary nodes has ignored any inertial effects. The exact expression for [T] is found by expressing the eigenvalue problem in the partitioned form:

$$
\begin{bmatrix} \begin{bmatrix} K_{pp} \end{bmatrix} & \begin{bmatrix} K_{ps} \end{bmatrix} \end{bmatrix} \begin{bmatrix} \begin{bmatrix} \psi_p \end{bmatrix} \\ \begin{bmatrix} \psi_s \end{bmatrix} \end{bmatrix} - \omega_2 \begin{bmatrix} \begin{bmatrix} M_{pp} \end{bmatrix} & \begin{bmatrix} M_{ps} \end{bmatrix} \end{bmatrix} \begin{bmatrix} \begin{bmatrix} \psi_p \end{bmatrix} \\ \begin{bmatrix} \psi_s \end{bmatrix} \end{bmatrix} = \begin{bmatrix} 0 \end{bmatrix}
$$

Working with the second partitioned matrix equation the exact transformation matrix for the eigen vectors is obtained:

$$
[K_{sp}][\varphi_{p}] + [K_{ss}][\varphi_{s}] - \omega^{2}[M_{sp}][\varphi_{p}] - \omega^{2}[M_{ss}][\varphi_{s}] = \{0\}
$$
  

$$
(\omega^{2}[M_{ss}] - [K_{ss}])\{\varphi_{s}\} = (\omega^{2}[M_{sp}] - [K_{sp}])\{\varphi_{p}\}
$$
  

$$
[T] = (\omega^{2}[M_{ss}] - [K_{ss}])^{-1}(\omega^{2}[M_{sp}] - [K_{sp}])
$$

Note that if the inertial terms in the above expression are neglected, the same transformation matrix developed earlier, based on <sup>a</sup> static derivation, is obtained. The above expression, however, involves an eigenvalue based on the complete set of equations and requires that an inversion of the (w<sup>2</sup>[M<sub>SS</sub>] – [K<sub>SS</sub>]) term be found for each eigenvalue.

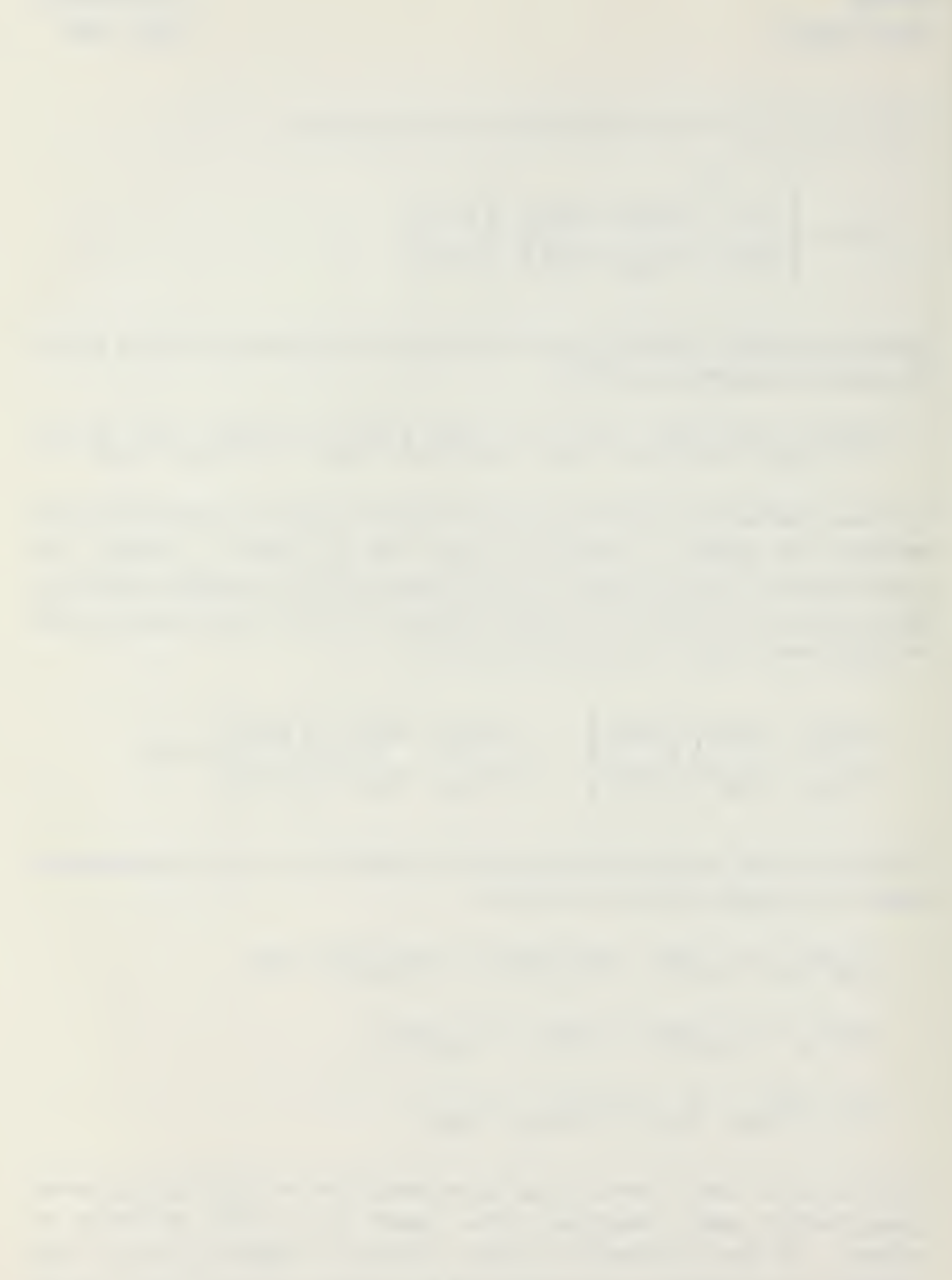

CE-685 Larry Goshorn

Charles Miller describes a transformation matrix which is more accurate then the one derived previously and more convenient then the exact formulation in a paper to the Journal of the Structural Division, Proceedings of the ASCE.

Mr. Miller notes that  $\omega^2$ [M<sub>SS</sub>] and  $\omega^2$ [M<sub>SD</sub>] are normally small when compared to [K<sub>SS</sub>] and [K<sub>SP</sub>]. With this in mind he expands the (w<sup>2</sup>[M<sub>SS</sub>]-[K<sub>SS</sub>])<sup>-1</sup> term of the exact formulation about  $\text{[K}_{\texttt{cc}}]^{-1}$  dropping the  $\omega^4$  terms in comparison to  $\omega^2$ terms. This results in a revised [T]:

$$
[\mathsf{T}] = [K_{SS}]^{-1} [K_{sp}] + \omega^2 (-[K_{SS}]^{-1} [M_{sp}] + [K_{ss}]^{-1} [M_{ss}] [K_{ss}]^{-1} [K_{sp}] )
$$

Expressing the first equation of the partitioned eigenvalue problem in terms of  $\{\varphi_{\Omega}\}\$ 

$$
[\mathbf{K}_{\mathsf{pp}}]\{\varphi_{\mathsf{p}}\} + [\mathbf{K}_{\mathsf{ps}}][\mathsf{T}]\{\varphi_{\mathsf{p}}\} - \omega^2 [\mathsf{M}_{\mathsf{pp}}]\{\varphi_{\mathsf{p}}\} - \omega^2 [\mathsf{M}_{\mathsf{ps}}][\mathsf{T}]\{\varphi_{\mathsf{p}}\} = \{0\}
$$

Expanding the  $\omega^2$ [M $_{\text{ps}}$ ][T]{ $\phi_{\text{p}}$ } term again dropping the  $\omega^4$  terms

$$
\omega^2 [M_{ps}][T][\varphi_p] = -\omega^2 [M_{ps}][K_{ss}]^{-1} [M_{sp}][\varphi_p]
$$

Expanding the  $\text{IK}_{\text{pS}} \text{I} \text{I} \text{T} \text{I} \text{I} \psi_{\text{p}}$ } term

$$
[\kappa_{ps}]\mathbf{I} \mathbf{T} \mathbf{H} \varphi_{p}] = ([\kappa_{ps}]\mathbf{I} \kappa_{ss}]^{-1} [\kappa_{sp}]
$$
  
- $\omega^{2} [\kappa_{ps}] (-[\kappa_{ss}]^{-1} [\mathbf{M}_{sp}] + [\kappa_{ss}]^{-1} [\mathbf{M}_{ss}]\mathbf{I} \kappa_{ss}]^{-1} [\kappa_{sp}] (\varphi_{p})$ 

Substituting these expanded expressions into the eigenvalue problem:

$$
([\mathbf{K}_{\mathsf{pp}}] + [\mathbf{K}_{\mathsf{ps}}] [\mathbf{K}_{\mathsf{ss}}]^{-1} [\mathbf{K}_{\mathsf{sp}}] - \omega^2 [\mathbf{K}_{\mathsf{ps}}] (- [\mathbf{K}_{\mathsf{ss}}]^{-1} [\mathbf{M}_{\mathsf{sp}}] + [\mathbf{K}_{\mathsf{ss}}]^{-1} [\mathbf{M}_{\mathsf{ss}}] [\mathbf{K}_{\mathsf{ss}}]^{-1} [\mathbf{K}_{\mathsf{sp}}]
$$

$$
-\omega^2 [\mathbf{M}_{\mathsf{pp}}] + \omega^2 [\mathbf{M}_{\mathsf{ps}}] [\mathbf{K}_{\mathsf{ss}}]^{-1} [\mathbf{M}_{\mathsf{sp}}] (\mathbf{M}_{\mathsf{pp}}] = \{0\}
$$

Rearranging gives:

 $(K_{pp} - [K_{ps}][K_{ss}]^{-1} [K_{sp}]) {\varphi}_p$  = w2([M<sub>pp</sub>]-[M<sub>ps</sub>][K<sub>SS</sub>]<sup>-</sup>'[K<sub>Sp</sub>]-[K<sub>pS</sub>][K<sub>SS</sub>]<sup>-'</sup>([M<sub>Sp</sub>]-[M<sub>SS</sub>][K<sub>SS</sub>]<sup>-'</sup>[K<sub>Sp</sub>]){ $\varphi_\mathrm{p}$ }

[K\*]{ $\phi_{\mathsf{p}}$ } = ω2[M\*]{ $\phi_{\mathsf{p}}$ }

The revised transformation matrix results in the same expressions for the reduced mass and stiffness matrices. The revised transformation matrix requires only one inverse of a partition of the stiffness matrix, not a new inverse for each eigenvalue. In addition, the revised transformation matrix should provide more accurate displacements since it partly accounts for inertia terms. The more accurate displacements provide <sup>a</sup> more accurate basis for approximating internal forces.

The process suggested by the above formulation proceeds as follows:

1) Partition mass and stiffness matrices and find reduced matrices using equations (8) and (9).

2) Solve the eigenvalue problem for reduced mass and stiffness matrices.

3) For each eigenvalue find the transformation matrix.

4) Use each transformation matrix to obtain full eigen vector.

Once the full eigen vectors are found the solution proceeds the same as under Modal Analysis. It should be noted, however that the dimensions of various matrices have been changed.

Where n equals the number of unknowns in the structure, and m equals the number of modes retained in the solution, the dimensions of the eigenvalue matrix is mxm and the dimension of the complete eigen vector matrix [\$] is n\*m. When the generalized mass matrix is found from the relation  $[\![\Phi]\!]^T[\![M]\!][\![\Phi]\!]$ , its dimensions are mxm. Due to the orthogonality of the eigen vector matrix, the generalized mass matrix is still diagonal and there remain only m independent equations to be solved. Converting the generalized solutions to real coordinates using the relation  $\{u\} = [\phi]\{\xi\}$  results in full size displacement matrix ( $[\phi]$  is dimensioned n×m and  $\{\xi\}$  is dimensioned m×1).

### The Dynamic Finite Element Program

The Dynamic Finite Element Program is a system of programs developed to apply the methods presented above. The programs are written in Micro-Soft Basic for the Apple Macintosh, version 2 (Micro-Soft Inc. is currently developing versions of this advanced version of Basic for IBM compatible machines). Flow diagrams and listings of the programs are provided in Appendix A. A description of each program and its operation follows.

### DynFEP.menu

The DynFEP.menu program serves to connect the system of programs together. It provides a menu from which the user can choose to create data files which describe structures, or to solve problems which have been defined earlier. Problems may be solved in any of three ways, using dynamic reduction, using modal analysis, or direct numerical integration of the equations of motion using the Newmark method.

The DynFEP.menu program maintains control of the flow of execution by passing five variables to each program in the system. The five variables are: the number of global nodes labeled as GN; the number of elements labeled as NE; the number of unknowns remaining after application of the essential boundary conditions labeled as n (if essential boundary conditions are applied by reducing the number of equations); the number of modes to be retained in the solution labeled m (if the structure is to be reduced); and a string variable describing the chosen solution method labeled as Path\$.

## DynFEP.create data file

This program creates the data files which describe the structure, and forcing functions and displacements applied against it. Data describing the structure is entered using Basic DATA statements. A separate Basic program listing containing the only the desired DATA statements is prepared and saved under ASCII (text only) format. The program assumes that such a program has been prepared and merges with it. When the resulting new program is executed, it will read the prepared data and create the required structure data files.

# CE-685 Larry Goshorn and Control of Control of Control of Control of Control of Control of Control of Control o

The DATA statements must be formatted to match the READ statements in the DynFEP.create program. This is normally accomplished by copying <sup>a</sup> previously created set of DATA statements, and modifying them to fit the new problem using Basic's editing capabilities.

### DynFEP.mass/stiffness

This program reads previously created structure data files and assembles the global stiffness matrix, the global mass matrix, and the global static forces matrix. The program steps through the structure elements, and constructs the element matrices using the relations presented above. The orientation of the element is checked and the matrices are transformed if necessary. Then the element matrices are assembled into the global matrices in accordance with their end node points.

The program will be executed as determined necessary by the DynFEP.menu program. The above matrices will be assembled once for any particular structure, it is not necessary to reassemble the global matrices for different applied dynamic forces or specified displacements. When the program completes assemblage of the global matrices it will check a specified solution-pathway which was set by the DynFEP.menu program. There are two possible paths, directly to DynFEP if non-modal analysis is to be done, or to DynFEP.essential BC if modal analysis is to be done. The program will chain to the appropriate program.

### DunFEP.essential BC

This program reads the structure node information file, determines where essential boundary conditions are to be applied, and then applies the conditions by eliminating the appropriate rows and columns of the global mass, stiffness, and static force matrices. The program also creates a boundary condition index which will be used by succeeding programs to reduce the global dynamic force matrix, and to add the inertial effects of moving nodes into the global formulation (ie, to finish applying the essential boundary conditions).

The program will be executed if the chosen solution method is modal analysis or dynamic reduction of the structure. When the program completes its execution, it will check the specified solution-pathway and chain to the appropriate program. There are two pathways possible, the program will chain to DynFEP.eigen solver if modal analysis is the chosen solution method or it will

chain to DynFEP.reduce if dynamic reduction is the chosen solution method.

## DynFEP.reduce

This program reads the reduce index created by DynFEP.create (from user input) and reduces the number of equations using the methods presented. In addition the program prepares two matrices (stored in temporary disk files) which are used by DynFEP.uncouple/solve to transform the primary eigen vectors (eigen vector of the reduced structure) into a eigen vector describing the full structure.

The program is executed along the dynamic reduction solution pathway. It executes after DynFEP.essential BC. When it completes execution it chains to the DynFEP.eigen solver program.

# DynFEP.eigen solver

This program loads prepared mass and stiffness matrices and solves the corresponding eigen value problem using the Stodola method and a sweeping matrix as presented above. The result of the program are competed matrices of the eigenvalues and eigen vectors.

The program assumes that the global matrices have had the rows and columns of constrained degrees of freedom (ie, specified static and/or dynamic displacement) removed. The program uses the five variables passed to it by the DynFEP.menu program to determine if the global matrices have been reduced. If the matrices have been reduced, the program finds the transformation matrix for each mode frequency (using information prepared by DynFEP.reduce) and uses it to transform the partial eigen vectors into a full eigen vectors.

The DynFEP.eigen solver will execute if the dynamic reduction or modal analysis method of solution is chosen. The program chains to DynFEP.uncouple/solve upon completion.

# DunFEP.uncouple/solve

This program pulls together the work of previous programs and solves the problem to its completion. Its execution results in a displacement -vs- time history, for each node, stored on disk. The displacements recorded are relative to the movement of the base. Information provided by the user regarding specified note displacement is assumed to be accelerations of uniform base movement.

CE-685 Larry Goshorn Term Project **August 1985** 

The DynFEP.uncouple/solve program loads the static force matrix, the boundary conditions index, the mode shape matrix, the eigenvalues, and the mass matrix. If the structure has not been reduced the program also loads the initial conditions and converts them to the generalized coordinates to be used to start the Newmark direct integration scheme (If the structure is reduced the mode shape matrix is not square and can not be inverted to find the initial conditions generalized form. Therefore, if the structure is reduced, all initial conditions must equal zero). The program then finds the generalized mass matrix and starts the numerical integration scheme.

The first operation for each time step is to find the new dynamic force matrix including the inertial effects of base motion. The dynamic forces for applied to nodes or members are first found for every node in the structure; the dimension of the matrix in this form is 3(GN)\*1 (where 3(GN) means three times the number of global nodes). Then the essential boundary conditions are applied, resulting in a n\*l matrix (where n is equal to the number of unknown node displacements). The inertia forces are obtained by multiplying a base acceleration matrix by the mass matrix (after essential boundary conditions, therefore matrix is n×l). The dynamic, inertial, and static force matrices are then summed. Finally the force matrix is transformed to its generalized form by premultiplying it with the transpose of the mode shape matrix. The dimension of the generalized force matrix is either n×1, or m×1 if the structure has been reduced (where m is equal to the number of retained modes).

The equations are now in their uncoupled form. The Newmark method is applied to solve for the generalized displacements, velocities, and accelerations for the current time step. Once the generalized displacements are calculated the real displacements are found by premultiplying the generalized displacements, and their derivatives, by the mode shape matrix. The real displacements are then stored and the program goes to the next time step. The program proceeds for a specified number of time steps.

The DynFEP.uncouple/solve program is the ending program for either the dynamic reduction solution method or modal analysis. Upon completion the program chains to the DynFEP.menu program.

CE-685 Larry Goshorn Term Project **August 1985** 

#### DunFEP

The DynFEP program loads the full mass and stiffness matrices, and the initial conditions. Using the Newmark method and Guass elimination it solves the problem in its complete form. The result of the program is a displacement -vstime history of every node in the system. The displacements recorded are absolute with regards to the coordinate system. Information provided by the user regarding movement of nodes is assumed to absolute displacement also.

The first operation for each time step is to find the new dynamic force matrix. The program reviews the node and element loading and displacement information stored in the structure data files (displacement information is assumed to be absolute displacement). If appropriate time history files for non-harmonic forces will also be accessed. The new dynamic force matrix is constructed and added to the static force matrix. During this process the program also constructs a boundary condition index.

The Newmark method is applied, then the boundary condition index is used to apply the essential boundary conditions. The essential boundary conditions are applied by modifying the equations which express the known displacement. The program will again access node information stored on disk to find the specified displacement, accessing time history files where appropriate for non-harmonic displacement of nodes.

The equations are now solved using <sup>a</sup> Guass elimination technique, time is incremented and the process is repeated. The program continues for a specified number of time steps.

The DynFEP program executes only when this method of solution has been chosen. When the program completes execution, it returns control to the DynFEP.menu program.

#### Data Files

Information describing the structure are contained in five primary files, the information file, the node file, and the element file, initial conditions, and reductions (when dynamic reduction is to be used). These files are created by DynFEP.create from information provided by the user. A summary of these data files and their structure is presented below.

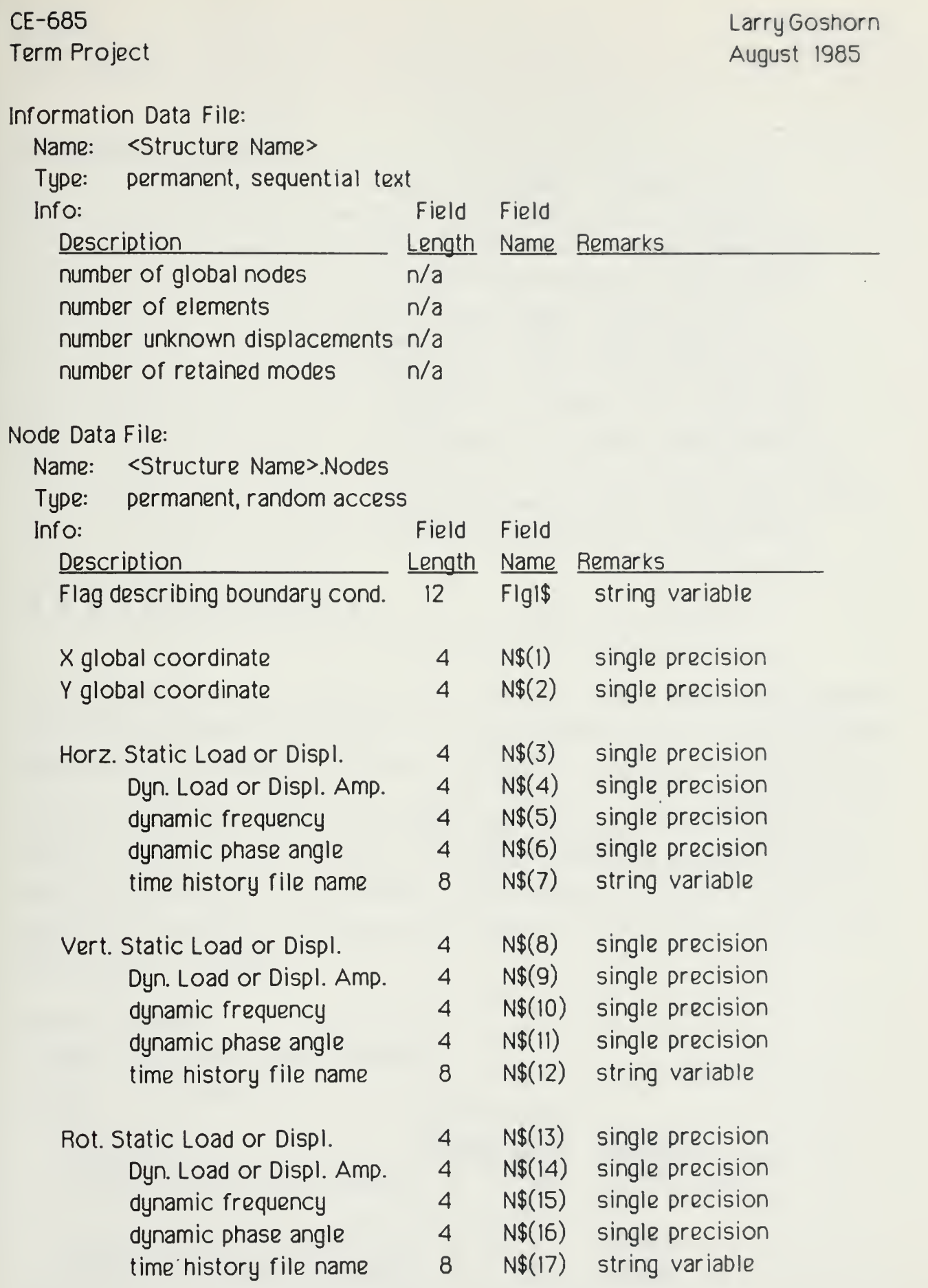

# CE-685 Term Project

Meaning of flag variable:

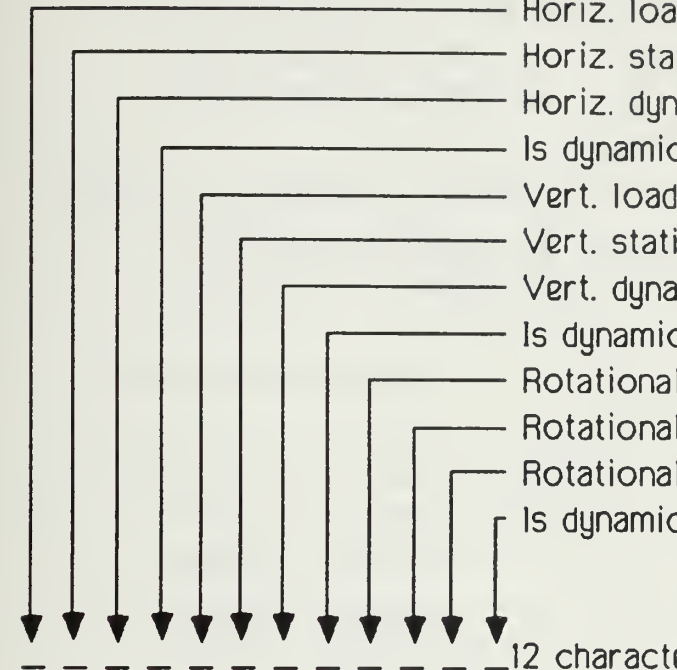

Horiz. load or displ. (1=1oad, 0=displ.)<br>Horiz. static load or displ. (1=yes, 0=no)<br>Horiz. dynamic load or displ. (1=yes, 0=no) — Is dynamic load harmonic? (l-yes, 0=no) Vert. load or displ. (I=load, 0=displ.) Vert. static load or displ. (1=yes, 0=no) — Vert, dynamic load or displ. (1=yes, 0=no) — Is dynamic load harmonic? (l=yes, 0=no) — Rotational load or displ. (1=load, 0=displ.) Rotational static load or displ. (1=yes, 0=no)<br>Rotational dynamic load or displ. (1=yes, 0=no) Is dynamic load harmonic? (I=yes, 0=no)

12 character flag (string variable).

The above file structure allows the user to specify both a static and a dynamic load or displacement at any node (the modal methods of solution do not support independent displacement of nodes). The DynFEP programs will interpret the stored information to be either a specified load or a specified displacement depending on the above twelve character flag. The flag also tells the program to whether or not to look for static or dynamic loads and whether the dynamic loads are harmonic or non-harmonic. The inclusion of a phase angle allows nodes to be loaded or displaced out of phase of one another for harmonic displacement or loading.

Element Data File:

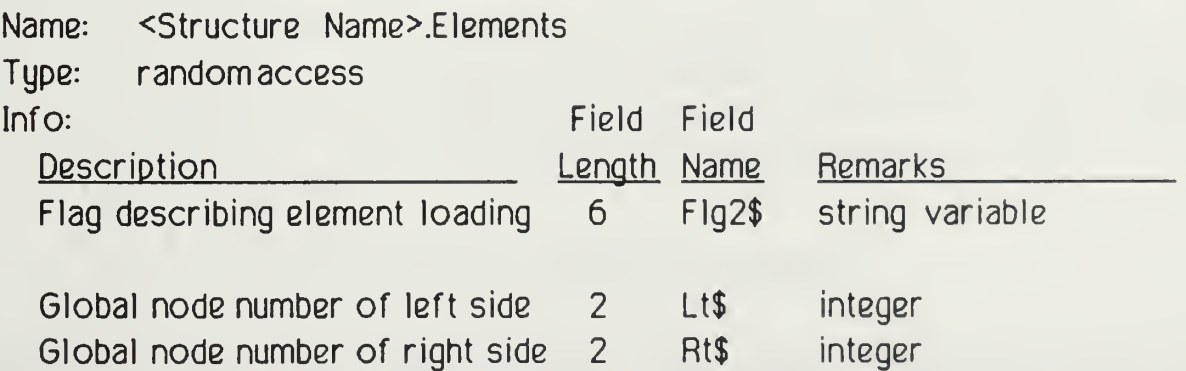

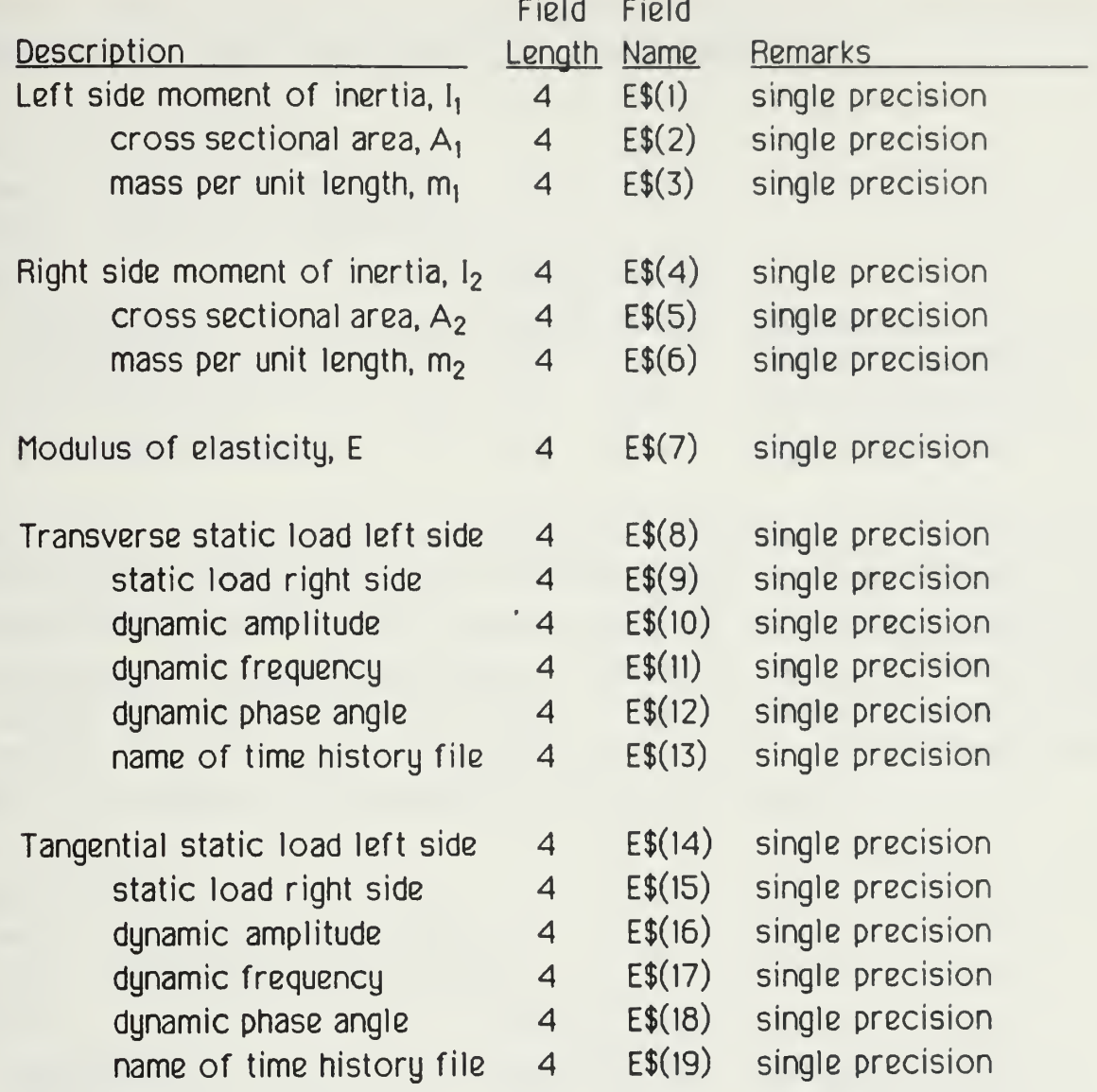

Meaning of flag variable:

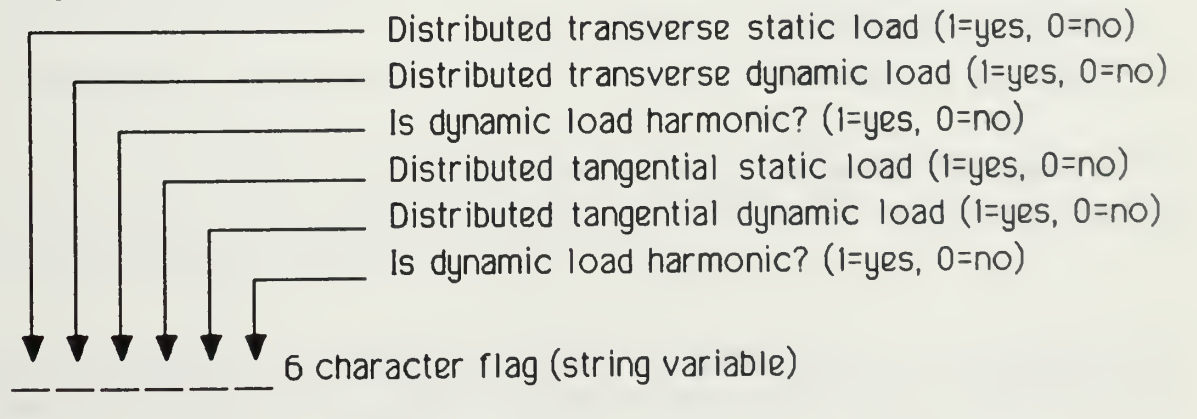

The above file structure allows the user to apply static and dynamic loads at the same time. In addition static distributed loads can vary linearly (they can have

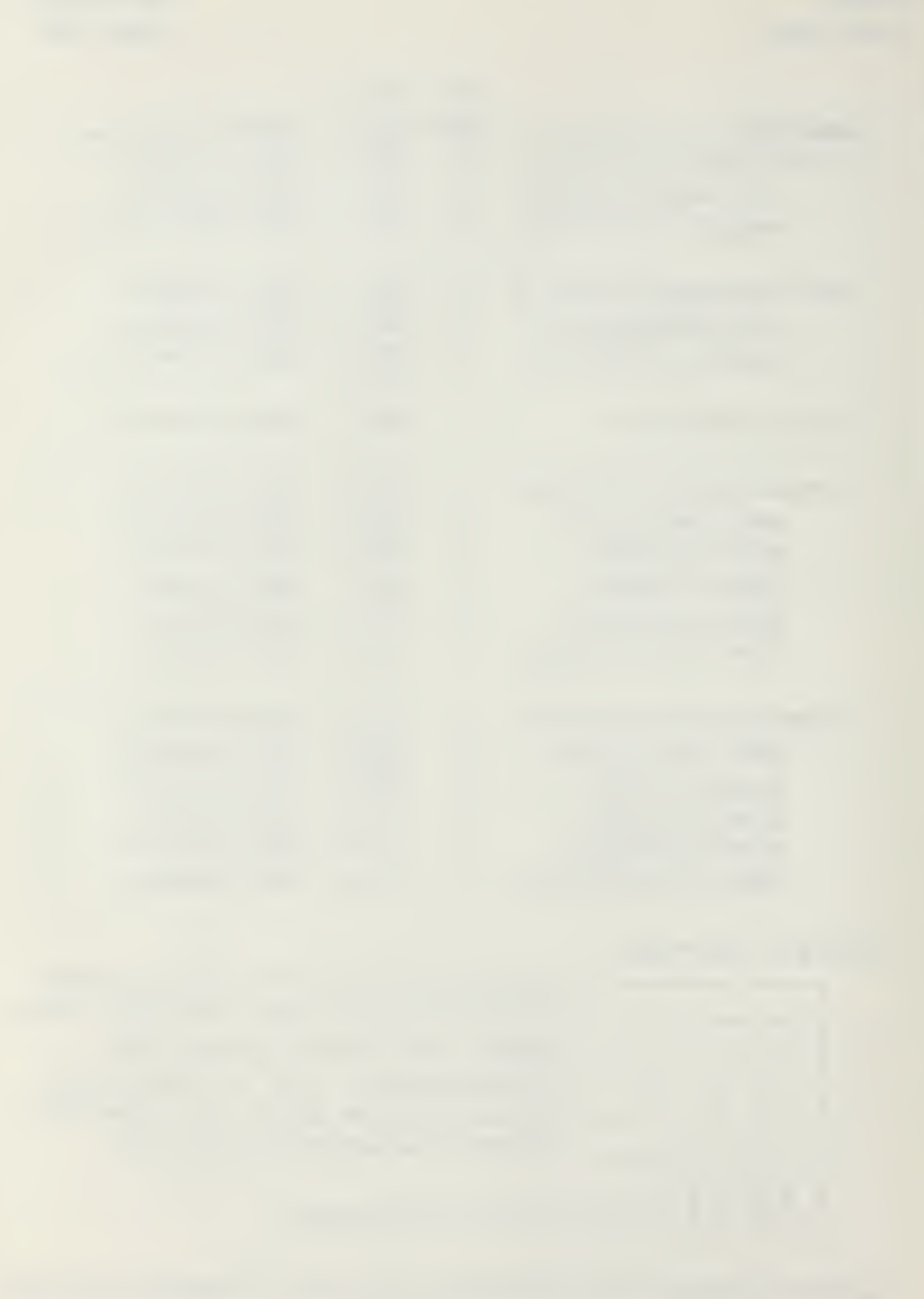
different values at each side of the element). Though use of the above flag. element loading may also be harmonic or non-harmonic.

Displacement History File: Name: <Structure Name>.displ Type: permanent, random access Info: **Description** displacement of node velocity of node acceleration of node Field Field Length Name 8 8 8 n/a n/a n/a Remarks ( actual or relative, ) ( see program notes ) ( for explanation. )

The purpose of this file is to store the initial conditions of the structure, as defined by the user and to store the displacement -vs- time history of the structure after solution. Each record contains the displacement, velocity, and acceleration of the appropriate degree of freedom of the node. The first 3(GN) (3 degrees of freedom times the number of global nodes) records the initial conditions of the structure, t=0 (supplied by the user). The next 3(GN) records report the conditions of the structure at time step 1, and so on.

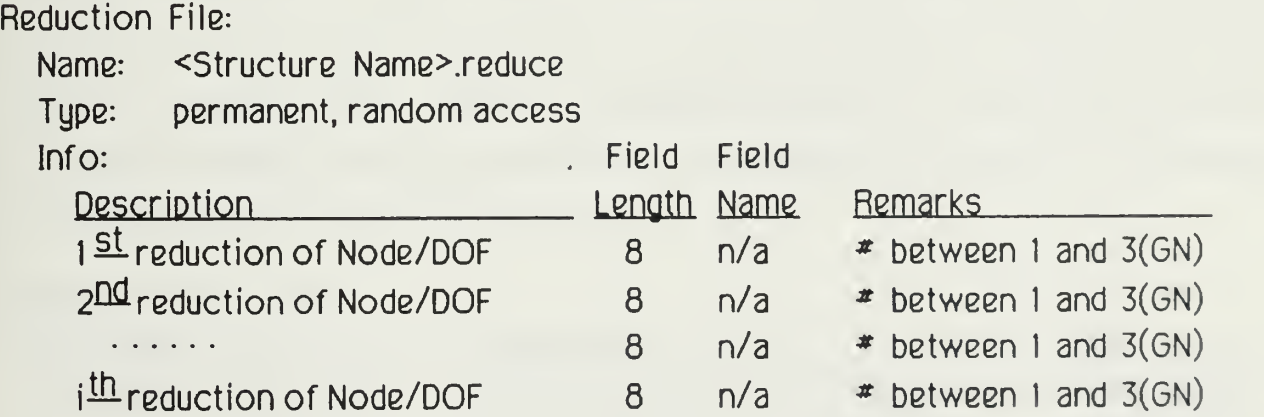

The purpose of the above file is to store a list of equations to retain in the matrix formulation. The DynFEP.create data file constructs the above file with information provided by the user.

To support the use of non-harmonic forcing functions or specified displacements of nodes, the programs are capable of reading <sup>a</sup> time history file. Each record of the file contains a time and <sup>a</sup> magnitude of the force or displacement. The programs will interpolate between two time steps if the required time is not on

file. A rapid search is employed by the program to find appropriate time, it assumes that the file is sequential in time. The first record in the file must contain the total number of time steps recorded in the history file.

It should also be noted that the DynFEP program assumes that information presented in this file is absolute displacement, while the DynFEP.uncouple/solve program assumes that the information is accelerations.

User defined Force or Displacement History File:

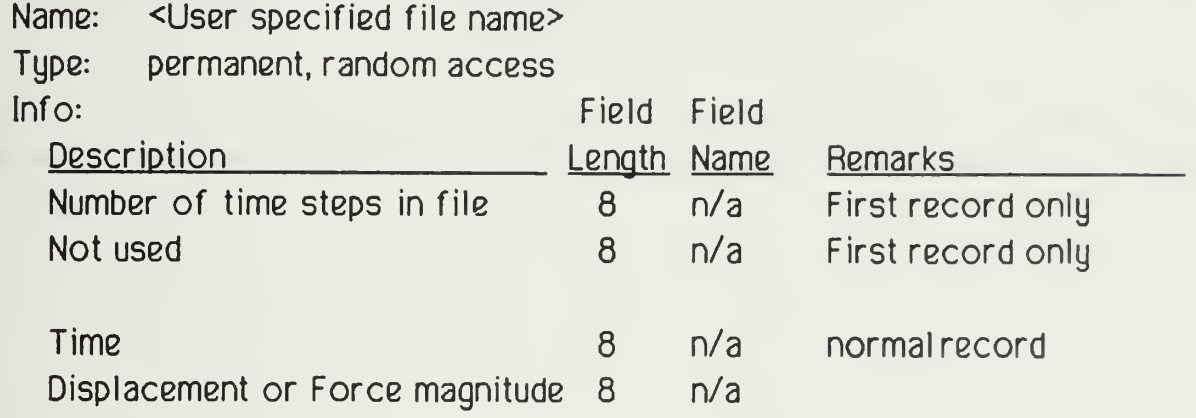

During the solution of the problem other permanent and temporary files will be created. The purpose of these data files is first to provide storage of matrices necessary in the solution and there by reduce the amount of memory space required. Secondly, these data files eliminate the need to recalculate matrices to analyze different loading conditions or use alternative solutions. A summary of these data files is presented below.

### Permanent data files:

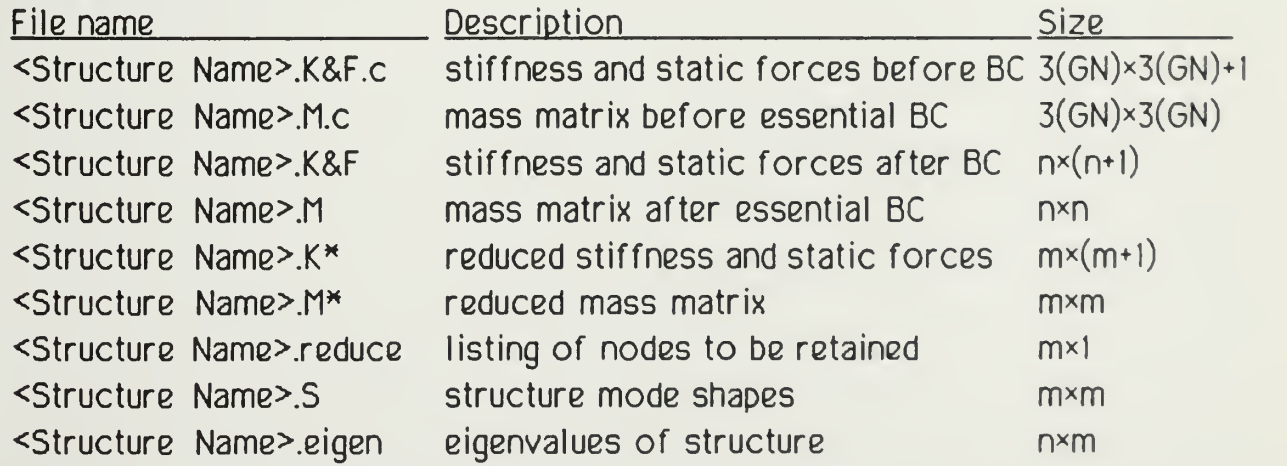

Larry Goshorn August 1985

# Temporary data files:

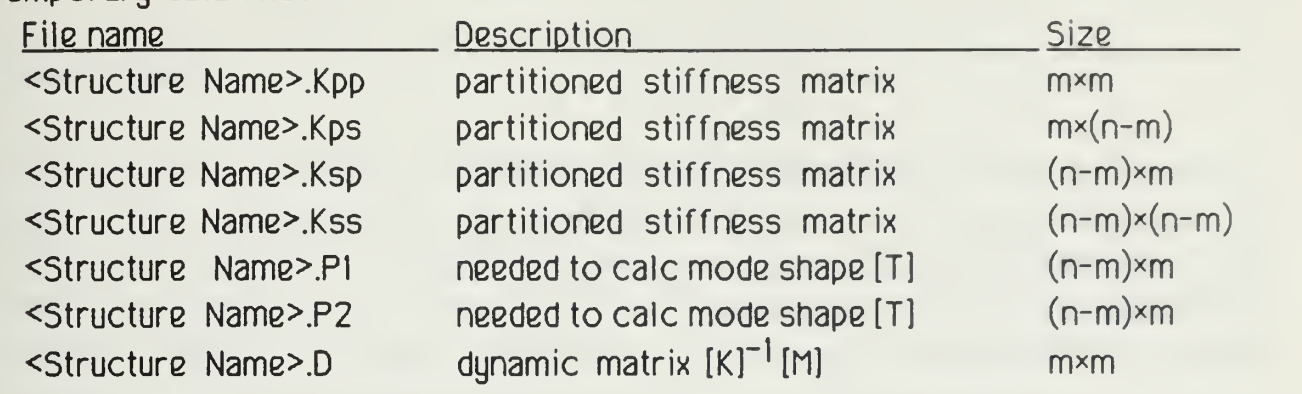

 $\qquad \qquad \bullet$ 

Where <sup>n</sup> is equal to the number of unknown displacements and m is equal to the number of modes retained in the answer. Note that if the structure is not reduced then  $m$  is equal to  $n$ .

## **Conclusions**

A set of micro-computer programs capable of analyzing the dynamic behavior plane frame structures has been developed from the set of assumed governing differential equations. The system of programs allow different approaches to be used in analyzing a dynamic structure. The capability to use different approaches provide a means of building confidence by comparing the results of the different methods, and the flexibilities provided by the different approaches.

Each solution approach presented has unique abilities and limitations. While the straight numerical integration performed by DynFEP has the ability to include the independent displacement of nodes, it must process the formulation with no reduction or further simplification. The added capability has come at the cost of not being able to analyze larger structures and in a longer computation time. The modal analysis approach presented offers a faster computation time but sacrifices the ability to effectively handle independent movement of nodes. The dynamic reduction approach offers the ability to do larger structures with little or no additional computation time, but at some sacrifice for accuracy.

The choice of which solution approach to use will normally be based on the type of problem to be solved. As an example, in Civil Engineering programs such as these would be used primarily for the analysis of structure response to earthquakes. The dynamic reduction approach presented above would be most useful in this situation as it offers the best computation time to size advantage and can support the boundary conditions imposed by an earthquake.

The programs as presented here are capable of handling about 50 nodes when run on <sup>a</sup> system with 370K of memory available (assuming 8 bytes of memory is required for each double precision variable used). There are two primary approaches which could be employed to increase the capacity of the programs. First the assemblage of the global matrices could be done in upper-banded form. Since mass and stiffness matrices are normally very sparse, this would substantially increase the capacity. Secondly the global mass and stiffness matrices could be done on disk rather then in core (also the application of boundary conditions, and the reduction of the mass and stiffness matrices).

CE-685 Larry Goshorn Term Project **August 1985** 

While this would slow down execution because of increased I/O activity, the capability to handle larger structures is limited only by the amount of disk space and the number of retained modes. Since a typical micro-computer system in a professional installation will include between 10 and 20 megabytes of hard disk storage, the analysis of structures with several hundred nodes is seen to be reasonable.

In addition to increasing the capacity of the programs presented, there are other enhancements which would make them more valuable as an engineering tool. The programs now simply grind though <sup>a</sup> specified number of time steps. It would be desirable for them to have the ability to check selected parameters during the processing and determine for themselves with to stop the processing. Such parameters might include critical stresses in selected members, a maximum stress in any member, completion of a full cycle of all forcing functions, achievement of a maximum deflection, etc.

The ability to handle three dimensional plane frames is a very natural expansion to the program capabilities. Other enhancements could include an interactive input of information in a CAD/graphics orientated format, and graphic replay of structure response.

All of these enhancements are within the current computing capability of today's micro-computers. While the analysis on truly complex structures will remain in the domain of mainframe computers, the dynamic analysis of small structures is within the realm of processing by micro-computer systems. Such smaller structures are those that can be described in several hundred nodes or less, or simplifications of more complex structures which are being used for preliminary design or investigation prior to a more detailed analysis on a mainframe. The methods and programs presented in this paper form a corner stone for building the enhanced systems which are required to fill this expanding field of engineering analysis.

# Bibliography

Guyan, R. J., "Reduction of Stiffness and Mass Matrices," American Institute of Aeronautics and Astronautics Journal, Vol. 3, No. 2, Feb., 1965.

Clough, R. W. and Penzien, J., "Dynamics of Structures". McGraw-Hill Book company: New York, New York, 1975.

Bathe, Klaus-Jurgen, and Wilson, E. L., "Numerical Methods in Finite Element Analysis". Prentice-Hall, Inc: Englewood Cliffs, New Jersey, 1976

Miller, C. A., "Dynamic Reduction of Structural Models". Journal of the Structural Division, Proceedings of the American Society of Civil Engineers, Vol.106, No.STIO, Oct., 1980.

Reddy, J. N., "An Introduction to the Finite Element Method". McGraw-Hill Book company: New York, New York, 1984.

#### **DynFEP.menu** Flow Diagram

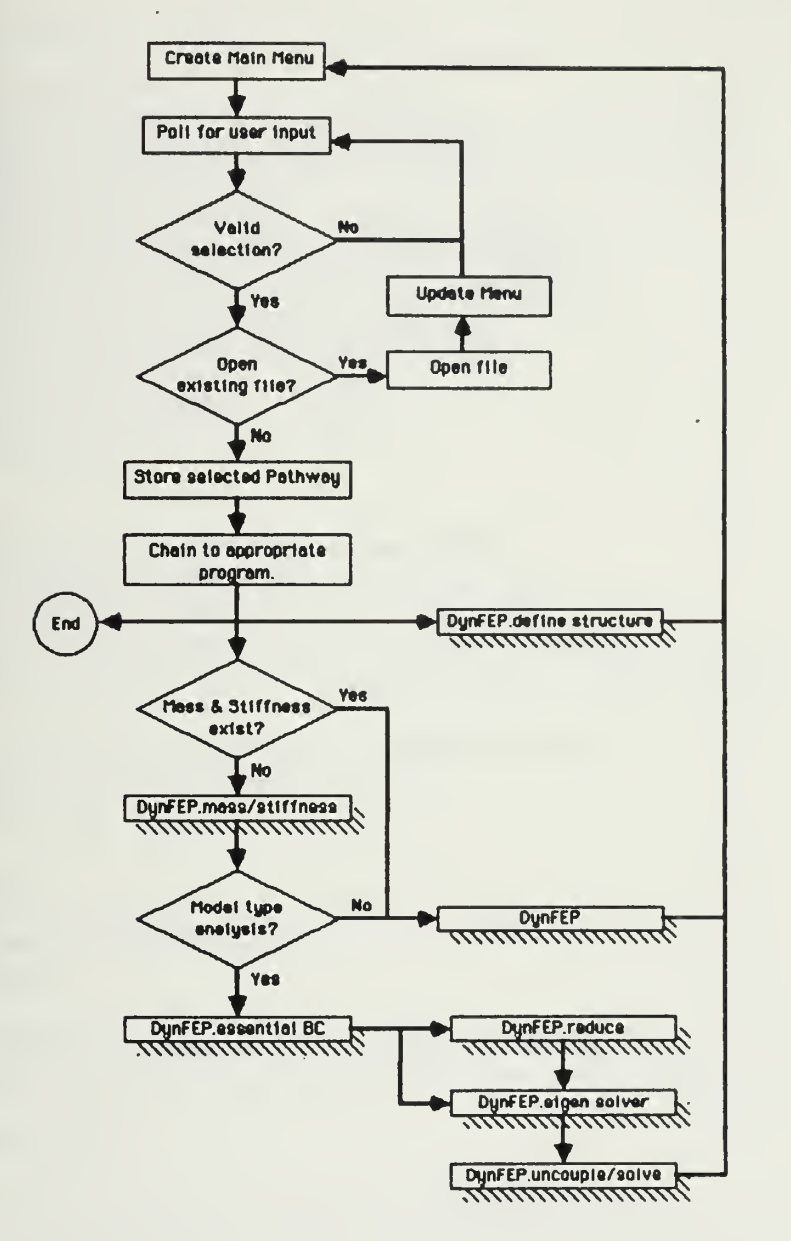

#### Notes:

Program Variables:

 $GN = number of global nodes.$ 

NE - number of elements.

- n = number of unknown displacements in structure.
- m = number of retained modes (if no reductions then m=n).
- $Path $ = string defining the chosen$ method of solution.

Valld Menu Selections:

- If no structure data file is open, then valid selections include, Open File, and Create New File.
- If a structure data file is opened, then all selections are valid.

' +---------------------' <sup>I</sup> DynFEP.raenu <sup>I</sup> - <sup>+</sup>

COMMON GN, NE, DOF, n, m, PN\$, Path\$

Start: 'set up menu WINDOW l,,<110,30)-<365,54),2: 60SUB BigText WINDOW 1:CALLMOVETO<20,16): PRINT 'Dynamic Finite Element Program'; WINDOW 2,,<130,70)-<350,306),4 BUTTON 1,1, "Create New Data File",(20,20)-(200,40),1 BUTTON 2,1, 'Open Existing Data File',(20,45)-<200,65),1 BUTTON 3,0, "Direct Integration Only",<20,80)-(200,100),1 BUTTON 4,0, "Modal Analysis",  $(20, 105)$ - $(200, 125)$ , 1 BUTTON 5,0, "Dynamic Reduction" , <sup>&</sup>lt; 20 , 130)-<200 , <sup>1</sup>50) ,1 BUTTON 6,1, "Quit", (120, 165)-<200, 185), IF LEN(PN\$)>0 THEN GOSUB Look. at. File GOSUB NormalText loop: CALL MOVETO(10,200): PRINT "Problem name = ";PW CALL MOVETO(10,212): PRINT USING "Global Nodes =##";GN CALL MOVETO(10,224): PRINT USING "Elements =##";NE WHILE DIALOG(0)()1: WEND 'wait for the user to do something ON DlALOG(l) GOTO Create, Existing, FEM,Modal Reduce, Quit 'branch according to menu selection Create: Path\$="Create New Data File": GOSUB Change .Window F\*="Basic Disk l:DynFEP. create data file" CHAIN F\$: END Existing: PN\$=F1LES\$(1,'DYNA") ' get Problem Name from user IF PN\*<)"" THEN GOSUB Look. at. File GOTO loop FEM: Path<sup>\$="</sup>Direct Integration Only": GOSUB Change.Window IF n(0 THEN F\$="Basic Disk 1:DynFEP.mass/stiffness" ELSE F\$="Basic Disk 1:DynFEP" 'no need to reassemble gobal matric es.CHAIN F\$: END Modal: Path\*='Modal Analysis': GOSUB Change .Window IF n<0 THEN F\$="Basic Disk l:DynFEP.mass/stiffness" ELSE F\$='Basic Disk <sup>1</sup>:DynFEP. essential BC 'no need to reassemble gobal matrices. CHAIN F\$: END Reduce: Pa th\$=' Dynamic Reduction": GOSUB Change .Window IF n<0 THEN F\$="Basic Disk l:DynFEP.mass/stiffness" ELSE F\$="Basic Disk <sup>1</sup>:DynFEP. essential BC 'no need to reassemble gobal matrices. CHAIN F\$: END Quit: Path\$='Output Wijidow': GOSUB Change .Window END Subroutines Below

CE-685 Larry Goshorn Term Project August 1985 – August 1985 – August 1985 – August 1985 – August 1985 – August 1985 – August 1985 –

Look .At. File: D0F=3 ' find status of processing OPEN PN\$ FOR INPUT AS #1: INPUT#1, GN, NE, n, n: CLOSE #1 FOR i=3 TO 5: BUTTON i,1: NEXT i 'activate buttons RETURN

Change .Window: WINDOW CLOSE 1: WINDOW CLOSE 2: CLOSE WINDOW l,Path\*,(5,40)-(265,2?8),l: RETURN

BigText:CALL TEXTFONT(0):CALL TEXTSIZE(12):RETURN ' Chicago LittleText:CALL TEXTFONT(1):CALL TEXTSIZE(9):RETURN / Geneva NormalText:CALL TEXTF0NT(1):CALL TEXTSIZE(10):RETURN ' Geneva ForniatedText:CALL TEXTF0NT(4):CALL TEXTSIZE(9):RETURN ' Monaco

 $\ddot{\phantom{0}}$ 

#### DunFEP.create data file Flow Diagram

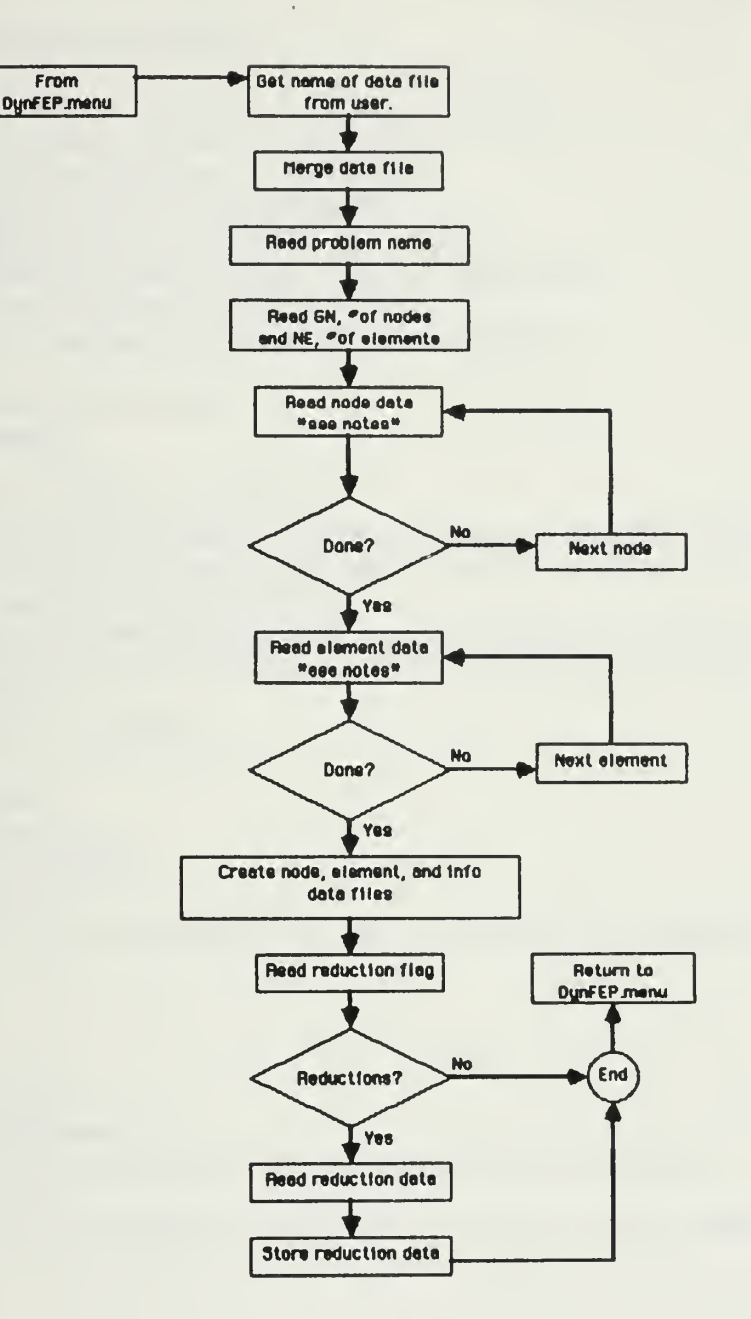

### Notes:

Program Variables:

- GN = number of global nodes.s
- $NE = number of elements.$
- n = number of undnown displacementss in structure.
- m = number of retained modes (if no reduction then m=n)
- Path\$ = string variable indicating the choosen method of solution.

The program assumes that a data Text file has been prepared. Format of the file is that of a BASIC DATA statement All data shown in the discription of the data file structure must be included.

-4------------------------------I DynFEP.create data file I COMMON GN, NE, DOF, n, m, PM\$, Path\$ WINDOW 2,, (110, 250)-(380, 300), 2: GOSUB BigText: WINDOW 2 PRINT "If you have not created a text file of" PRINT "Basic DATA statements for this program," PRINT "press the 'Cancel' button!"CHR\$(7); PN\$=FILES\$(1,"TEXT") 'get data file name from user WINDOW CLOSE 2: IF PN\$="" THEN STOP 'user hit cancel button PRINT "Type 'GOTO Start' to continue."CHR\$(7) MERGE PN\$ 'load user created data file & execute with it Start: DIM N\$(17), E\$(19): Z%=-1 **GOSUB FormatedText READ PNS** F\$=PN\$+".nodes": OPEN F\$ AS #1 LEN=92 FIELD#1,12 AS F1q1\$, 4 AS N\$(1), 4 AS N\$(2), 4 AS N\$(3), 4 AS N\$(4), 4 AS N\$(5), 4 AS N\$(6), 8 AS N\$(7), 4 AS N\$(8), 4 A S N3(9), 4 AS N3(10), 4 AS N3(11), 8 AS N3(12), 4 AS N3(13), 4 AS N3(14), 4 AS N3(15), 4 AS N3(16), 8 AS N3(17) F\$=PM\$+".elements": OPEN F\$ AS #2 LEN=94 FIELD#2,6 AS F1g2\$,2 AS Lt\$,2 AS Rt\$,4 AS E\$(1),4 AS E\$(2),4 AS E\$(3),4 AS E\$(4),4 AS E\$(5),4 AS E\$(6),4 AS E\$(7),4 AS E \$(8),4 AS E\$(9),4 AS E\$(10),4 AS E\$(11),4 AS E\$(12),8 AS E\$(13),4 AS E\$(14),4 AS E\$(15),4 AS E\$(16),4 AS E\$(17),4 AS E\$(17),4 AS E\$(17),4 AS E\$(17),4 AS E\$(17),4 AS E\$(17),4 AS E\$(17),4 AS E\$(17),4 AS E\$(17),4 AS E\$(17),4 18),8 AS E\$(19) F\$=PN\$: OPEN F\$ FOR OUTPUT AS #5 READ NumNodes% FOR i=1 TO NumNodes% READ a\$: LSET Flq1\$=a\$ FOR  $j=1$  TO 17 IF  $j=7$  OR  $j=12$  OR  $j=17$  THEN READ a\$: LSET N\$( $j$ )=a\$ ELSE READ a: LSET N\$( $j$ )=MKS\$(a) NEXT j  $PUT#1, i$ NEXT i READ NumElements% FOR i=1 TO NumElements% READ a\$, Lt%, Rt%: LSET F1q2\$=a\$: LSET Lt\$=MKI\$(Lt%): LSET Rt\$=MKI\$(Rt%)  $FOR$   $j=1$   $T0$   $19$ IF  $j=13$  OR  $j=19$  THEN READ a\$: LSET E\$( $j$ )=a\$ ELSE READ a: LSET E\$( $j$ )=MKS\$(a) NEXT j **PUT#2, i** NEXT i debug 'TRM DIM U#(NumNodes%\*3,3) ' initial conditions FOR  $i=1$  TO NumNodes% $*3$ READ U#(i,1),U#(i,2),U#(i,3) NEXT i: n3=3: n=NumNodes%\*3 CALL Display.Matrix(n,n3,U#(),"Initial Conditions") CALL store.Matrix(n,n3,U#(),PM\$+".initial",n3) debua

Larry Goshorn August 1985

#### 'TROFF \*\*\*\*\*\*\*\*\*\*\*\*\*\*\*\*\*\*\*\*\*\*\*\*\*\*\*\*\*\*\*\*\*\*\*

INPUT "Reduction info in this data (y/n)";a\$ m=0: IF a\$<>'y' THEN GOTO finish.up READ m: OPEN PN\$+".reduce" AS #4 LEN=8: FIELD#4,8 AS aa\$ FOR i=1 TO m: READ r: LSET aa\$=MKD\$(r): PUT#4, i: NEXT i

finish.up:

INPUT "Have global matrices been assembled (y/n)";a\$ IF  $a$ \$ $\langle$ )"y" THEN.n=-1 ELSE n=0 WRITE#5, NumNodes%, NumElements%, n, m GN=NumNodes%: NE=NumElements%: DOF=3 CLOSE: NAME PN\$ AS PN\$, "DYNA"

# DynFEP.mass/stiffness

Flow Diagram 1

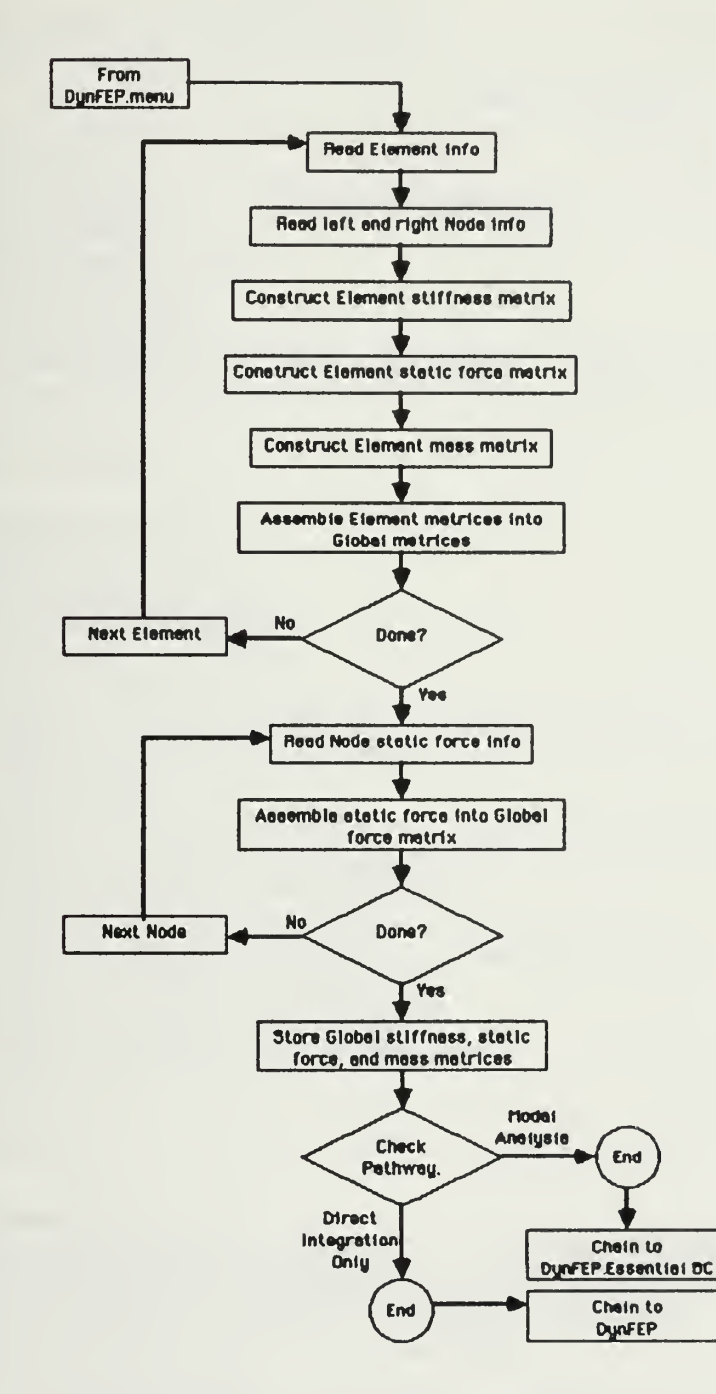

### Notes:

Program Variables:

 $GN = number of global nodes.$ 

- NE number of elements.
- n = number of unknowns in the structure.
- m number of retained modes (if no reduction then m-n).
- Path\$ = string variable indicating the choosen method of solution.
- [K] provides storage for the global stiffness matrix, and the static force matrix. The stiffness matrix is a square matrix with dimensions equal to GN times 3. The static force matrix is stored with the stiffness in an addition column
- [MJ provides storage for the global mass matrix. It is a square matrix with dimensions equal to GN times 3.

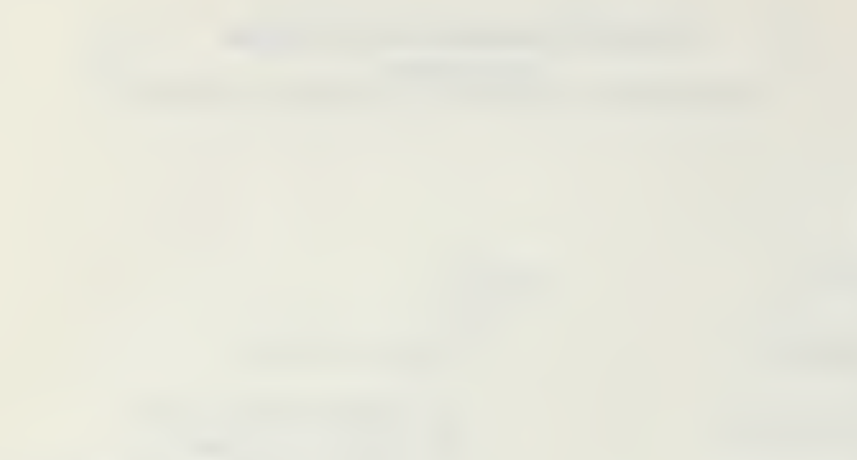

<sup>&</sup>gt; + +

```

I DynFEP.raass/stiffness I
/ + +
COMMON GN,NE,DOF,n,ra,PN$,Path$: GOTO Start /________________________________________________
                                                Subroutines below
/______________________________________________________
AssembleForceMat:
FOR i=l TO GN: GETHl.i ' read specified nodal loads
 FOR j=0 TO 00F-1 index=(i-l)*D0F+j+l:k=3+5«j
     x-\1-1>*vor+j+1;k-5+5;<br>---NodeStatForces:
     Sload=0: A=l+j*4
     IF MID$(Flg1$,A,2)="11" THEN Sload=CVS(N$(k)) \prime static load
     K#Cindex,n+1)=K#Cindex,n+1)+Sload ' add in force; positive to right, upward, clockwise
    \lambda<sub>an</sub>
 NEXT j
, i : RETURN
EleraentMatrixAsserabler: FOR ELEMENT=1 TO NE
 GOSUB Bui IdEleraentMatr ices IR=(NIX-1)*DOF:IC=(N2X-1)*DOF
    '-—Assera. K.M.Stat. El era. Forces:
     FOR i=l TO DOF K#(IR+i,n+1)=K#(IR+i,n+1)+A#(i,7) ' element forces stored in column #n+1
     K#(IC+i,n+1)=K#(IC+i,n+1)+A#(i+DOF,7)
     FOR j=l TO OOF K#(IR+i,IR+j)=K#(IR+i,IR+j)+A#(i,j) ' assemble stiffness matrix
     KiKIR+i ,IC+j)=K»(IR+i ,IC+j)+A»( i ,j+D0F)
     K#(IC+i,IR+j)=K#(IC+i,IR+j)+A#(i+DOF,j)
     K#(IC+i,IC+j)=K#(IC+i,IC+j)+A#(i+DOF,j+DOF)
     M#(IR+i,IR+j)=M#(IR+i,IR+j)+B#(i,j) ' assemble mass matrix
     MS<IR+i ,lC+j)=M»<IR+i ,IC+j)+B»<i J+DOF)
     M«<IC+i,IR+j)=MH(IC+i,IR+j)+BIKi+DOF,j)
     M#(IC+i,IC+j)=M#(IC+i,IC+j)+B#(i+DOF,j+DOF)
     NEXT j,i
     \lambda<sub>---</sub>
 NEXT element
Bui IdEleraentMatr ices: GET#2, ELEMENT:NIX=CVI(Lt$):N2X=CVI(Rt$) ' get left and right global node #'s
 GET#1,N1%:X1=CVS(N$(1)):Y1=CVS(N$(2)) ' get left side coord's
 GET»1,NZ<:X2=CVS<N$(1)):Y2=CVS<N$<2)) ' get right side coord's
 L=SQR(<Y1-Y2)*2+<X1-X2)*2) ' find element length GOSUB Elem. K.M.Stat. Forces
 IF X1-X2=0 THEN angle=SGN(Y1-Y2)*Pi#/2 ELSE angle=2*Pi#-ATN((Y1-Y2)/(X1-X2))
 IF angle>2»Pi»+.003 OR angle<2*Pi#-.003 THEN GOSUB Transform
 RETURN
Elem. K.M.Stat. Forces: I1 = CVS(E$(1)): I2 = CVS(E$(4)) ' moments of inertia
 A1=CVS(E$(2)):A2=CVS(E$<5)) ' areas
 ral=CVS(E$(3)):m2=CVS<E*<6)) ' mass/length
 E=CVS(E$<7)) ' elastic modulus
```

```
FOR i=l TO 6:F0R j=l TO 7:A#(i ,j)=0:NEXT j,i ' initialize/build element stiffnesses
A#(1,1)=E*(A1+A2)/(2*L):A#(4,4)=A#(1,1):A#(1,4)=A#(1,1)A#(2,2)=E*6*(I1+I2)/L<sup>-</sup>3:A#(5,5)=A#(2,2):A#(2,5)=-A#(2,2)
A#(2,3)=-E*(4*11+2*12)/L^2:A#(3,5)=-A#(2,3)A#(2,6)=-E*(2*11+4*12)/L^2:A#(5,6)=-A#(2,6)A»<3,3)=E*(3*I1+I2)/L
Att(3,6)=E*(Il+I2)/L
A#(6,6)=E*(I1+3*I2)/L
 FOR i=2 TO 6:FOR j=1 TO i-1:A\#(i,j)=A\#(j,i):NEXT j,i \quad ' symetrize stiffness
FOR i=l TO 6:F0R j=l TO 6:B»(i ,j)=0:NEXT j,i ' initialize/build element matrix
BH<l,l)=70»L*<3«ml+m2)/840
B#(1,4)=70*L*(m1+m2)/B40
B»(2,2)=24*L*<10«ml+3«ra2)/840
B»<2,3)=-2*L*2*<15«ml+7*m2)/840
B«(2,5)=54»L*(ml+m2)/840
Btt(2,6)=2»L*2*<7*ml+6«m2)/840
B#(3,3)=L<sup>-</sup>3*(5*m1+3*m2)/B40
Btt(3,5)=-2*L'2»(6»ml+7*ra2)/840
B#(3,6) = -3*L^3* (m1+m2)/B40B#(4,4)=70*L*(m1+3*m2)/B40B#(5,5)=24*L*(3*m1+10*m2)/B40
B»(5,6)=2»L'2*(7*ml+15*m2)/840
B#(6,6)=L<sup>+</sup>3*(3*m1+5*m2)/B40
FOR i=2 TO 6:FOR j=1 TO i-1:B\#(i,j)=B\#(j,i):N\in\mathbb{R} i,i ' symetrize mass matrix
DSloadl=0:DSload2=0:TSloadl=0:TSload2=0 ' find element loading
IF MlD*<Flg2*,l,l)='r THEN DSloadl=CVS(E$<8)):DSload2=CVS<E*<9)) ' distributed static load
 IF MID$(Flg2$,4,1)="1" THEN TSload1=CVS(E$(14):TSload2=CVS(E$(15) \prime tangential static load
AH(l,7)=L*(20*TSloadl+10*TSload2)/60 ' positive to the right
A#(2,7)=L*(-15*DSload1+45*DSload2)/60 ' positive upward
AH(3,7)=-L*2*<3»DSloadl+2»DS1oad2)/60 ' positive clockwise
Att<4,7)=L*(10*TSloadl+20»TSload2)/60 ' positive to the right
A#(5,7)=L*(9*DSload1+21*DSload2)/60 ' positive upward
Att(6,7)=L'2*(2«DSloadl+3*DSload2)/60 ' positive clockwise RETURN
Transform: 'Subroutine to transform Stiffness, Mass, and Force element matrices
GOSUB BuildTransforraationMat FOR i=1 TO 6:FOR j=1 TO 6:C#(i,j)=0:FOR k=1 TO 6:C#(i,j)=C#(i,j)+T#(k,i)*A#(k,j):NEXT k,j,i 'transpose[T]*[Ke]
FOR i=I TO 6:F0R j=l TO 6:A»(i ,j)=0:FOR k=l TO 6:A»(i ,j)=A»(i ,j)+C«(i ,k)*T»(k,j):NEXT k,j,i '[transpose[T]*[Ke]]*[T]
FOR i=1 TO 6:C#(i,1)=0:FOR k=1 TO 6:C#(i,1)=C#(i,1)+T#(k,i)*A#(k,7):NEXT k,i:FOR i=1 TO 6:A#(i,7)=C#(i,1):NEXT 'tran[T]
*(Fe)FOR i=l TO 4:F0R j=l TO 6:C«<
,j)=0:FOR k=l TO 6:C«(i,j)=CI<i ,j)+T»(k,i)*B«(k,j):NEXT k,j,i 'transposetTMMel
FOR i=1 TO 6:FOR j=1 TO 6:B#(i, j)=0:FOR k=1 TO 6:B#(i, j)=B#(i, j)+C#(i, k)*C#(k, j):NEXT k, j,i '[transpose[T]*[Me]]*[T]
RETURN
BuildTransformationMat: ' build [TI FOR i=1 TO 6:FOR j=1 TO 6:T#(i, j)=0:NEXT j, i \quad ' initialize
IF angle MOD Pi#/2 THEN T#(1,1)=COS(angle) ELSE T#(1,1)=0T\#(4,4)=T\#(1,1):T\#(2,2)=T\#(1,1):T\#(5,5)=T\#(1,1)IF angle MOD Pi# THEN T#(1,2)=-SIN(angle) ELSE T#(1,2)=0T#(4,5)=T#(1,2):T#(2,1)=-T#(1,2):T#(5,4)=T#(2,1)TH(3,3)=1:TH(6,6)=1RETURN
```
 $\sim$ 

Start: n=GN\*DOF: a1=1: a3=3: CR\$=CHR\$(13): Pi#=4\*ATN(1) DIM K#(n,n+1),M#(n,n),A#(6,7),B#(6,6),C#(6,6),T#(6,6),N\$(17),E\$(19) F\$=PN\$+".nodes":OPEN F\$ AS #1 LEN=92 FIELD#1,12 AS F1g1\$,4 AS N\$(1),4 AS N\$(2),4 AS N\$(3),4 AS N\$(4),4 AS N\$(5),4 AS N\$(6),8 AS N\$(7),4 AS N\$(8),4 AS N\$(9),4 AS N\$(10),4 AS N\$(11),8 AS N\$(12),4 AS N\$(13),4 AS N\$(14),4 AS N\$(15),4 AS N\$(16),8 AS N\$(17) F\$=PN\$+".elements":OPEN F\$ AS #2 LEN=94 FIELD#2,6 AS F1g2\$,2 AS Lt\$,2 AS Rt\$,4 AS E\$(1),4 AS E\$(2),4 AS E\$(3),4 AS E\$(4),4 AS E\$(5),4 AS E\$(6),4 AS E\$(7),4 AS E \$(8),4 AS E\$(9),4 AS E\$(10),4 AS E\$(11),4 AS E\$(12),8 AS E\$(13),4 AS E\$(14),4 AS E\$(15),4 AS E\$(16),4 AS E\$(17),4 AS E\$( 18), 8 AS E\$(19) Build.Global.Matrices: GOSU8 ElementMatrixAssembler ERASE A#, 8#, C#, T# **8uild.Static.Force.Mat:** DIM U0#(n,3), U1#(n,3), Q#(n) GOSU8 AssembleForceMat CALL Store.Matrix(n,n+1,K#(),PN\$+".K&F.c",a3) ' store stiffness and force matrices CALL Store.Matrix(n.n.M#().PN\$+".M.c".a3) ' store stiffness and force matrices CALL Display.Matrix(n,n+1,K#(),"Stiffness") CALL Display.Matrix(n,n,M#(),"Mass") n=0: OPEN PN\$ FOR OUTPUT AS #3: WRITE#3, GN, NE, n, n: CLOSE#3: NAME PN\$ AS PN\$, "DYNA" **CLOSE** IF Path #= "Direct Integration Only" THEN CHAIN "Basic Disk 1:DynFEP" ELSE CHAIN "Basic Disk 1:DynFEP.essential BC" **END** SUB-Programs below 

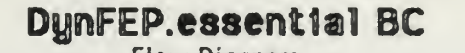

Flow Diagram<br>Through *Microsoft Microsoft Microsoft Microsoft Microsoft* 

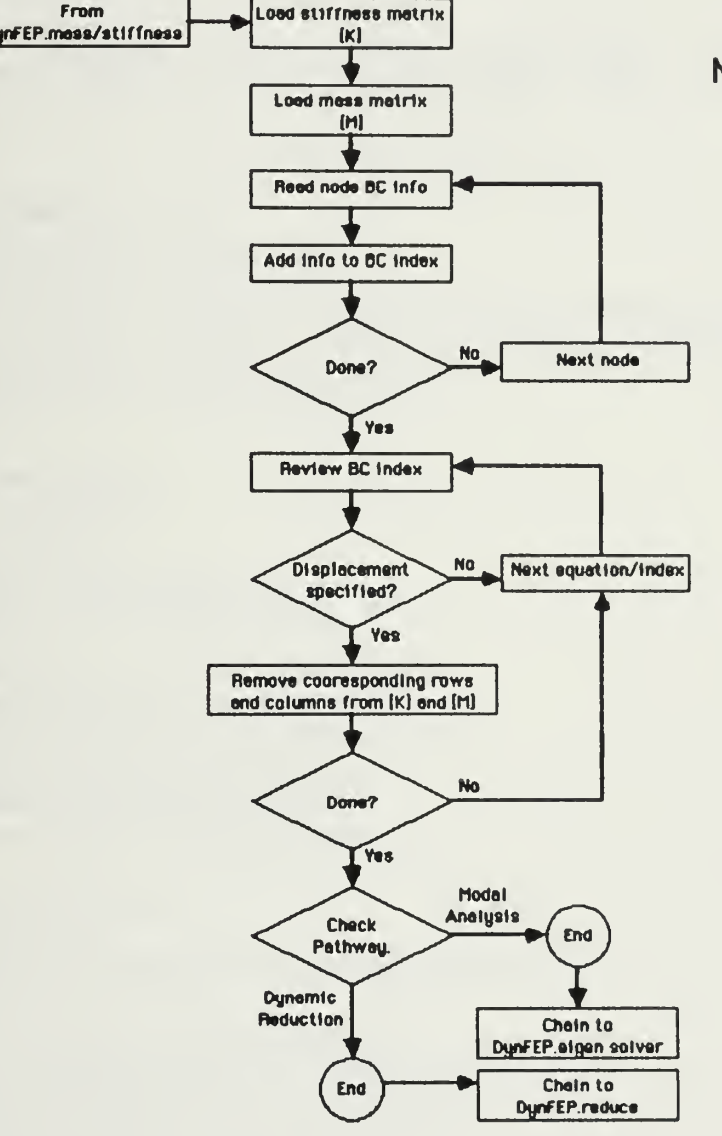

#### Notes.

Program Variables:

- GN number of global nodes.
- NE number of elements.
- n = number of unknowns in the structure.
- m number of retained modes (if no reduction then m=n).
- Path\$ = string variable indicating the choosen method of solution.
- [K] provides storage for the global stiffness matrix, and the static force matrix. The stiffness matrix is a square matrix with dimensions equal to GN times 3. The static force matrix is stored with the stiffness in an addition column.
- IM] provides storage for the global mass matrix. It is a square matrix with dimensions equal to GN times 3.
- {BC} provides storage for the boundary condition index, a column of 1/0's. If O then displacement has been specified.

Anna ------------------------| DynFEP.essential BC | +---------------------------COMMON GN, NE, DOF, n, m, PN\$, Path\$ Subroutines Below Switch:  $-FOR$  j=1 TO n: SWAP K#(i,j),K#(k,j): SWAP M#(i,j),M#(k,j): NEXT j FOR  $j=1$  TO n: SWAP  $KH(j, i)$ ,  $KH(j, k)$ : SWAP  $MH(j, i)$ ,  $MH(j, k)$ : NEXT j **RETURN** Start:  $n = GN*D0F: a1=1: a2=2$ DIM BC#(n,1),K#(n,n+1),M#(n,n),N\$(17) F\$=PN\$+".nodes":OPEN F\$ AS #1 LEN=92 FIELD#1,12 AS F1g1\$, 4 AS N\$(1), 4 AS N\$(2), 4 AS N\$(3), 4 AS N\$(4), 4 AS N\$(5), 4 AS N\$(6), 8 AS N\$(7), 4 AS N\$(8), 4 A S N\$(9), 4 AS N\$(10), 4 AS N\$(11), 8 AS N\$(12), 4 AS N\$(13), 4 AS N\$(14), 4 AS N\$(15), 4 AS N\$(16), 8 AS N\$(17) CALL Retrieve.Matrix(n,n+1,K#(),PN\$+".K&F.c",a2) CALL Retrieve.Matrix(n,n,M#(),PN\$+".M.c",a2) Define.Essential.BC: FOR  $i=1$  TO GN: GET#1, i  $FOR$   $j=1$   $TO$   $DOF$  $index=(i-1)*DOF+j: k=1+4*(j-1)$ BC#(index,1)=VAL(MID\$(F1q1\$, $k$ ,1)) NEXT j,i CALL Display.Matrix(n,a1,BC#(),"B. C.") CALL Display.Matrix(n,n+1,K#(),"Stiffness") CALL Display.Matrix(n,n,M#(),"Mass") CALL Store.Matrix(n,a1,BC#(),PN\$+".BC",a2) Apply.Essential.BC: k=0  $FOR = 1$  TO n IF BC# $(i, 1)=1$  THEN  $k=k+1$ : IF  $i \> k$  THEN GOSUB Switch NEXT i  $k=0$ : FOR i=1 TO n:  $k=k+BC#(i,1)$ : NEXT i: n= $k$ FOR i=1 TO n: SWAP K#(i,n+1),K#(i,GN\*DOF+1): NEXT i CALL Display.Matrix(n,n+1,K#(),"Stiffness") CALL Display.Matrix(n,n,M#(),"Mass") CALL Store.Matrix(n,n+1,K#(),PN\$+".K&F",a2) CALL Store.Matrix(n,n,M#(),PN\$+".M",a2) IF Path\$="Modal Analysis" THEN m=n 'if not m has been set by DynFEP.create OPEN PN\$ FOR OUTPUT AS #2: WRITE#2, GN, NE, n, m: CLOSE#2: NAME PN\$ AS PN\$, "DYNA": CLOSE IF Path\$="Modal Analysis" THEN CHAIN "Basic Disk 1:DynFEP.eigen solver" ELSE CHAIN "Basic Disk 1:DynFEP.reduce" **END** Sub-Programs Below
# DynFEP.reduce

Flow Diagram Diagram Diagram Diagram Diagram Diagram Diagram Diagram Diagram Diagram Diagram Diagram Diagram D

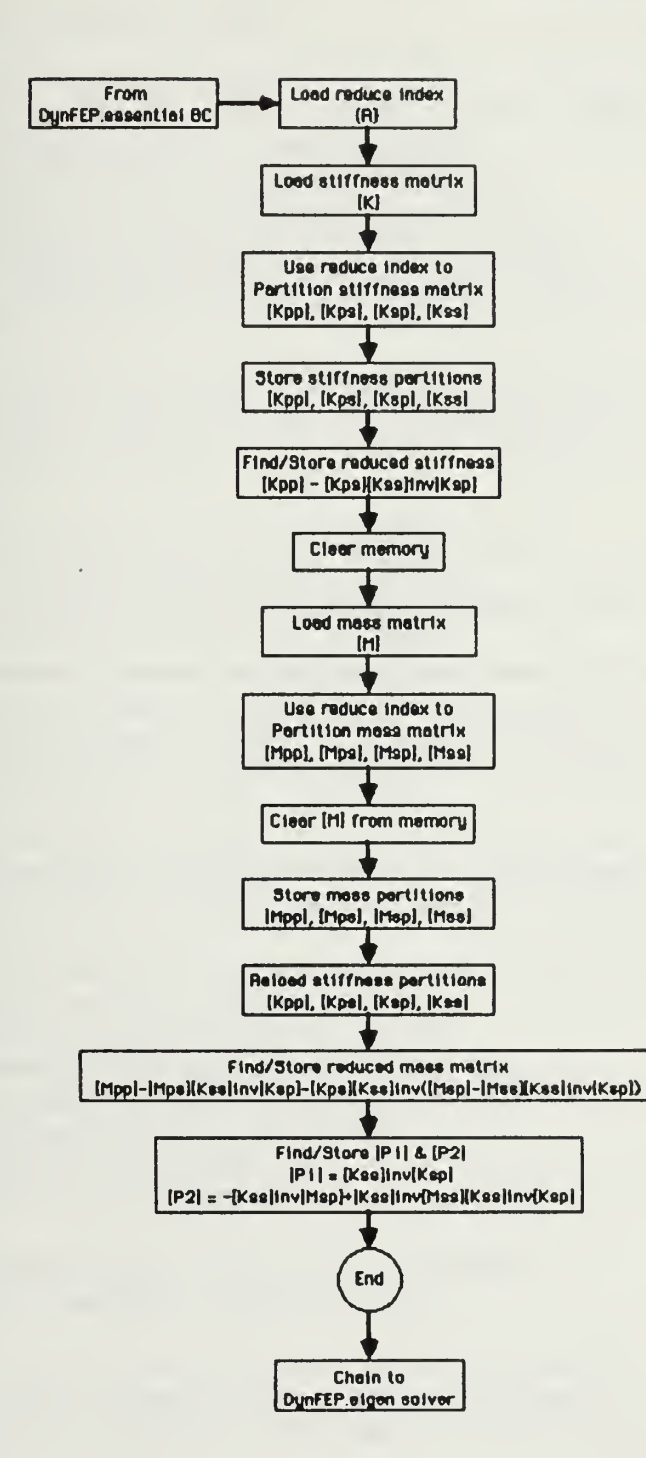

### Notes:

Program Variables:

6N = number of global nodes.

- NE = number of elements.
- n = number of unknowns in the structure.
- $m =$  number of retained modes (if no reduction then m=n).
- Path\$ string variable indicating the choosen method of solution.
- [K] provides storage for the global stiffness matrix, and the static force matrix. The stiffness matrix is a square matrix with dimensions equal to GN times 3. The static force matrix is stored with the stiffness in an addition column
- [M] provides storage for the global mass matrix. It is a square matrix with dimensions equal to 6N times 3.
- {R} provided storage for the reduce index It Is a list of equations to be retained.
- [P <sup>1</sup> ] and (P2] are calculated and stored to for use by eigen solver in transforming eigen vectors.

Available Sub-Programs:

Display .Matrix Store .Matrix Retrieve .Matrix Mat.time.Mat Mat.plus.Mat Invert.Matrix

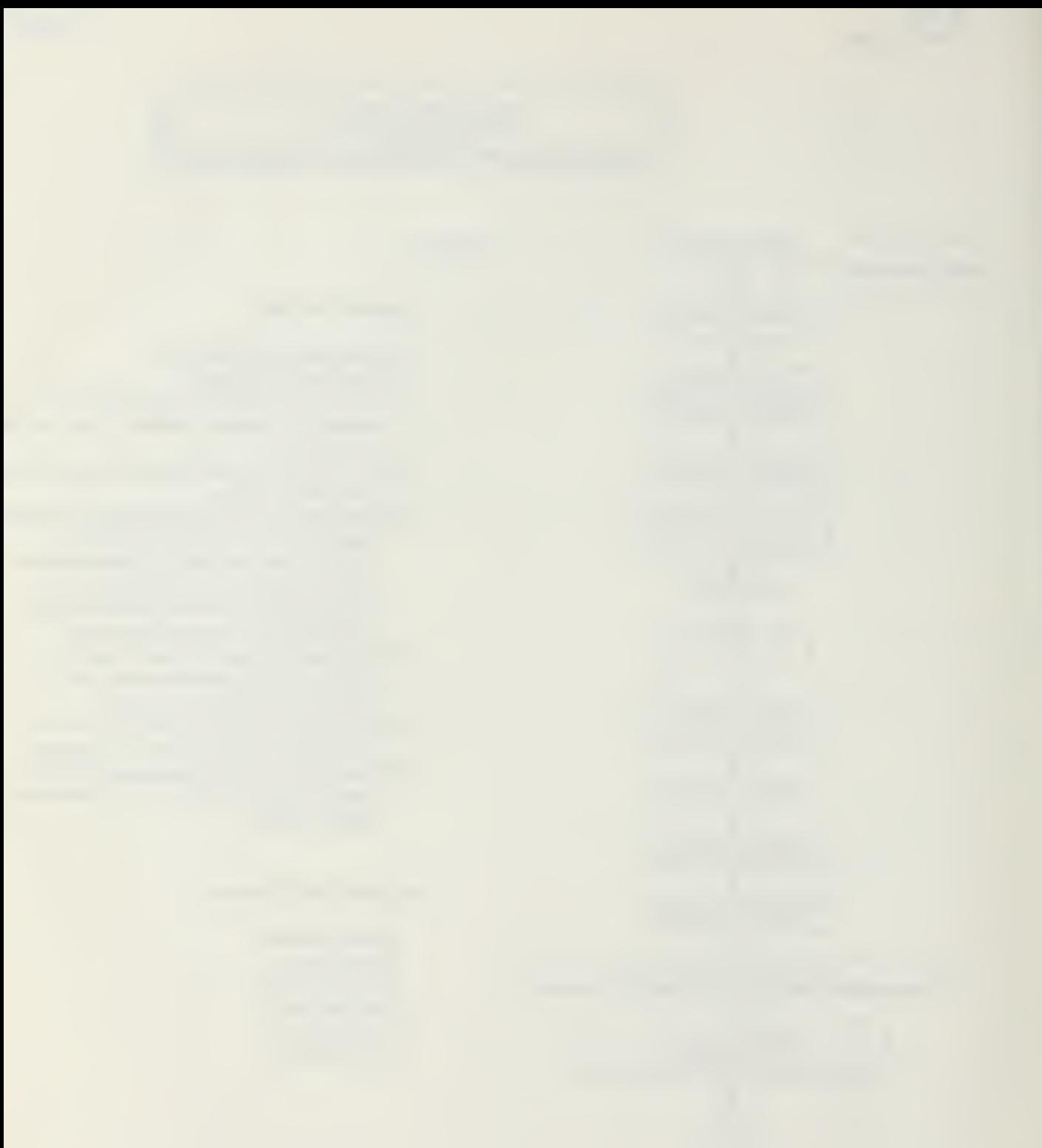

```
/ 1----------------------------
         DynFEP.reduce
```

```
+----------------------------
```
### COMMON GN, NE, DOF, n, m, PN\$, Path\$

```
Start: a1=1: p=m: s=n-m: n1#=1
 DIM K#(n,n+1),R#(n,1),Kpp#(p,p),Kss#(s,s),Ksp#(s,p),Kps#(p,s); IF p)s THEN d=p ELSE d=s
 DIM T1#(d,d),T2#(d,d) 'temporary storage
 CALL Retrieve.Matrix(n,n+1,K#(),PN$+".K&F",a1)
 CALL Retrieve.Matrix(m,a1,R#(),PN$+".reduce",a1)
CALL Display.Matrix(m,a1,R#(),"Equations to be Retained")
FOR i=1 TO m \rightarrow move equations to be retained to the top
IF i()R#(i,1) THEN FOR j=1 TO n: SWAP K#(i,j),K#(R#(i,1),j): NEXT j 'swap row
IF i()R#(i,1) THEN FOR k=1 TO n: SWAP K#(k,i),K#(k,R#(i,1)): NEXT k 'swap column
NEXT i
```

```
FOR i=1 TO p: FOR j=1 TO p: Kpp#(i,j)=K#(i,j): NEXT j 'build partitioned matrices
  FOR k=p+1 TO n: KpsH(i, k-p)=KH(i, k): NEXT k, iFOR i=p+1 TO n: FOR j=p+1 TO n: Kss#(i-p,j-p)=K#(i,j): NEXT jFOR k=1 TO p: Ksp#(i-p,k)=K#(i,k): NEXT k,i
```

```
CALL Display.Matrix(p,p,Kpp#(),"Kpp"): CALL Display.Matrix(p,s,Kps#(),"Kps")
CALL Display.Matrix(s,p,Ksp#(),"Ksp"): CALL Display.Matrix(s,s,Kss#(),"Kss")
```

```
CALL Invert.Matrix(s,Kss#()) 'find [Kss] inverse then save partitioned matrices
CALL Store.Matrix(p,p,Kpp#(),PN$+".Kpp",a1): CALL Store.Matrix(p,s,Kps#(),PN$+".Kps",a1)
CALL Store.Matrix(s,p,Ksp#(),PN$+".Ksp",a1): CALL Store.Matrix(s,s,Kss#(),PN$+".Kss",a1)
```

```
CALL Mat.times.Mat(s,p,s,Kss#(),Ksp#(),T1#()) 'find the reduced stiffness matrix
CALL Mat.times.Mat(p,p,s,Kps#(),T1#(),T2#())
CALL Mat.plus.Mat(p,p,n1#,Kpp#(),-n1#,T2#())
CALL Display.Matrix(p,p,Kpp#(),"Reduced Stiffness")
```

```
CALL Store.Matrix(p,p,Kpp#(),PN$+".K*",a1) 'store the reduced stiffness matrix
ERASE K#, Kpp#, Ksp#, Kps#, Kss#
```

```
DIM M#(n,n),Mpp#(p,p),Mss#(s,s),Msp#(s,p),Mps#(p,s)
CALL Retrieve.Matrix(n,n,M#(),PM$+".M",a1)
```

```
FOR i=1 TO m \prime move equations to be retained to the top
 IF i〈>R#(i,1) THEN FOR j=1 TO n: SWAP M#(i,j),M#(R#(i,1),j): NEXT j 'swap row
 IF i<>R#(i,1) THEN FOR k=1 TO n: SWAP M#(k,i),M#(k,R#(i,1)): NEXT k 'swap column
NEXT i
```

```
FOR i=1 TO p: FOR j=1 TO p: Mpp#(i,j)=M#(i,j): NEXT j 'build partitioned matrices
  FOR k=p+1 TO n: Mps#(1, k-p)=M#(1, k): NEXT k, iFOR i=p+1 TO n: FOR j=p+1 TO n: Mss#(i-p,j-p)=M#(i,j): NEXT jFOR k=1 TO p: MspH(i-p, k)=MH(i, k): NEXT k, iERASE M#
```
 $\alpha$  .

```
CF - 685Term Project
```

```
CALL Display.Matrix(p,p,Mpp#(),"Mpp"): CALL Display.Matrix(p,s,Mps#(),"Mps")
 CALL Display.Matrix(s,p,Msp#(),"Msp"): CALL Display.Matrix(s,s,Mss#(),"Mss")
DIM Kpp#(p,p), Kss#(s,s), Ksp#(s,p), Kps#(p,s) 'reload the partitioned stiffness matrices
CALL Retrieve.Matrix(p,p,Kpp#(),PN$+".Kpp",a1): CALL Retrieve.Matrix(p,s,Kps#(),PN$+".Kps",a1)
CALL Retrieve.Matrix(s.p.Ksp#(),PN$+".Ksp",a1): CALL Retrieve.Matrix(s.s.Kss#(),PN$+".Kss",a1) 'recall stored [Kss] inve
rse
\mathcal{E}_{\mathcal{A}}Find the reduced mass matrix and [P1] and [P2] for use in finding [T] by DynFEP.eigen solver
FOR i=1 TO d: FOR j=1 TO d: T1#(i,j)=0: T2#(i,j)=0: NEXT j,i 'init T1# and T2#
CALL Mat.times.Mat(s,p,s,Kss#(),Ksp#(),T1#()) \prime [T1] = [Kss]inv[Ksp] = [P1]
 CALL Store.Matrix(s,p,T1#(),PN$+".P1",a1) 'used by DynFEP.eigen solver
CALL Mat.times.Mat(p,p,s,Mps#(),T1#(),T2#()) ' (T2) = [Mps][Kss]inv[Ksp]
CALL Mat.plus.Mat(p,p,n1#,Mpp#(),-n1#,T2#()) / [Mpp] = [Mpp] - [Mps][Kss]inv[Ksp]
FOR i=1 TO d: FOR j=1 TO d: T2#(i,j)=0: NEXT j,i 'init T2#
CALL Mat.times.Mat(s,p,s,Mss#(),T1#(),T2#()) ' (T2) = (Mss)[Kss]inv[Ksp]
CALL Mat.plus.Mat(s,p,n1#,Msp#(),-n1#,T2#()) ' [Msp] = [Msp] + [Mss][Kss]inv[Ksp]
FOR i=1 TO d: FOR j=1 TO d: T1#(i,j)=0: NEXT j,i 'init T1#
CALL Mat.times.Mat(s,p,s,Kss#(),T2#(),T1#()) / [T1] = [Kss]inv[Mss][Kss]inv[Ksp]
FOR i=1 TO d: FOR j=1 TO d: T2#(i,j)=0: NEXT j,i 'init T2#
CALL Mat.times.Mat(s,p,s,Kss#(),Msp#(),T2#()) / [T2] = [Kss]inv[Msp]
CALL Mat.plus.Mat(s,p,n1#,T1#(),-n1#,T2#()) ' [T1] = -[Kss]inv(Msp] + [Kss]inv(Mss][Kss]inv(Ksp] = [P2]
 CALL Store.Matrix(s,p,T1#(),PN$+".P2",a1) 'used by DynFEP.eigen solver
FOR i=1 TO d: FOR j=1 TO d: T1#(i,j)=0: T2#(i,j)=0: NEXT j,i 'init T1# and T2#
CALL Mat.times.Mat(s,p,s,Kss#(),Msp#(),T1#()) ' [T1] = [Kss]inv([Msp] + [Mss][Kss]inv[Ksp])
CALL Mat.times.Mat(p,p,s,Kps#(),T1#(),T2#()) ' [T2] = [Kps][Kss]inv([Msp] + [Mss][Kss]inv[Ksp])
CALL Mat.plus.Mat(p,p,n1#,Mpp#(),-n1#,T2#()) / [Mpp] = [Mpp] - [Mps][Kss]inv[Ksp] - [Kps][Kss]inv([Msp] + [Mss][Kss]in
v[Ksp])
CALL Display.Matrix(p,p,Mpp#(),"Reduced Mass")
CALL Store.Matrix(p,p,Mpp#(),PN$+".M*",al) 'store the reduced mass matrix
ERASE Mpp#, Mps#, Msp#, Mss#
CLOSE: KILL PN$+",Kpp": KILL PN$+",Kps": KILL PN$+",Ksp": KILL PN$+".Kss" 'distroy temporary files
CHAIN "Basic Disk 1:DynFEP.eigen solver"
END
          Sub-Programs Below
```
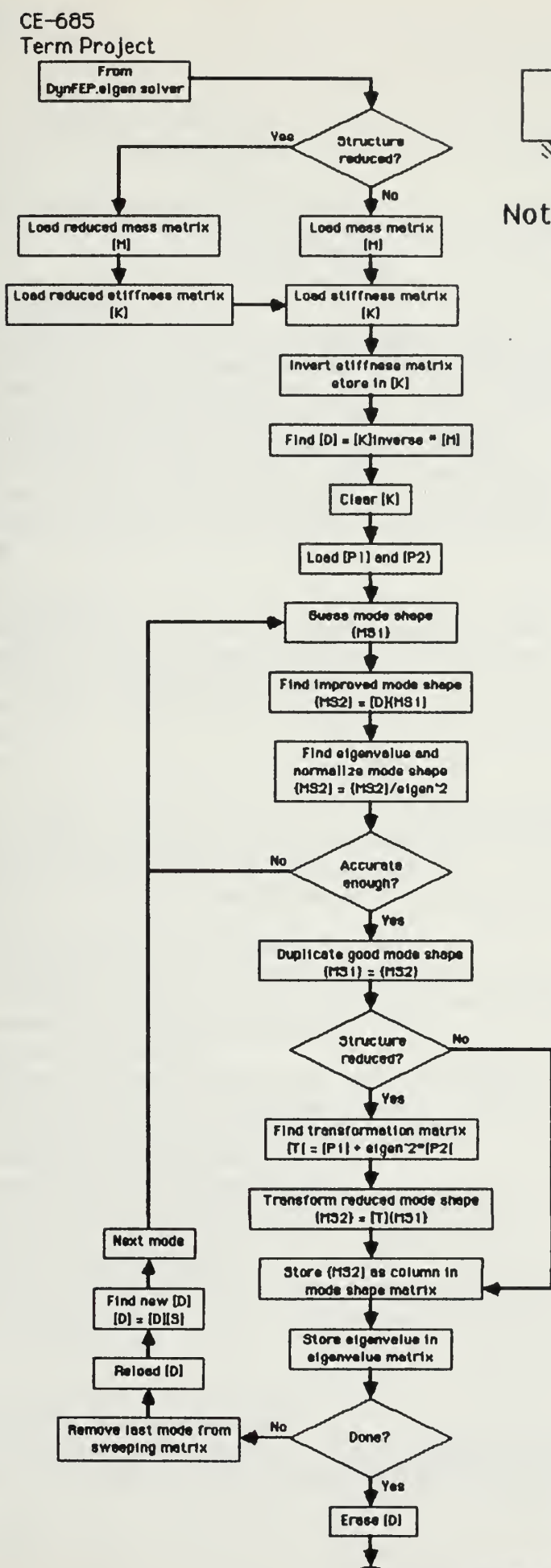

## DynFEP.eigen solver Flow Diagram ^

### Notes:

Program Variables:

- 6N = number of global nodes.
- NE number of elements.
- $n =$  number of unknowns in the structure.
- m = number of retained modes (if no reduction then  $m=n$ ).
- $PathS = string variable indicating the chosen$ method of solution.
- (MSI ] and (M52) provides storage for the mode shape vectors. The <sup>1</sup> and 2 refer to the and improved iterative values.
- IM] provides storage for the mass matrix. Its dimensions are mxm.
- [K] provides temporary storage of the stiffness matrix or its inverse, depending on the stage of the program.
- [D] provides storage for the result of (Klinverse \* [Ml. it is used to iterate toward the correct mode shape.
- [T] if the structure has been reduced, this provides storage transformation matrix to convert reduced mode shapes to full ones.
- [PI ] and [P2] provide storage for matrices used in constructing the above transmation matrix, IT]. They are dimensioned (n-m)xm.
- [S] provides storage for the sweeping matrix. This matrix is used to remove last mode shape.

Available Sub-Programs:

Display .Matrix Store .Matrix Retrieve .Matrix Mat .times .Mat MatTrans.times .Mat Mat.Plus.Mat Invert.Mat

Chain to

End

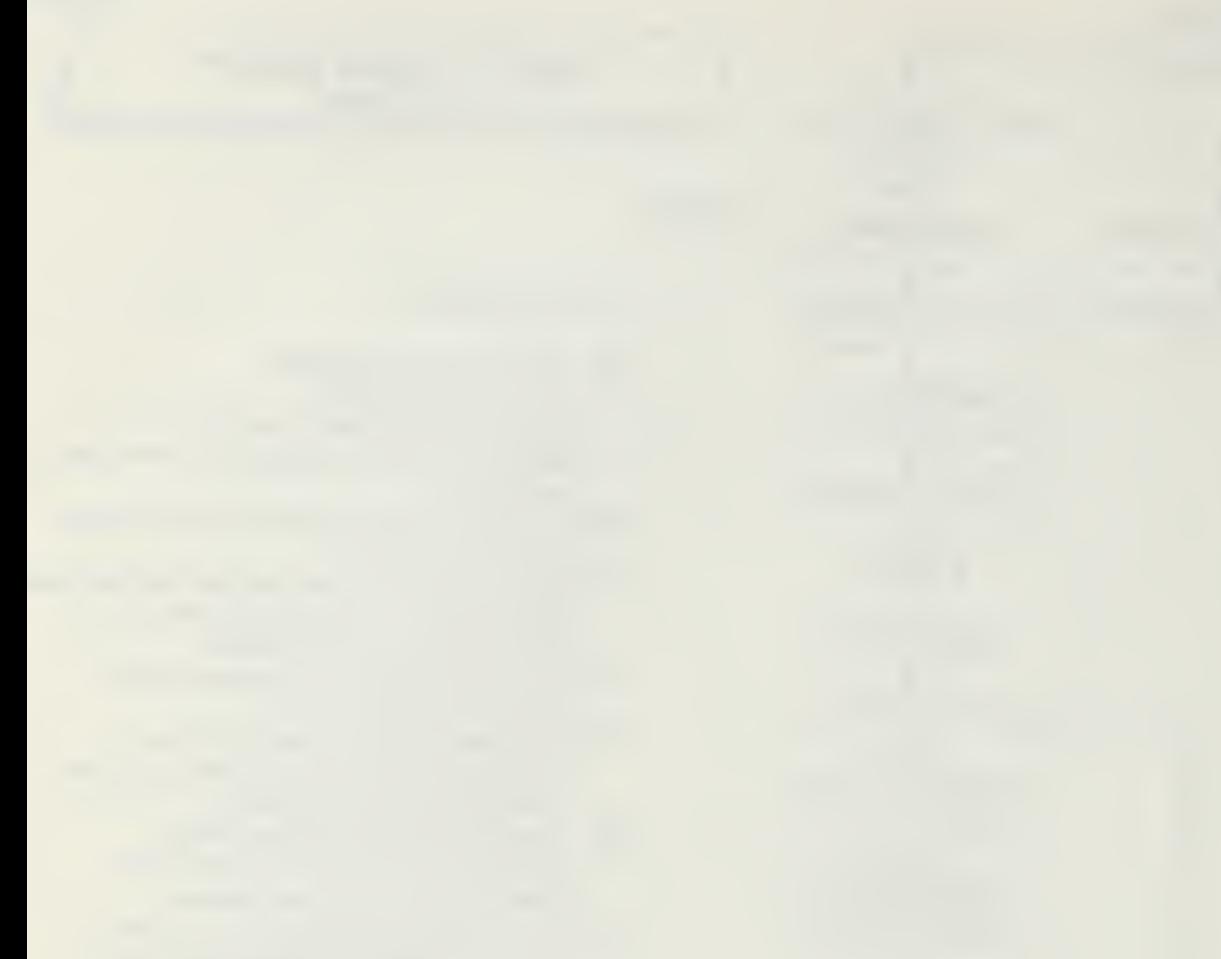

```
CE-6B5Larry Goshorn
Term Project
                                                                                              August 1985
  -4----------------------------
/ | DynFEP.eigen solver |
COMMON GN, NE, DOF, n, m, PN$, Path$: GOTO Start
Subroutines Below
Remove. Last. Mode:
 FOR i=A1 TO m: T1#(A1, i)=0: FOR j=A1 TO m: T2#(i, j)=0: NEXT j: NEXT i: T3#(A1,A1)=0 'init temp storage
 CALL MatTrans.times.Mat(A1,m,m,MS1#(),M#(),T1#()) / [T1] = (MS1)tran(M]
 CALL Mat.times.Mat(m,m,A1,MS1#(),T1#(),T2#()) ' [T2] = (MS1)(MS)tran[M]
 CALL Mat.times.Mat(A1,A1,m,T1#(),MS1#(),T3#()) / T3 = (MS1)tran{MJ(MS1)
 aa#=1/T3#(A1,A1): CALL Mat.plus.Mat(m,m,a#,S#(),-aa#,T2#())
 'CALL Retrieve.Matrix(m,m,T2#(),PN$+".D",A3) ' load original EDJ into T2#
 FOR i=41 TO m: FOR j=41 TO m: T2#(i,j)=D#(i,j): D#(i,j)=0: NEXT j,i ' init [D]
 CALL Mat.times.Mat(m,m,m,T2#(),S#(),D#()) ' new[D] = original[D][S]latest
RETURN
Create.Eigen.Files:
 RL=m*8: F$=PM***.S": OPEN F$ AS #1 LEN=RL: FIELD#1,RL AS BB$ ' the shape file
 a$=MKD$(0): FOR i=1 TO m: b$=b$+a$: NEXT i ' load shape file with zeros
 FOR i=1 TO n: LSET BB$=b$: PUT#1, i: NEXT i
 RL=8: F$=PN$+".eigen": OPEN F$ AS #2 LEN=RL: FIELD#2,RL AS CC$ ' file for eigenvalues
RETURN
              Start: Accuracy=.01/100: a1=1: a2=2: a3= 3: a#=1: GOSUB Create.Eigen.Files
CALL TEXTFONT(1): CALL TEXTSIZE(9): IF m()n THEN Flaq$="*" ELSE Flaq$=""
OIM D#(n, m), MS1#(n, A1), MS2#(n, A1), T1#(A1, m), #3#(A1, 10)
DIM K#(m,m+1):IF Flaq$="*" THEN CALL Retrieve.Matrix(m,m,K#(),PN$+".K*",a3) ELSE CALL Retrieve.Matrix(m,n+1,K#(),FN$+".K
&F", a3)
PRINT USING "n= ## m= ## Flaq$= \sqrt{ ;n,n,flaq$
   IF Flaq$="*" THEN CALL Display.Matrix(m,m,K#(),"Reduced Stiffness") ELSE CALL Display.Matrix(m,m+1,K#(),"Stiffness")
CALL Invert.Matrix(m.K#())
DIM M#(m,m): CALL Retrieve.Matrix(m,m,M#(),PN$+".M"+Flaq$,a3)
CALL Display.Matrix(m,m+1,K#(),"Inverted Stiffness")
   CALL Display.Matrix(m,m,M#(),"Mass")
CALL Mat.times.Mat(m,m,m,K#(),M#(),D#()) ' [D] = [K]inv[M]
CALL Store.Matrix(m,m,D#(),PN$+".D",a3) / temporary file
ERASE K# ' clear some memory
DIM S#(n,m),T2#(m,m): FOR i=A1 TO m: S#(i,i)=A1: NEXT i 'init [S] as [I]
IF n()m THEN DIM P1#(n,m),P2#(n,m): CALL Retrieve.Matrix(n-m,m,P1#(),PN$+".P1",a3): CALL Retrieve.Matrix(n-m,m,P2#(),PN$
+ . P2", a3) 'load P1 & P2
FOR eigen=A1 TO m ' begin solution
FOR i=A1 TO m: MS1#(i,A1)=A1: NEXT i
 i=2: j=eigen: Sign=-A1 ⁄ create a first guess, should have one less sign change as eigen
WHILE j)=i: FOR k=1 TO n: MS1#(i,A1)=Sign: NEXT k: Sign=-Sign: i=i+A1: WEND
```

```
Change=A1
```

```
CE-685Larry Goshorn
Term Project
                                                                                            August 1985
WHILE Change) Accuracy
 CALL Mat.times.Mat(m,A1,m,D#(),MS1#(),MS2#())
 Freq2#=1/MS2#(A1,A1): Change=0
 FOR i=A1 TO m
  MS2#(i,A1)=MS2#(i,A1)*Freq2#
  Num=ABS((MS1#(i,A1)-MS2#(i,A1))/MS2#(i,A1)): IF Num)Change THEN Change=Num
  MS1#(i, A1)=MS2#(i, A1): MS2#(i, A1)=0
 NEXT i
IF z=0 THEN CLS
   CALL MOVETO(2,50):z=z+1: PRINT USING "Try###":z
   PRINT Change
   'CALL Display.Matrix(n,a1,MS1#(),"Trial Vector")
WEND: z=0IF n=m THEN FOR i=1 TO m: MS2#(i,A1)=MS1#(i,A1): NEXT i: GOTO Skip 'transform if structure not reduced
  FOR i=1 TO n-m: FOR j=1 TO m: T#(i,j)=0: NEXT j,i \leq s tore [P1] in [T]
  CALL Mat.plus.Mat(n-m,m,a#,T#(),Freq2#,P2#()) ' find [T]
                                                      then below create matrix with [I] over -[T]
  FOR i=1 TO n-m:FOR j=1 TO m:T#(i+m,j)=-T#(i,j):NEXT j,j:FOR i=1 TO m:FOR j=1 TO m:T#(i,j)=-(i=j):NEXT j,jFOR i=m TO n: MS2#(i,A1)=0: NEXT i 'finish initializing MS2#
  CALL mat.times.Mat(n,A1,m,T#(),MS1#(),MS2#()) / full eigenvector stored in MS2#
Skip:
PRINT USING "Mode Shape ## Freq =##.##^^^^";eigen,SQR(Freq2#)
  CALL Display.Matrix(n,A1,MS2#(),"Mode Shape")
'Prepare for next mode shape
Lt=(eigen-A1)*8: Rt=(m-eigen)*8
FOR i=1 TO n: GET#1, i: a$=8B$
 a$=LEFT$(a$,Lt)+MKD$(MS2#(i,1))+RIGHT$(a$,Rt)
 LSET BB$=a$: PUT#1,i ' store element in eigen vector matrix
NEXT i
LSET CC$=MKD$(Freq2#): PUT#2,eigen ' store square of eigenvalue
IF eigen<n THEN GOSU8 Remove.Last.Mode
NEXT eigen
CLOSE: KILL PN$+".D": KILL PN$+".K*": KILL PN$+".M*": KILL PN$+".P1": KILL PN$+".P2" ' distroy temporary files
CALL Retrieve.Matrix(n,m,S#(),PN$+".S",al)
   CALL Display.Matrix(n,m,S#(),"Mode Shapes")
   CALL Retrieve.Matrix(m,a1,E#(),PN$+".eigen",a1)
   CALL Display.Matrix(m,n1,E#(),"Eigen values")
CHAIN "Basic Disk 1:DynFEP.uncouple/solve"
FND
Sub-Programs 8elow
```
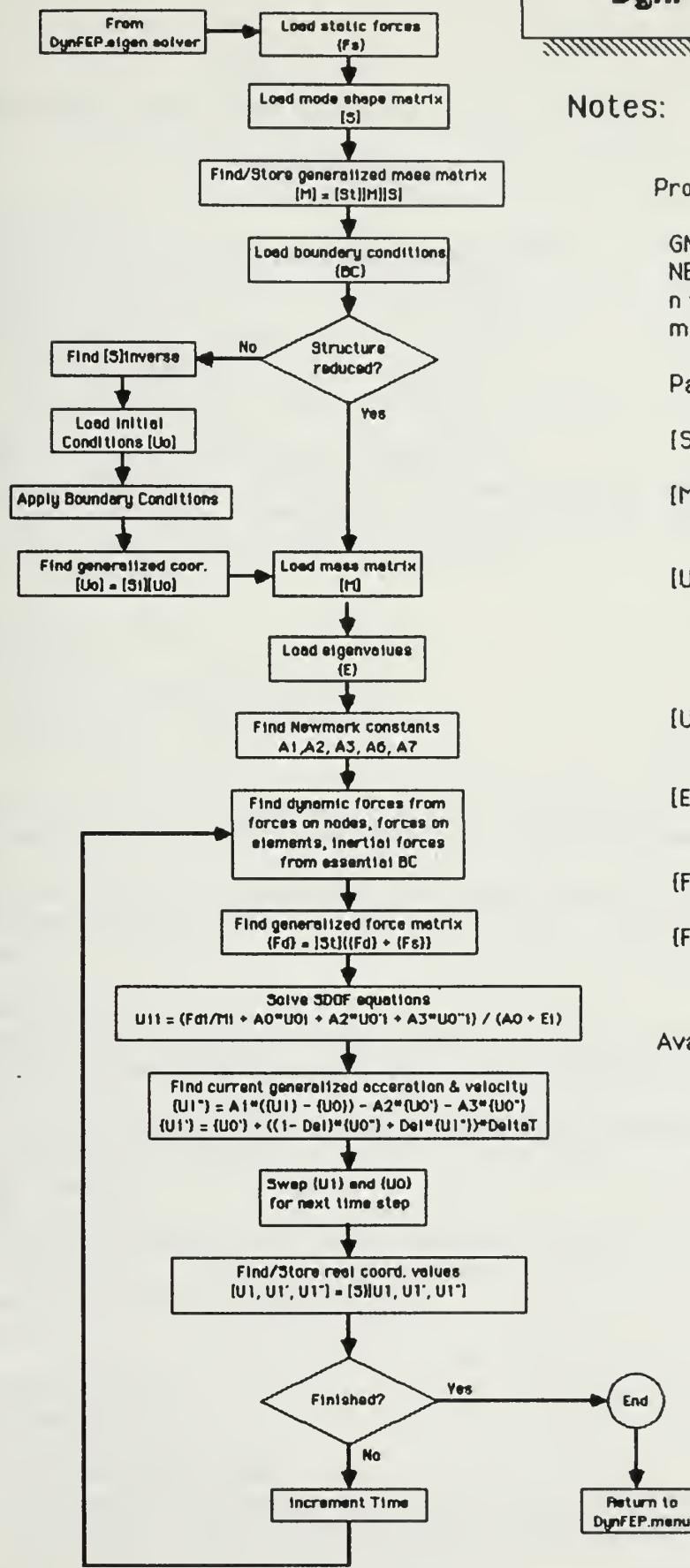

DynFEP.uncouple/solve Flow Diagram 

### Notes:

Program Variables:

- $GN = number of global nodes.$
- NE number of elements.
- $n =$  number of unknowns in the structure.
- m = number of retained modes (if no reduction then  $m=n$ ).
- Path\$ = string variable indicating the choosen method of solution.
- [S] provides storage for the mode shape matrix.
- [M] provides storage for the real or generalized mass matrix, depending on the stage in the program. Its dimensions are mxm.
- [UO] and [U1] provide storage for the current and last generalized displacement, velocity, and acceleration vectors. Treated mathematically as 3 column matrices, they are stored as a nx3.
- [U] provides storage for the current real displacements. Its dimensions is nx1.
- [E] provides storage for the eigenvalue matrix. Mathematically it's a square diagonal matrix, it's stored as a mx1.
- (Fd) provides storage for generalized dynamic forces. It is dimensioned as mx1.
- [Fs] provides storage for static forces. It is dimensioned as nx1.

Available Sub-Programs:

Display Matrix Store.Matrix Retrieve.Matrix Mat.times.Mat. MatTrans.times.Mat Mat.Plus.Mat. Invert.Mat

```
CE-685Term Project
```

```
+---------------------------
  | DynFEP.uncouple/solve |
  COMMON GN, NE, DOF, n, n, PN$, Path$: GOTO Start
Subroutines Below
ReadHistoryFile:
OPEN History$ AS #4 LEN=16: FIELD #4,8 AS 2$(1),8 AS 2$(2)
 GET#4,1: Max=CVS(Z$(1)): Min=2: i=INT((Max-Min)/2+1)
 GET#4, i: T1 = CVS(2*(1))WHILE Max)Min+1 AND T1()T+phaze
  IF TIKT+phaze THEN Min=i: i=Min+INT((Max-i)/2)
  IF T1)T+phaze THEN Max=i: i=Max-INT((i-Min)/2)
  6ETH4, i: T1=CVS(2$(1))
 WEND: IF T+phaze=T1 THEN f=CVS(Z$(2)): GOTO found
 GET#4, Min: T1=CVS(2$(1)): f1=CVS(2$(2)): IF T+phaze=T1 THEN f=f1: GOT0 found
 GET#4, Max: T2=CVS(2$(1)): f2=CVS(2$(2)): IF T+phaze=T1 THEN f=f2: GOTO found
 f=(T+phase-T1)*(f2-f1)/(T2-T1)+f1 / interpolate
found: CLOSE#4: RETURN
AssembleForceMat: last=0
FOR i=1 TO GN
FOR j=0 TO DOF-1: index=(i-1)*DOF+j+1
  IF BC#(index,1)=1 THEN GOSUB NodeDynForces
NEXT j, i: RETURN
NodeDynForces: k=3+5*j: Dload=0: A=1+j*4: IF last<)i THEN GET#1,i: last=i 'set index's and read node dynamic forces
IF MID$(F1g1$,A+2,2)="11" THEN amp=CVS(N$(k+1)):angle=CVS(N$(k+2)):phase=CVS(N$(k+3)):Dload=amp*SIN(t*angle+phase)'Harm
Load
IF MID$(Flq1$,A+2,2)="10" THEN History$=E$(k+4):GOSUB ReadHistoryFile:Dload=f 'non-harmonic load
Fd#(index,1)=Fd#(index,1)+Dload ' add in force; positive to right, upward, clockwise
RETURN
InertialForces:
 FOR i=1 TO 2: GET#1, EBC%(i,1): j=EBC%(i,2): A=3+(j-1)*4: k=3+(j-1)*5: Displ=0
  IF MID$(Flg1$,A+2,2)="11" THEN amp=CVS(N$(k+1)):angle=CVS(N$(k+2)):phase=CVS(N$(k+3)):Displ=Displ+amp*SIN(t*angle+phas
e)IF MID$(F1q1$,A+2,2)="10" THEN History$=E$(k+4):GOSUB ReadHistoryFile:Displ=Displ+f 'non-harmonic Displacement
 FOR k=1 TO GN: index=(k-1)*D0F+j: Fd#(index,1)=Disp1: NEXT kNEXT i: k=0FOR i=1 TO GN*NE
                          ' apply essential BC
   IF BC#(i, 1) = 1 THEN k=k+1: IF i \> k THEN SWAP Fd#(k, 1), Fd#(i, 1)NEXT i
 CALL Mat.times.Mat(n,n1,n,M#(),Fd#(),T2#())
RETURN
ElementMatrixAssembler:
FOR ELEMENT=1 TO NE
GOSUB BuildElementMatrices
IR = (N1\% - 1) * D0F : IC = (N2\% - 1) * D0F'--- Assem.Dyn.Elem.Forces:
    FOR i=1 TO DOF: Fd#(IR+i,1)=Fd#(IR+i,1)+f#(i): Fd#(IC+i,1)=Fd#(IC+i,1)+f#(i+DOF): NEXT i
   1 - 1
```
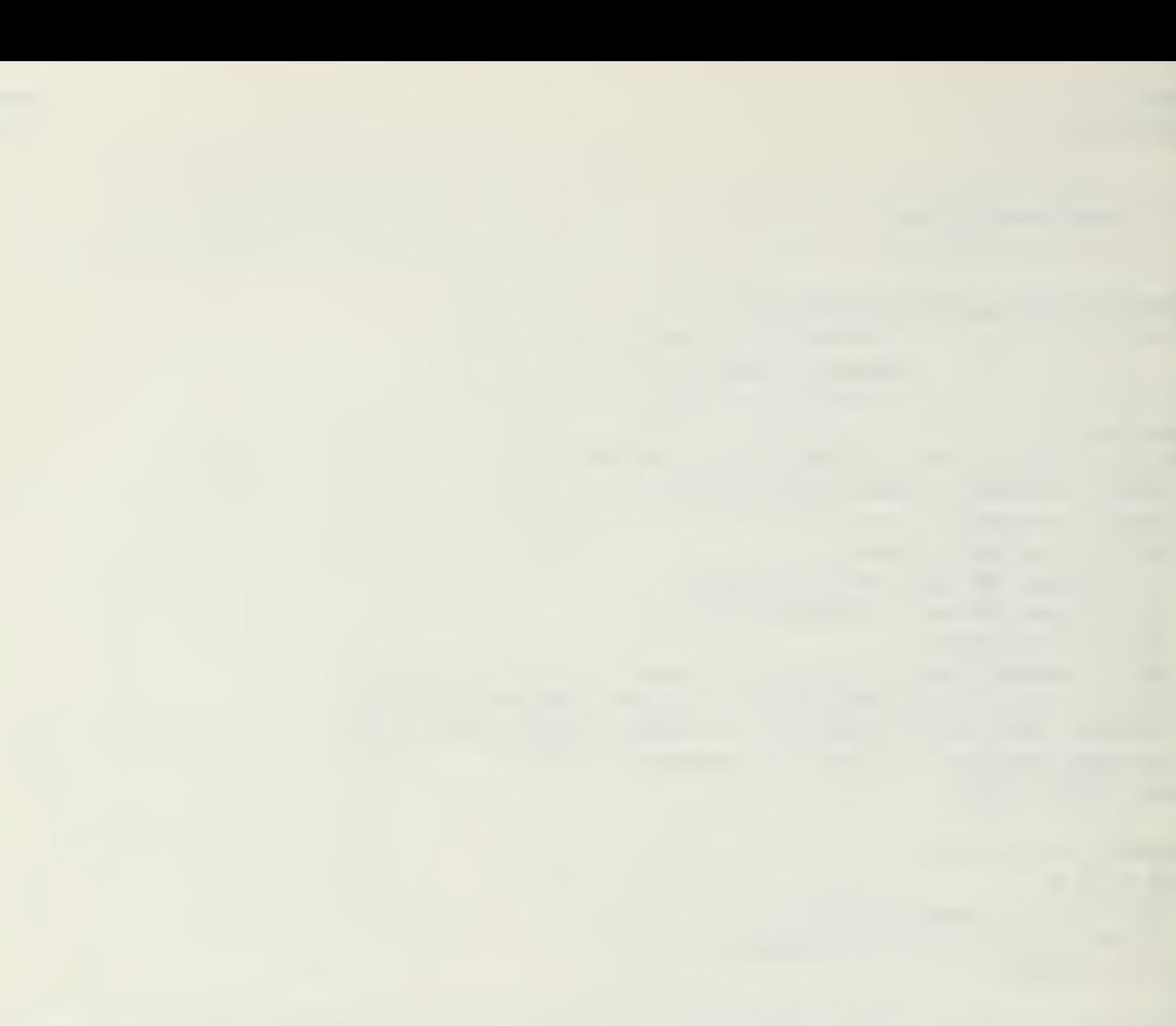

 $\mathcal{L}_{\text{max}}$  , and  $\mathcal{L}_{\text{max}}$  , and  $\mathcal{L}_{\text{max}}$ 

```
CE-685 Larry Goshorn Term Project August 1985
NEXT element: RETURN
BuildElementMatrices:
 GET#2, ELEMENT:N1%=CVI(Lt$):N2%=CVI(Rt$) ' get left and right global node #'s
 GET#1,N1%:X1=CVS(N$(1)):Y1=CVS(N$(2)) ' get left side coord's
 BET#1,N2%:X2=CVS(N$(1)):Y2=CVS(N$(2)) ' get right side coord's
 L=SQR((Y1-Y2)'2+(X1-X2)*2) ' find element length '— Elem.Dyn. Forces: DDload=0:TDload=0
    IF Ml[»(Flg2t,2,2)='ll" THEN amp=CVS(E$(10)):angle=CVS(E$(ll)):phaze=CVS(E$(12)):0Dload=amp*SIN(t*angle+phase)'Harm
Dyn
    IF MID$(Flg2$,2,2)="10" THEN History$=E$(13):GOSUB ReadHistoryFile:DDload=f ' non-harmonic dyn load
    IFMID*<Flg2*,5,2)='ir THEN arop=CVS(E$(16)):angle=CVS(E$(17)):phaze=CVS(E$(18)):TDload=amp*SlN(t*angle+phase)'Harm
TanOyn
    IF MID*<F1q2*,5,2)='10" THEN History$=E*(19):G0SUB ReadHistoryFile:TDload=f 'non-harmonic tan dyn load
     f #< 1 )=L*TD1 oad/2 : f #< 4>=-f •< 1>
' positive to the right
    f#(2)=L*DDload/2:f#(5)=f#(2) ' positive upward
    f#(3)=-L^2*DDload/12:f#(6)=-f#(3)    ' positive clockwise
    \sqrt{2}IF X1-X2=0 THEN angle=SGN(Y1-Y2)*Pi#/2 ELSE angle=2*Pi#-ATN((Y1-Y2)/(X1-X2))
IF angle>2*Pi#+.003 OR angle<2*Pi#-.003 THEN TransformDynForce
RETURN
TransformDynForce: 'Subroutine to transform Stiffness, Mass, and Force element matrices
     — BuildTransformationMat: 'build [T] FOR i=1 TO 6:FOR j=1 TO 6:T#(i, j)=0:NEXT j, i \quad ' initialize
   TH(1,1)=C0S(angle):TH(4,4)=TH(1,1):TH(2,2)=TH(1,1):TH(5,5)=TH(1,1)TH(1,2)=-SIM(angle):TH(4,5)=TH(1,2):TH(2,1)=-TH(1,2):TH(5,4)=TH(2,1)T#(3,3)=1:T#(6,6)=11.11FOR i=1 TO 6:C#(i,1)=0:FOR k=1 TO 6:C#(i,1)=C#(i,1)+T#(k, i)*f#(k):NEXT k, i:FOR i=1 TO 6:f#(i)=C#(i,1):NEXT 'tran[T]*(f)
RETURN
Ge t. del taT.and.Time. Steps:
 DeltaT=2/SQR(E#(m,1)): T$=STR$(DeltaT): TS$=STR$(INT(SQR(E#(1,1))/DeltaT)+1) ' max deltaT and min #cycles
 UINDOU 3,,(250,22)-(505,132),-4
 CALL TEXTSIZE(10): CALL MOVETO(5,26): PRINT "Enter time step (max. shown)": CALL TEXTSIZE(12)
 EDIT FIELD 1,7$, (5,30)-(250,45)CALL TEXTSIZE(10): CALL MOVETO(5,61): PRINT "How many time steps?": CALL TEXTSIZE(12)
 EDIT FIELD 2,TS$,<5,65)-(250,80): EDIT FIELD 1 BUTTON 1,1,'OK',(200,84)-(250,102)
 i=1loop:
    d=DIALOG(0)
    IF d=l OR d=6 THEN done 'got OK button or RETURN
    IF d=2 THEN i=DIAL0G(2): EDIT FIELD i 'got field selection
    IF d=7 THEN i=(i MOD 2)+l: EDIT FIELD i 'got TAB key GOTO loop done: CALL TEXTSI2E<10): DeltaT=VAL(EDlT$(l)): NuraSteps=VAL(EDIT$(2)): WINDOW CLOSE 3 RETURN
Start: Pi#=4*ATN(1): CR$=CHR$(13): n1=1: n3=3: n4=4: one#=1
DIM N$(17), E$(19)
F*=PN$+'. nodes' :0PEN F* AS 81 LEN=92
```

```
Larry Goshorn
CF-685Term Project
                                                                                                      August 1985
FIELD#1,12 AS F1q1$, 4 AS N$(1), 4 AS N$(2), 4 AS N$(3), 4 AS N$(4), 4 AS N$(5), 4 AS N$(6), 8 AS N$(7), 4 AS N$(8), 4 A
SN$(9), 4 ASN$(10), 4 ASN$(11), 8 ASN$(12), 4 ASN$(13), 4 ASN$(14), 4 ASN$(15), 4 ASN$(16), 8 ASN$(17)
F$=PN$+".elements":OPEN F$ AS #2 LEN=94
FIELD#2,6 AS F1q2$,2 AS Lt$,2 AS Rt$,4 AS E$(1),4 AS E$(2),4 AS E$(3),4 AS E$(4),4 AS E$(5),4 AS E$(6),4 AS E$(7),4 AS E
$(8),4 AS E$(9),4 AS E$(10),4 AS E$(11),4 AS E$(12),8 AS E$(13),4 AS E$(14),4 AS E$(15),4 AS E$(16),4 AS E$(17),4 AS E$(
18), 8 AS E$(19)
F$=PN$+".displ": OPEN F$ AS #3 LEN=24
FIELD#3.8 AS U$. 8 AS V$. 8 AS Ac$
IF n() THEN Flag$="*" ELSE Flag$=""
                                    If the reduced structure
DIM K#(n,n+1),Fs#(n,1): CALL Retrieve.Matrix(m,m+1,K#(),PN$+".K&F",n4)
FOR i=1 TO n: Fs#(i,1)=K#(i,n+1): NEXT i: ERASE K# ' load static force matrix
'Find/Store Generalized Mass Matrix
DIM M#(n,n),Mdia#(m,n1),T1#(n,n): CALL Retrieve.Matrix(n,n,M#(),PN3+".M",n4)
DIM S#(n,m): CALL Retrieve.Matrix(n,m,S#(),PN$+".S",n4) / load mode shapes
CALL MatTrans.times.Mat(m,n,n,S#(),M#(),T1#())
FOR i=1 TO m: FOR j=1 TO m: M#(i,j)=0: NEXT j,i 'init M#
CALL Mat.times.Mat(m,m,n,T1#(),S#(),M#()): FOR i=1 TO m: Mdia#(i,1)=M#(i,i): NEXT i ′ store dia. in Mdia#
debug
      CALL Display.Matrix(m,m,M#(),"Generalized Mass Matrix")
      CALL Display.Matrix(n,m,S#(),"Mode Shapes")
CALL Retrieve.Matrix(n,n,M#(),PN$+".M",n4) / [M] needed to find inertial forces
ERASE T1# ' clear some memory
DIM E#(m,1): CALL Retrieve.Matrix(m,n1,E#(),PN$+".eigen",n4) / load eigenvalues
DIM 8C#(GN*DOF,1):p=GN*DOF: CALL retrieve.Matrix(p,n1,BC#(),PN$+".8C",n4) / load boundary condition index
CALL Display.Matrix(GN*DOF,n1,8C#(),"Boundary Condition Index")
DIM UO#(m,3),UI#(GN*NE,3): GOTO Skip 'trouble with initial conditions file, can't resolve
 IF Flag$="*" THEN Skip ' initial conditions must=0 if structure is reduced
   CALL Invert.Matrix(n,S#())
CALL Display.Matrix(n,n,S#(),"Inverted Mode Shapes")
CALL Retrieve.Matrix(GN*DOF, n3, U1#(), PN$+".initial", n4): k=0
     FOR i=1 TO GN*DOF 'apply boundary conditions to intial conditions
       IF BC#(i,1)=1 THEN k=k+1: IF i()k THEN FOR j=1 TO 3: SWAP U1#(k,j),U1#(i,j): NEXT j
     NEXT i
   CALL Mat.times.Mat(n,n1,n,S$(),U1#(),U0#()) / find generalized initial conditions<br>CALL Retrieve.Matrix(n,m,S#(),PN$+".S",n4) / reload mode shapes
 Skip: 'CALL Store.Matrix(n,n3,U1#(),PN$+".displ",n4) 'store initial conditions in displacement file
Find.Essential.8C: i=0: j=1WHILE j<=2: i=i+1: index=(i-1)*DOF+j ' find out where uniform base movement stored
   IF 8C#(index,1)=0 THEN E8C%(j,1)=i: E8C%(j,2)=j: j=j+1: i=0
 WEND
'Get or calculate constants
delta=1/2:alpha=1/6: GOSUB Get.deltaT.and.Time.Steps
AO=1/(alpha*DeltaT^2):A2=1/(alpha*DeltaT):A3=1/(2*alpha)-1 ' calculate constants
A6=DeltaT*(1-delta):A7=delta*DeltaT
```

```
FOR Counter=1 TO NumSteps ' begin solution loop
DynForceMat: FOR i=l TO GN«NE: FdH<i,l)=0: NEXT i: FOR i=l TO n: T2«(i,l)=0: NEXT i 'in it FdH 4 T2» GOSUB InertialForces: GOSUB AssembleForceMat: GOSUB EleraentMatrixAssembler
  FOR i=l TO GN*NE ' apply essential BC
   IF BC#(i,1)=1 THEN k=k+1: IF i \leftrightarrow x THEN SWAP Fd#(k,1),Fd#(i,1)NEXT i CALL Mat.Plus.Mat(n,n1,one#,Fd#(),one#,T2#()) 'add node/element forces and inertial forces
 CALL Mat.Plus.Mat(n,n1,one#,Fd#(),one#,Fs#()) 'add dynamic and static forces
 FOR i=1 TO n: T2#(i,1)=0: NEXT i 'init T2#
 CALL MatTrans.times.Mat(m,n1,n,S#(),Fd#(),T2#()) ' find generalized dyn. force matrix
Solve:
FOR i=1 TO mU1#(i,1)=(Fd#(i,1)/Mdia#(i,1)+A0*U0#(i,1)+A2*U0#(i,2)+A3*U0#(i,3))/(A0+E#(i,1))
NEXT i FOR i=l TO m ' find V and A vectors and store displacements in U U1#(i,3)=A0*(U1#(i,1)-U0#(i,1))-A2*U0#(i,2)-A3*U0#(i,3)
  U1#(i,2)=U0#(i,2)+A6*U0#(i,3)+A7*U1#(i,3)
  FOR j=I TO 3: U0«<i ,j)=Ulfl(i ,j): Ul»<i,j)=0: NEXT j
' [UOI = [U1I for next time step, init [U1I NEXT i
Find. Store. real .displacements:
  CALL Mat.times.Mat(n,n3,m,S#(),U0#(),U1#()) ' [U11 = [SI[U01 convert from generalized coordinates
'*»**«**»*»»***»*»***»****»#*»*»» debug only
    CALL Display .Matr ix<n,n3,Ultt<) ,
Displacement, Velocity, Acceleration")
'a*******************************
  FOR i=1 TO n
   LSET U$=MKS$(U1#(i,1)):LSET V$=MKS$(U1#(i,2)):LSET Ac$=MKS$(U1#(i,3)):j=i+Counter*n:PUT#3,j ' save to disk
 NEXT i
T=T+DeltaT 'next time step NEXT Counter
CLOSE: CHAIN "Basic Disk 1:DynFEP.menu"
END
Sub-Programs Below
```
### **DynFEP** Flow Diagram

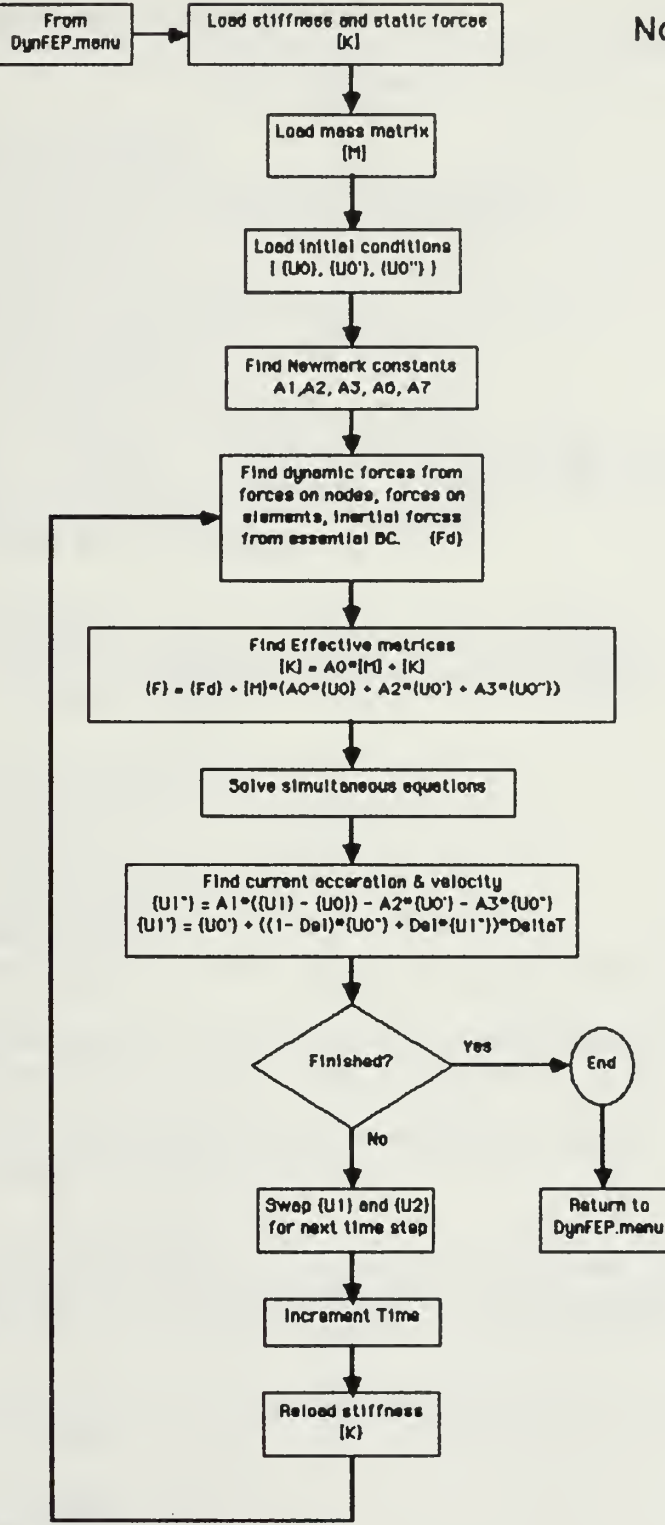

### Notes:

Program Variables:

- 6N number of global node9.
- NE = number of elements.
- n number of unknowns in the structure.
- m <sup>=</sup> number of retained modes (if no reduction then m-n).
- $Path$ \$ = string variable indicating the choosen method of solution.
- [K] provides storage for the global stiffness matrix, and the static force matrix. The stiffness matrix is a square matrix with dimensions equal to 6N times 3. The static force matrix is stored with the stiffness in an addition column.
- [M] provides storage for the global mass matrix. It is a square matrix with dimensions equal to GN times 3.
- [UO] and [U1 ] provide storage for the current and last displacement, velocity, and acceleration vectors. Treated as 3 column matrices, they are stored as a nx3.
- {FdJ provides storage for generalized dynamic forces. It is dimensioned as  $mx1$ .

Available Sub-Programs:

Display .Matrix Store .Matrix Retrieve .Matrix

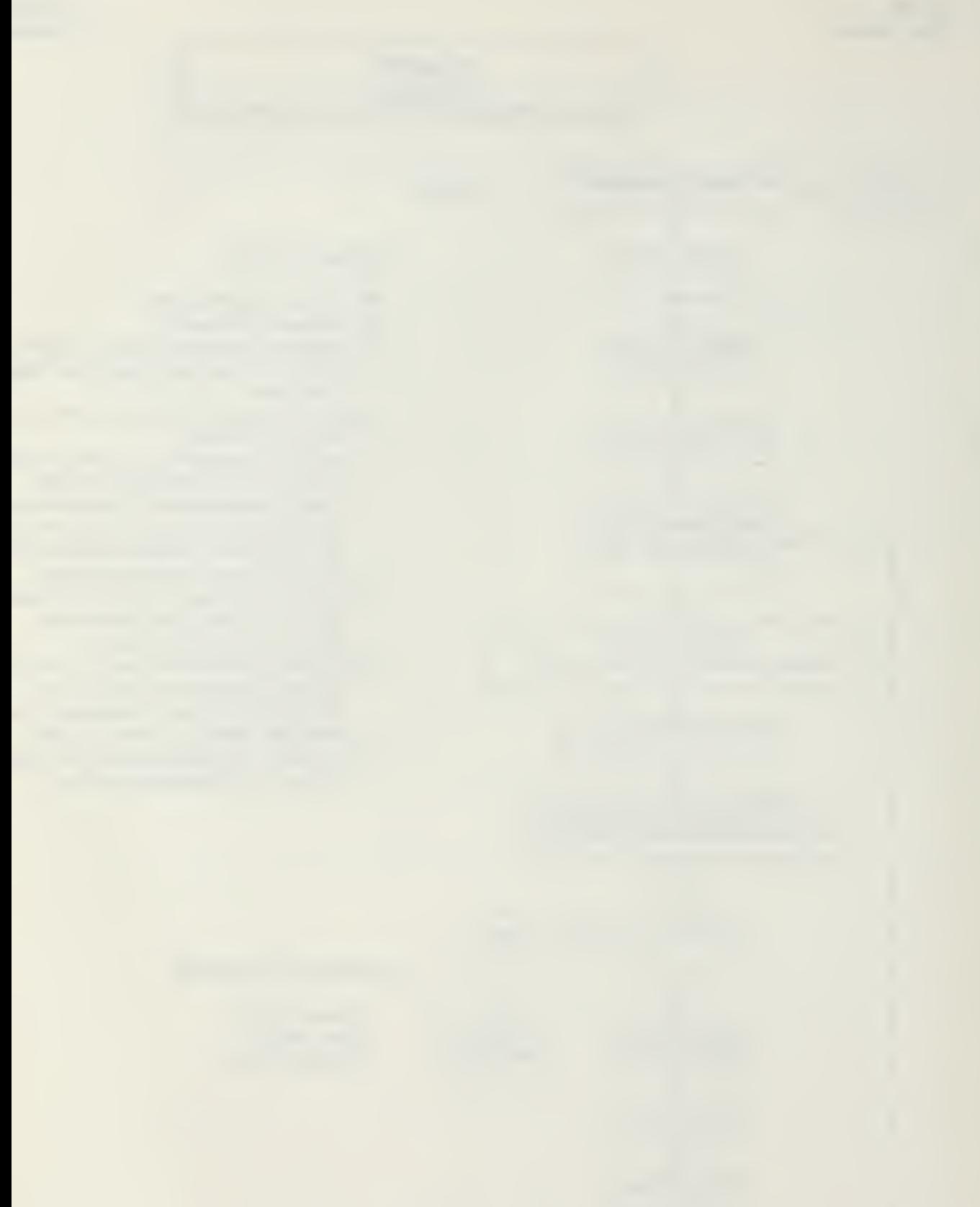

```
CE-685Larry Goshorn
Term Project
                                                                                                     August 1985
1 DynFEP
                         \blacksquareCOMMON GN, NE, DOF, n, m, PN$, Path$: GOTO Start
Subroutines Below
ReadHistoryFile: BUTTON 10,2
OPEN History$ AS #4 LEN=16: FIELD #4,8 AS 2$(1),8 AS 2$(2)
 GET#4,1: Max=CVS(2$(1)): Min=2: i=INT((Max-Min)/2+1)
  GET#4, i: T1 = CVS(24(1))WHILE Max>Min+1 AND T1<>T+phaze
  IF T1<T+phaze THEN Min=i: i=Min+INT((Max-i)/2)
  IF T1)T+phaze THEN Max=i; i=Max-INT((i-Min)/2)
  GET#4, i: TI=CVS(24(1))WEND: IF T+phaze=T1 THEN f = CVS(2*(2)): GOTO found
  GET#4, Min: T1=CVS(2$(1)): f1=CVS(2$(2)): IF T+phaze=T1 THEN f=f1: GOTO found
 GET#4, Max: T2=CVS(2$(1)): f2=CVS(2$(2)): IF T+phaze=T1 THEN f=f2: GOT0 found
  f=(T+phaze-T1)*(f2-f1)/(T2-T1)+f1 / interpolate
found: CLOSE#4: BUTTON 10,1: RETURN
Guass: BUTTON 14,2
 FOR i=1 TO n:MH=KH(i, i):FOR j=1 TO N+1:KH(i, i)=KH(i, j)/MH:NEXT j
 FOR K=1 TO n:IF K<>i THEN M#=K#(k,i):FOR j=i TO n+1:K#(k,j)=K#(k,j)-K#(i,j)*M#:NEXT j
NEXT K, i: BUTTON 14, 1: RETURN
AssembleForceMat: BUTTON 7,2
 FOR i=1 TO GN: GET#1,i ' read specified nodal loads
FOR j=0 TO DOF-1index=(i-1)*D0F+j+1:k=3+5*j'--- NodeDynForces:
    Dload=0: A=3+j*4IF MID$(F1q1$,A,2)="11" THEN amp=CVS(N$(k+1));anq1e=CVS(N$(k+2));phase=CVS(N$(k+3));Dload=amp*SIN(t*anq1e+phase)'ha
rm
    IF MID$(Flg1$,A,2)="10" THEN History$=E$(k+4):GOSUB ReadHistoryFile:Dload=f 'non-harmonic load
    Fd#Cindex)=Fd#Cindex)+Dload ' add in force; positive to right, upward, clockwise
   \prime - - -
 U1#(index,1)=0;k=1+4*j:IF_MID$(Flq1$,k,1)="0"_THEN_U1#(index,1)=1 'Flaq_essential_B.C.,_used_later
NEXT j, i: BUTTON 7, 1: RETURN
Essential.B.C: BUTTON 13,2
 Disp1=0: Node=INT((i+2)/DQF): j=(i+2) MOD DQF: k=3+j*5: A=1+4*j:IF j=0 THEN GET#1,Node
 IF MID$(F1g1$,A+1,1)="1" THEN Displ=CVS(N$(k)) 'static displacement
 IF MID$(F1q1$,A+2,2)="11" THEN amp=CVS(N$(k+1)):angle=CVS(N$(k+2)):phase=CVS(N$(k+3)):Displ=Displ+amp*SIN(t*angle+phase
\lambdaIF MID$(F1q1$,A+2,2)="10" THEN History$=E$(k+4);GOSUB ReadHistoryFile;Displ=Displ+f ' non-harmonic Displacement
BUTTON 13,1: RETURN
ElementMatrixAssembler: BUTTON 8,2
 FOR ELEMENT=1 TO NE
 GOSUB BuildElementMatrices
 IR=(N1%-1)*DOF:IC=(N2%-1)*DOF
   '--- Assem.Dyn.Elem.Forces
    FOR i=1 TO DOF: Fd#(IR+i)=Fd#(IR+i)+f#(i): Fd#(IC+i)=Fd#(IC+i)+f#(i+DOF): NEXT i
```
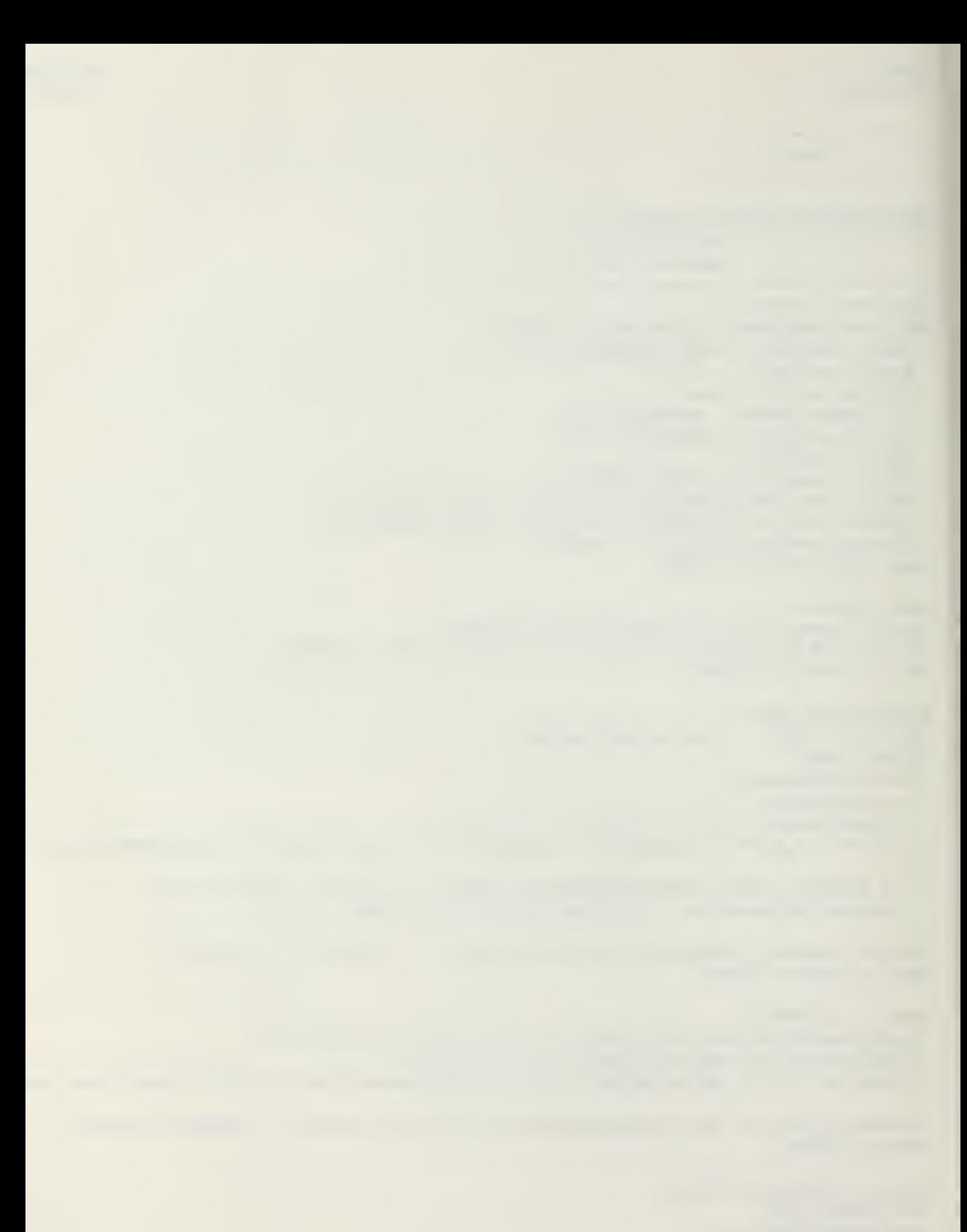

```
CE-6B5Larry Goshorn
Term Project
                                                                                                                 August 1985
   \lambda<sub>nn</sub>
NEXT element: BUTTON B, 1: RETURN
BuildElementMatrices: BUTTON 9,2
 GET#2,ELEMENT:N1%=CVI(Lt$):N2%=CVI(Rt$) ' get left and right global node #'s
 GET#1,NI%:X1=CVS(N$(1)):Y1=CVS(N$(2)) / get left side coord's
 GET#1,N2%:X2=CVS(N$(1)):Y2=CVS(N$(2)) ' get right side coord's
 L=SQR((Y1-Y2)<sup>+</sup>2+(X1-X2)<sup>+</sup>2) ' find element lenoth
   \left\langle \text{---} \right\rangle Elem. Dyn. Forces:
     DDload=0:TDload=0IF MID$(F1g2$,2,2)="11" THEN amp=CVS(E$(10)):angle=CVS(E$(11)):phaze=CVS(E$(12)):DDload=amp*SIN(t*angle*phase)'harm
     IF MID$(F1q2$,2,2)="10" THEN History$=E$(13):GOSUB ReadHistoryFile:DDload=f ' non-harmonic dyn load
     IF MID$(F1q2$,5,2)="11" THEN amp=CVS(E$(16)):angle=CVS(E$(17)):phaze=CVS(E$(1B)):TDload=amp*SIN(t*angle+phase)'harm
     IF MID$(Flq2$,5,2)="10" THEN History$=E$(19):GOSUB ReadHistoryFile:TDload=f 'non-harmonic tan dyn load
     f#(1)=L*TDload/2:f#(4)=f#(1) ' positive to the right
     f#(2)=L*DDload/2:f#(5)=f#(2) ' positive upward
     f#(3) = -L<sup>-</sup>2*DDload/12:f#(6) = - f#(3) / positive clockwise
   1 - 1IF X1-X2=0 THEN angle=SGN(Y1-Y2)*Pi#/2 ELSE angle=2*Pi#-ATN((Y1-Y2)/(X1-X2))
 IF angle>2*Pi#+.003 OR angle<2*Pi#-.003 THEN GOSUB TransformDynForce
 BUTTON 9,1: RETURN
TransformDynForce: BUTTON 11,2:'Subroutine to transform Stiffness, Mass, and Force element matrices
GOSUB BuildTransformationMat
FOR i=1 TO 6:C#(i,1)=0:FOR k=1 TO 6:C#(i,1)=C#(i,1)+T#(k,i)*f#(k):NEXT k,i:FOR i=1 TO 6:f#(i)=C#(i,1):NEXT 'tran[T]*(f)
BUTTON 11,1: RETURN
BuildTransformationMat: BUTTON 12.2: 'build [T]
FOR i=1 TO 6:FOR j=1 TO 6:T#(i,j)=0:NEXT j,i ' initialize
IF angle MOD Pi#/2 THEN T#(1,1)=COS(angle) ELSE T#(1,1)=0
TH(4,4)=TH(1,1):TH(2,2)=TH(1,1):TH(5,5)=TH(1,1)IF angle MOD Pi# THEN T#(1,2) = -SIN(angle) ELSE T#(1,2) = 0TH(4,5)=TH(1,2):TH(2,1)=-TH(1,2):TH(5,4)=TH(2,1)TH(3,3)=1:TH(6,6)=1BUTTON 12,1:RETURN
Get.deltaT.and.Time.Steps:
 T$="Enter time step t.": TS$="Now many time steps?" ' max deltaT and min #cycles
 WINDOW 3,,(250,22)-(505,132),-4: CALL TEXTFONT(1)
  CALL TEXTSIZE(12): CALL MOVETO(5,26): PRINT "Enter time step (max. shown)": CALL TEXTSIZE(12)
  EDIT FIELD 1, T$, (5, 30) - (250, 45)
  CALL TEXTSIZE(12): CALL MOVETO(5,61): PRINT "How many time steps?": CALL TEXTSIZE(12)
  EDIT FIELD 2, TS$, (5, 65) - (250, B0): EDIT FIELD 1
  BUTTON 1,1, "OK", (200, B4) - (250, 102)
  i = 1100D:d = DIALOG(0)IF d=1 OR d=6 THEN done \gamma got OK button or RETURN
     IF d=2 THEN i=DIAL0G(2): EDIT FIELD i and field selection
     IF d=7 THEN i=(i \mod 2)+1: EDIT FIELD i 'got TAB Key
     GOTO loop
  done: CALL TEXTFONT(4): CALL TEXTSIZE(9): DeltaT=VAL(EDIT$(1)): NumSteps=VAL(EDIT$(2)): WINDOW CLOSE 3
RETURN
```
BigText:CALL TEXTFONT(0):CALL TEXTSIZE(12):RETURN / Chicago

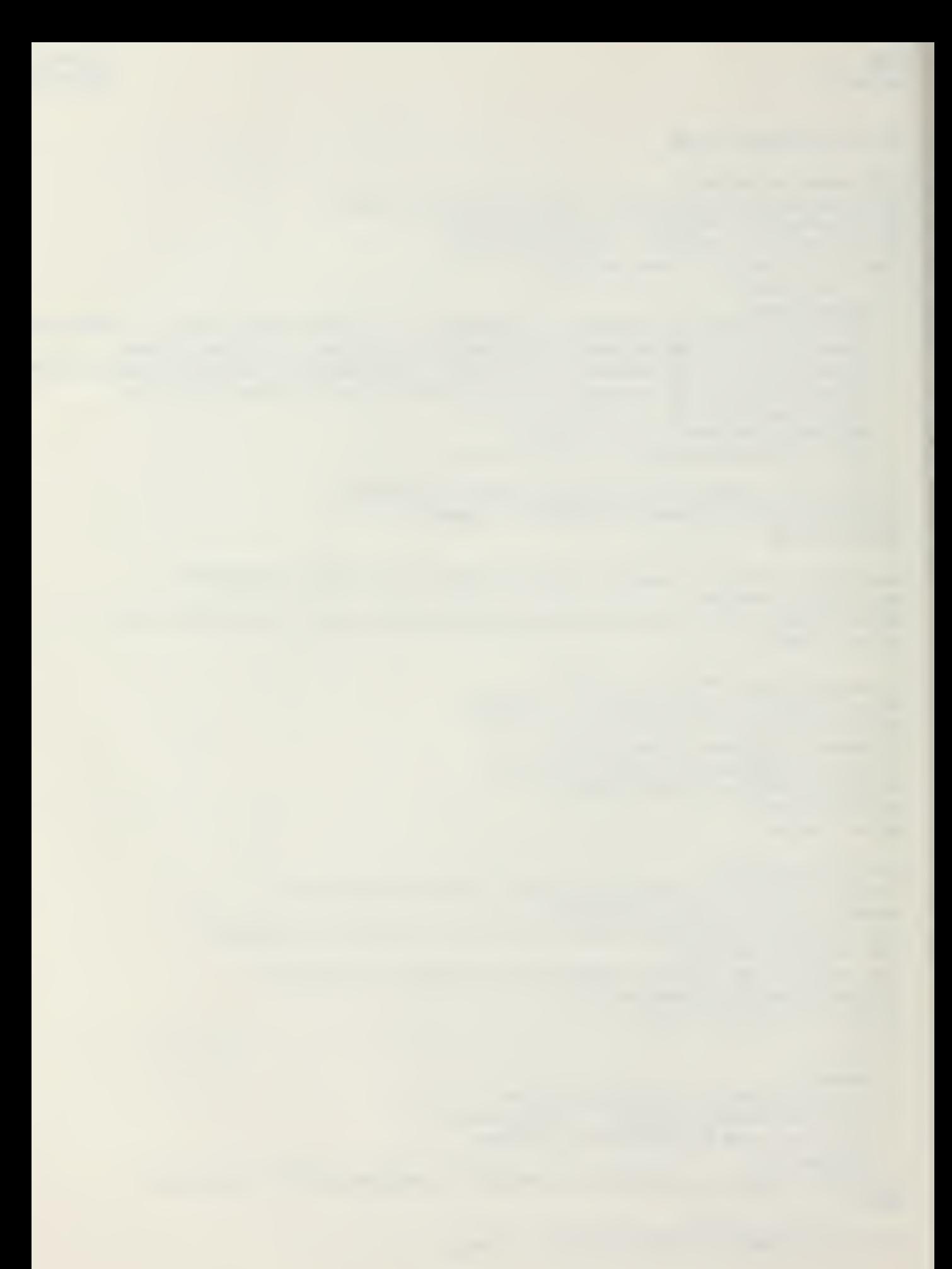

 $CF-685$ Term Project

```
LittleText:CALL TEXTFONT(1):CALL TEXTSIZE(9):RETURN / Geneva
NormalText:CALL TEXTFONT(1):CALL TEXTSIZE(10):RETURN / Geneva
FormatedText:CALL TEXTFONT(4):CALL TEXTS12E(9):RETURN / Monaco
Start: CR$=CHR$(13): Pi#=4*ATN(1): n1=1: n3=3: n4=4: n=GN*DOF: GOSUB FormatedText
' create status windows
F$="DynFEP.info":OPEN {$ AS #1 LEN=40
FIELD#1, 2 AS X1$, 2 AS Y1$, 2 AS X2$, 2 AS Y2$, 30 AS Title$, 2 AS Type$
WINDOW 2, DynFEP Input/Output Window", (14,61)-(512,263), 1
WINDOW 1, "DynFEP Status Window", (4,41)-(424, 161), 1
FOR i=1 TO 16: GET#1, i
x1 = CVI(X13); y1 = CVI(Y13); x2 = CVI(X23); y2 = CVI(Y23); A3 = T111e3; K10 = CVI(Ty23)WHILE RIGHT$(a$,1)="":a$=LEFT$(a$,LEN(a$)-1):WEND:8UTTON i,1,a$,(x1,y1)-(x2,y2),kind
NEXT i: CLOSE#1
DIM K#(n,n+1),M#(n,n),Fd#(n),U0#(n,3),U1#(n,3),N$(17),E$(19)
F$=PN$+".nodes": OPEN F$ AS #1 LEN=92
FIELD#1,12 AS F1g1$, 4 AS N$(1), 4 AS N$(2), 4 AS N$(3), 4 AS N$(4), 4 AS N$(5), 4 AS N$(6), 8 AS N$(7), 4 AS N$(8), 4 A
SN$(9), 4 ASN$(10), 4 ASN$(11), 8 ASN$(12), 4 ASN$(13), 4 ASN$(14), 4 ASN$(15), 4 ASN$(16), 8 ASN$(17)
F$=PN$+".elements":OPEN F$ AS #2 LEN=94
FIELD#2,6 AS F1q2$,2 AS Lt$,2 AS Rt$,4 AS E$(1),4 AS E$(2),4 AS E$(3),4 AS E$(4),4 AS E$(5),4 AS E$(6),4 AS E$(7),4 AS E
$(8),4 AS E$(9),4 AS E$(10),4 AS E$(11),4 AS E$(12),8 AS E$(13),4 AS E$(14),4 AS E$(15),4 AS E$(16),4 AS E$(17),4 AS E$(
18, 8 AS E$(19)
F$=PN$+".displ": OPEN F$ AS #3 LEN=24: FIELD#3,8 AS U$,8 AS V$,8 AS Ac$
Load.Global.Matrices: 8UTTON 1,2
CALL Retrieve.Matrix(n,n+1,K#(),PN$+".K&F.c",n4)
CALL Retrieve.Matrix(n,n,M#(),PN$+".M.c",n4)
CALL Retrieve.Matrix(n,n3,UO#(),PN$+".initial",n4)
                  'start "displ" file 2 zero
 FOR i=1 TO n
   LSET U$=MKD$(U0#(i,1)):LSET V$=MKD$(U0#(i,2)):LSET Ac$=MKD$(U0#(i,3))
 PUT#3, i:NEXT i
BUTTON 1,0
CALL DisplayMatrix(n,n+1,K#(),"Stiffness")
       CALL DisplayMatrix(n,n,M#(),"Mass")
       CALL DisplayMatrix(n,n3,U0#(),"Initial Conditions")
'Get or calculate constants
delta=1/2:alpha=1/4: GOSU8 Get.deltaT.and.Time.Steps
AO=1/(alpha*DeltaT^2):A2=1/(alpha*DeltaT):A3=1/(2*alpha)-1 ' calculate constants
A6=DeltaT*(1-delta):A7=delta*DeltaT
FOR Counter=1 TO NumSteps ' begin solution loop
Find.Dyn.Force.Mat: BUTTON 2,2 ' status report
GOSU8 AssembleForceMat: GOSU8 ElementMatrixAssembler
BUTTON 2,1 ' status report
Find.Effective.Mat: BUTTON 3,2 ' also apply BC
FOR i=1 TO N:K#(i,n+1)=K#(i,n+1)+Fd#(i): Fd#(i)=0 'add in dyn forces and init Fd# for next time step
  IF U1#(i,1)<>1 THEN FOR j=1 TO N:K#(i,N+1)=K#(i,n+1)+M#(i,j)*(AO*UO#(j,1)+A2*UO#(j,2)+A3*UO#(j,3)):K#(i,j)=K#(i,j)+AO*
i TX3H: (i, j) #M
```

```
CE-685Larry Goshorn
Term Project
                                                                                                  August 1985
 IF U1#(i,1)=1 THEN GOSUB Essential.B.C: FOR j=1 TO n:K#(i,j)=-(i=j):NEXT j:K#(i,n+1)=Displ 'set spec'd displacement
NEXT i
BUTTON 3,1 / status report
Solve: BUTTON 4,2 ' status report
 GOSUB Guass: BUTTON 4,1: BUTTON 5,2
 FOR i=1 TO n ' find V and A vectors and store displacements in U
  U1#(i, 1)=K#(i, n+1)U1#(i,3)=A0*(U1#(i,1)-U0#(i,1))-A2*U0#(i,2)-A3*U0#(i,3)
 U1#(i,2)=U0#(i,2)+A6*U0#(i,3)+A7*U1#(i,3)LSET U$=MKD$(U1#(i,1)):LSET V$=MKD$(U1#(i,2)):LSET Ac$=MKD$(U1#(i,3)):j=i+Counter*n:PUT#3,j ' save to disk
 NEXT i: BUTTON 5,1 ' status report
'************************************ debug only
       CALL DisplayMatrix(n,n3,U1#(),"Displacement, Velocity, and Acceleration")
       WINDOW 2: PRINT USING "Time step ### of ### .";counter, NumSteps
       PRINT USING "T = ##.##**** Time step = ##.##****";T,deltaT: WINDOW 1
NextTimeStep: BUTTON 6,2: WINDOW OUTPUT 2 ' status report
T=T+deltaT: WINDOW 1
 FOR i=1 TO n: FOR j=1 TO 3: U0#(i,j)=U1#(i,j): NEXT j,i ' intialize
 CALL Retrieve.Matrix(n,n+1,K#(),PN$+".K&F.c",n4)
 BUTTON 6,1 'status report
NEXT Counter
CLOSE: WINDOW CLOSE 1: WINDOW CLOSE 2: CHAIN "DynFEP.menu": END
                        Subprograms Below
```
 $\lambda$ A subset of the following SUB-Programs are used in most of the DynFEP programs: Sub-Programs Below SUB Retrieve.Matrix(r,c,A#(),F\$,k) STATIC IF UBOUND(A#,1)<r OR UBOUND(A#,2)<c THEN PRINT CHR\$(7) "Fatal error!": STOP RL=c\*B: OPEN F\$ AS #k LEN=RL: FIELD#k, RL AS AA\$ FOR i-1 TO r: GETIk.i: FOR j=l TO <sup>c</sup>  $B$ \$=MID\$(AA\$,B\*(j-1)+1,B): A#(i,j)=CVD(B\$) NEXT J,I: CLUSE#K END SUB SUB Store.Matrix(r,c,A#(),F\$,k) STATIC IF UBOUND(A#,1)<r OR UBOUND(A#,2)<c THEN PRINT CHR\$(7) "Fatal error!": STOP RL=c\*8: OPEN F\* AS Ik LEN=RL: FIELDIk.RL AS AA\$ FOR i=l TO r: B\*=": FOR j=l TO <sup>c</sup>  $B = B + MKD + (AH(i,j))$ NEXT j: LSET AA\$=B\$: PUT#k, i: NEXT i: CLOSE #k END SUB SUB Display.Matrix(Row,Col,A#(2),T\$) STATIC CALL TEXTFONT(l): CALL TEXTSIZE<9): PRINT 1% FOR i=l TO Row: FOR j=l TO Col PRINT USING "+#.##\*\*\*\* ";A#(i,j); NEXT j: PRINT: NEXT i: PRINT INPUT 'Press 'RETURN' to continue';a\$ END SUB SUB Mat.times.Mat(rA,cB,cArB,A#(2),B#(2),R#(2)) STATIC  $'(A) * [B] = [R]$ 'rA = Irows in [A] cArB = Icols in [AI and Irows in [Bl  $\mathsf{CB} = \mathsf{H}\mathsf{col} \mathsf{S}$  in  $\mathsf{IB}$  is dimensioned rA X  $\mathsf{CB}$ FOR i=l TO rA: FOR j=l TO cB: FOR k=l TO cArB RI(i,j)=RI(i,j)+AI(i,k)\*BI(k,j) NEXT k,j,i END SUB SUB MatTrans.times.Mat(cA,cB,rArB,A#(2),B#(2),R#(2)) STATIC '[A transpose]  $*$  [B] = [R]  $'cA = Hcols$  in [A] rArB =  $Hrous$  in [A] and  $Hrous$  in [B]  $'CB = Hcols$  in [B] [R] is dimensioned  $CA \times CB$ FOR i=l TO cA: FOR j=l TO cB: FOR k=l TO rArB  $R#$ (i,j)= $R#$ (i,j)+ $A#$ (k,i)\*B $#$ (k,j) NEXT k,j,i END SUB SUB Mat.plus.Mat(r,c,C1#,A#(2),C2#,B#(2)) STATIC  $'C1*[A] + C2*[B] = result stored in [A]$ FOR  $i=1$  TO r: FOR  $j=1$  TO c: AH( $i,j$ )=C1H\*AH( $i,j$ )+C2H\*BH( $i,j$ ): NEXT  $j,i$ END SUB

SUB Invert.Matrix(n,A#(2)) STATIC

```
'Takes [A] * [A]<sup>+</sup>-1 = [1] AND changes TO [1] * [A]<sup>+</sup>-1 = [A]<sup>+</sup>-1 (based on Guass elimination)
  ' [A] -I replaces [A]
 DIM I#(n,n): FOR i=1 TO n: I#(i,j)=1: NEXT i 'identity matrix
 FOR i=1 TO n: m#=A#(i,i): FOR j=1 TO n: A#(i,j)=A#(i,j)/m#: I#(i,j)=I#(i,j)/m#: NEXT j
 FOR K=1 TO n: IF K<)i THEN m#=A#(k,i): FOR j=1 TO n: A#(k,j)=A#(k,j)=A#(i,j)*m#: I#(k,j)=I#(k,j)=I#(i,j)*m#: NEXT j
 NEXT k,i FUR I=1 IU N: FUR j=1 IU N: A#(I,j): NEXI j,I: ERASE I# ' store inverse in A# '
END SUB
SUB Determinant<n,AH(2>,Det) STATIC
 'Uses pivital condensation to find the determinant of [AH]
 Mult=l: Sign=l WHILE n= > 2i=1: WHILE A#(i, 1)=0 AND i \leq n: i=i+1: WEND 'check for zero in first column, then correct
   IF i)n THEN Det=0: GOTO Finished '1st col has all zeros
   IF i)1 THEN Sign=-Sign: FOR j=1 TO n: SUAP A#(1,j),A#(i,j): NEXT j 'swap rows and change sign
  Mult=Mult/A#(1,1)*(n-2)FOR i=2 TO n: FOR j=2 TO n: A#(i,j)=A#(1,1)*A#(i,j)-A#(1,j)*A#(i,1): NEXT j,i
  FOR i=1 TO n-1: FOR j=1 TO n-1: AH(i,j)=AH(i+1,j+1): NEXT j,in=n-1WEND
 Det=Sign*Mult*A#(1,1)
 Finished:
END SUB
             1 - 1 - 1 - 1
```
$179 - 619$ 

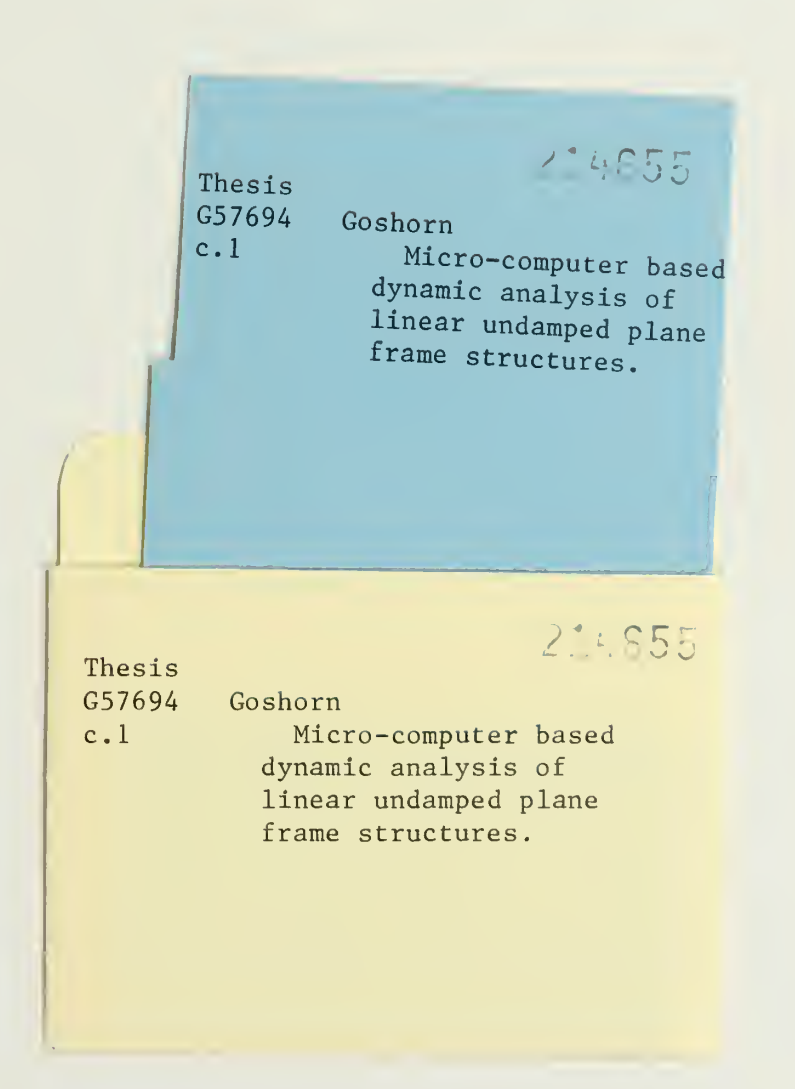

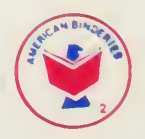

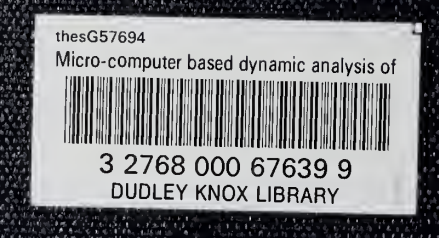